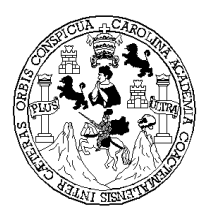

 **Universidad de San Carlos de Guatemala Facultad de Ingeniería Escuela de Ingeniería Civil** 

# **FASE III DRENAJES BARRIO LA CIÉNAGA, GUALÁN, ZACAPA**

**Edwin Enrique Catalán Armas Asesorado por Ing. Manuel Alfredo Arrivillaga Ochaeta** 

**Guatemala, agosto de 2004** 

### UNIVERSIDAD DE SAN CARLOS DE GUATEMALA

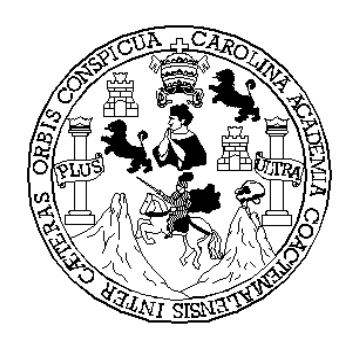

### FACULTAD DE INGENIERÍA

### **FASE III DRENAJES BARRIO LA CIÉNAGA, GUALÁN, ZACAPA**

PRESENTADO A JUNTA DIRECTIVA DE LA FACULTAD DE INGENIERÍA POR

# **EDWIN ENRIQUE CATALÁN ARMAS**

### ASESORADO POR ING. MANUEL ALFREDO ARRIVILLAGA OCHAETA

AL CONFERÍRSELE EL TÍTULO DE

**INGENIERO CIVIL** 

GUATEMALA, AGOSTO DE 2004

# UNIVERSIDAD DE SAN CARLOS DE GUATEMALA FACULTAD DE INGENIERÍA

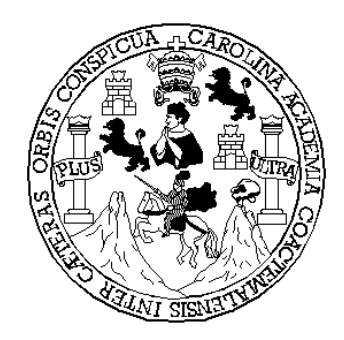

### **NÓMINA DE JUNTA DIRECTIVA**

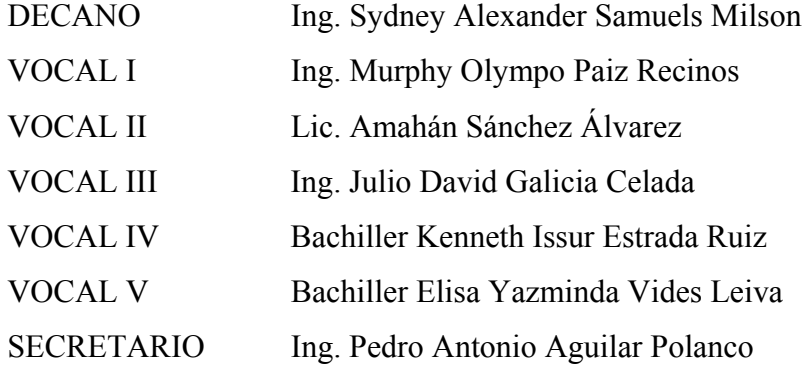

### **TRIBUNAL QUE PRACTICÓ EL EXAMEN GENERAL PRIVADO**

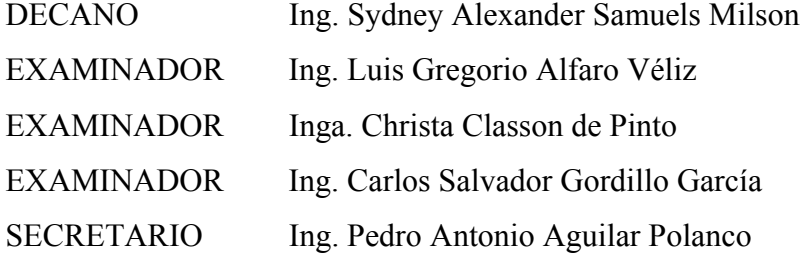

### **HONORABLE TRIBUNAL EXAMINADOR**

Cumpliendo con los preceptos que establece la ley de la Universidad de San Carlos de Guatemala, presento a su consideración mi trabajo de graduación titulado:

### **FASE III DRENAJES BARRIO LA CIÉNAGA, GUALÁN, ZACAPA**

Tema que me fuera asignado por la Dirección de la Escuela de Ingeniería Civil con fecha 24 de marzo de 2004

Edwin Enrique Catalán Armas

## **ACTO QUE DEDICO**

**A DIOS Y A LA VIRGEN** Que me dieron la oportunidad de llegar a este momento

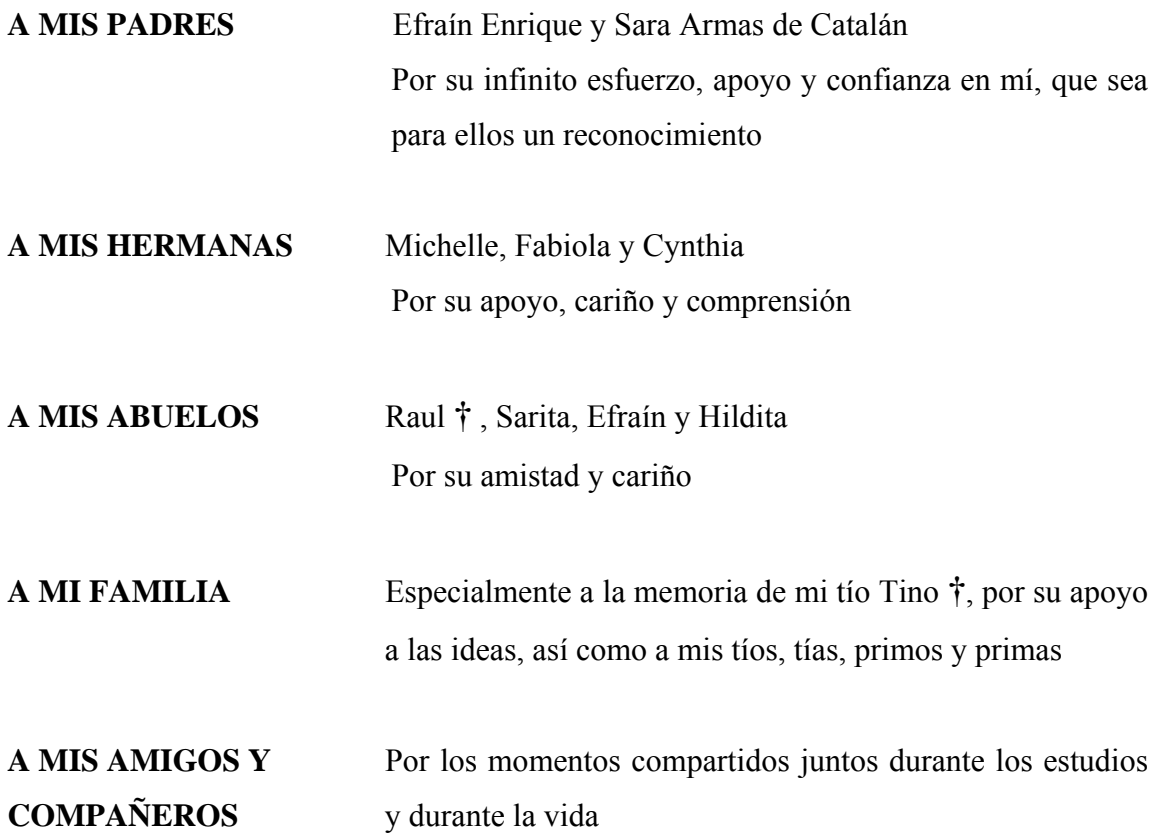

#### **AGRADECIMIENTOS**

Al Ing. Manuel Alfredo Arrivillaga

Por su asesoría y cooperación para el presente trabajo

A la Unidad de E.P.S. de la Facultad de Ingeniería

Por el apoyo que da al desarrollo de Guatemala

A los catedráticos de la Universidad

Por todo el conocimiento y experiencia compartida

A la Universidad de San Carlos de Guatemala

Por formar profesionales que forjarán el destino de nuestra Guatemala

A la comunidad y a la Municipalidad de Gualán, Zacapa

Por haberme dado la oportunidad de tener la experiencia del Ejercicio Profesional Supervisado E.P.S., y al mismo tiempo contribuir con este proyecto

# **ÍNDICE GENERAL**

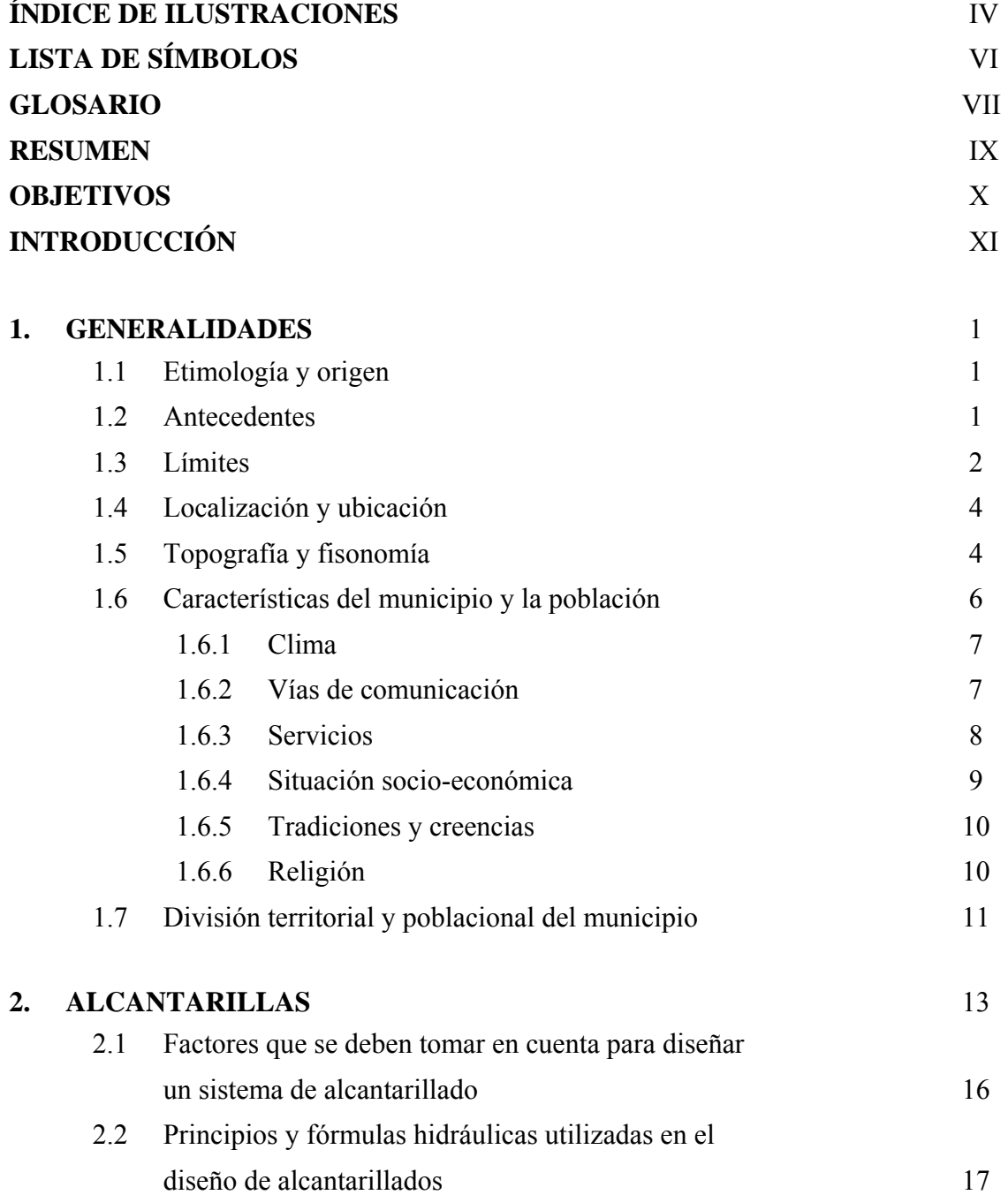

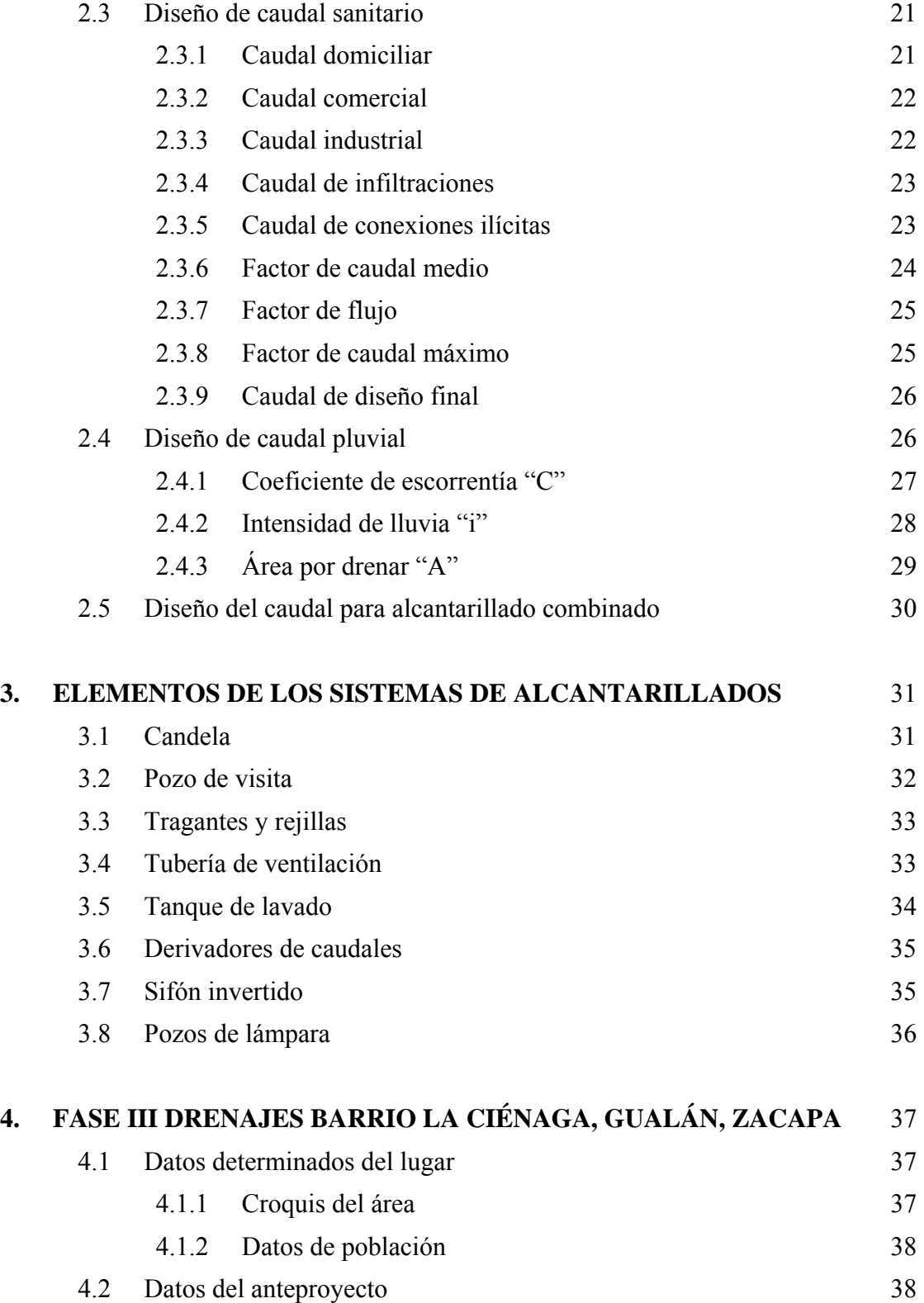

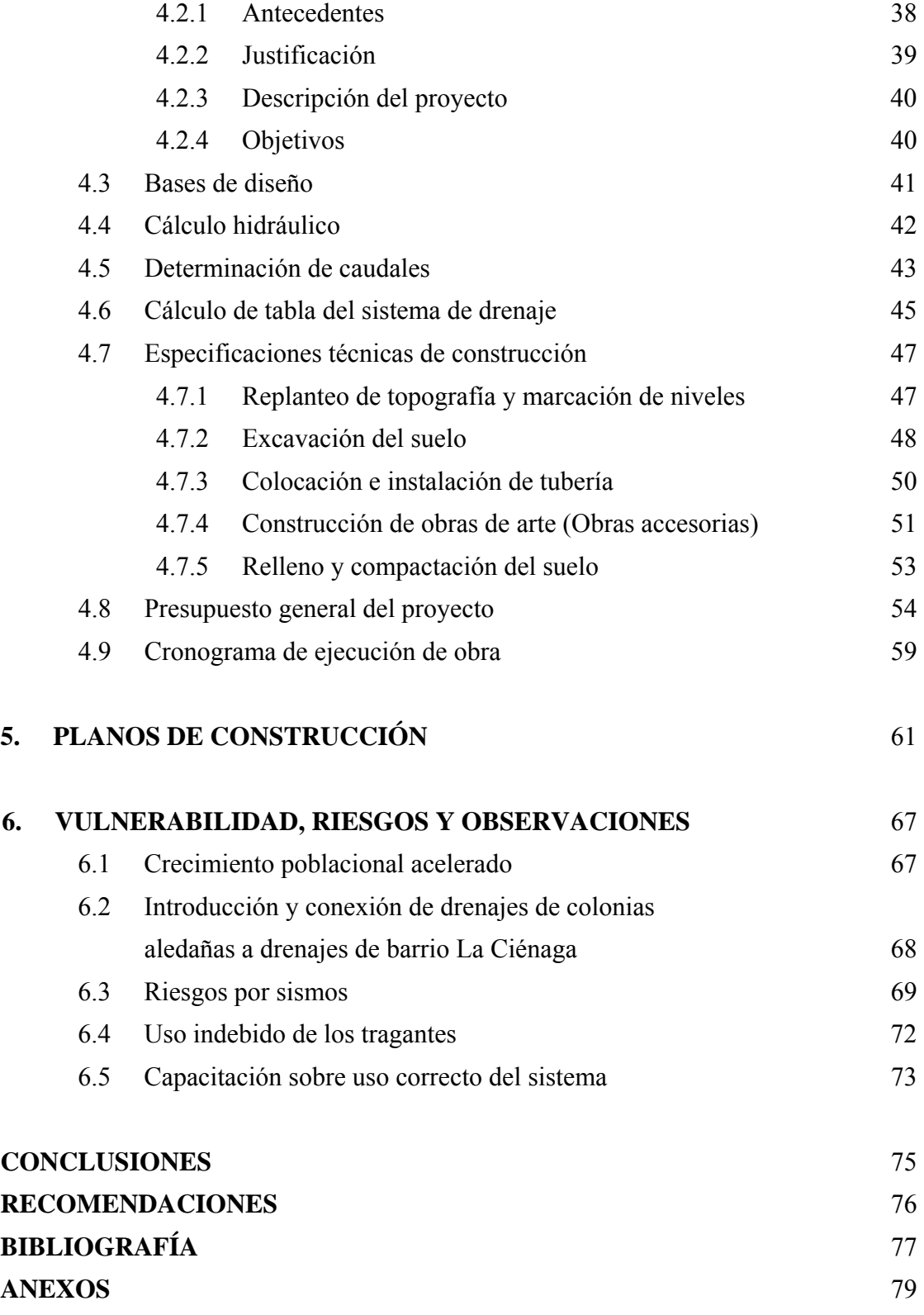

# **ÍNDICE DE ILUSTRACIONES**

### **FIGURAS**

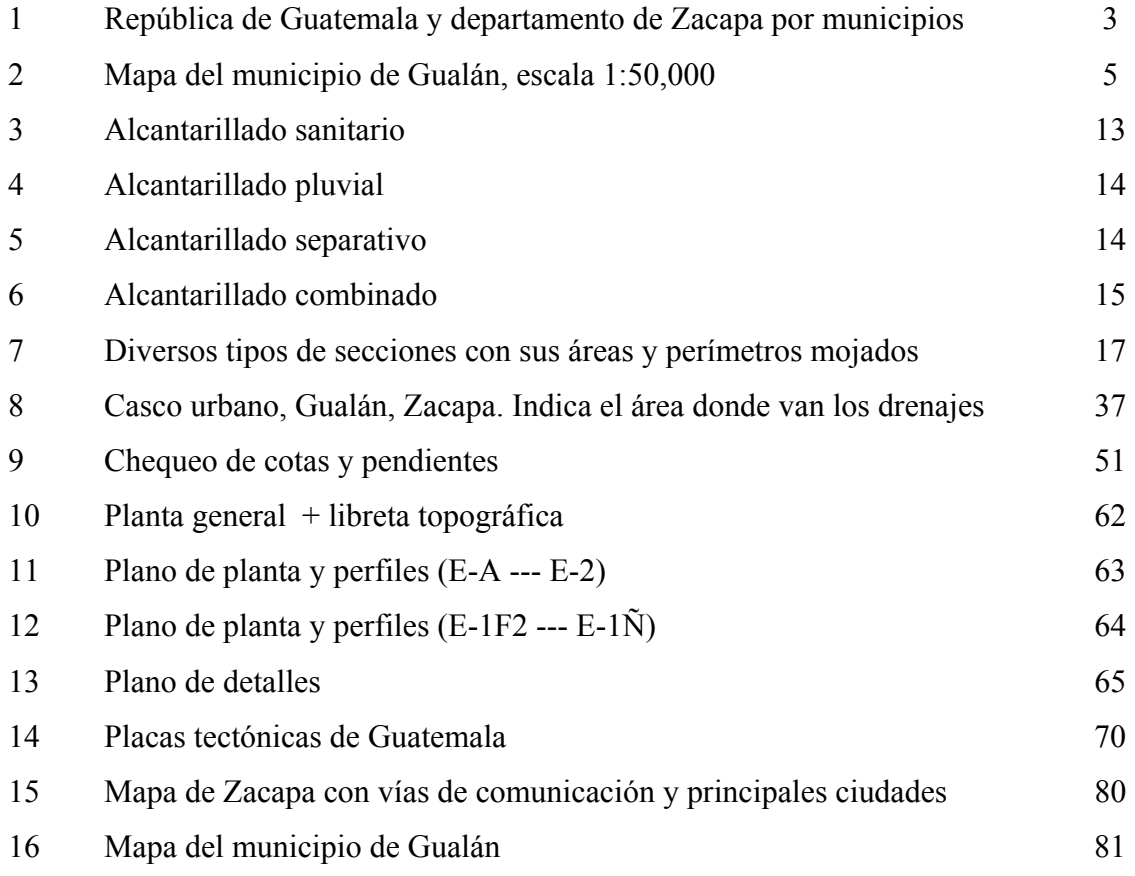

### **TABLAS**

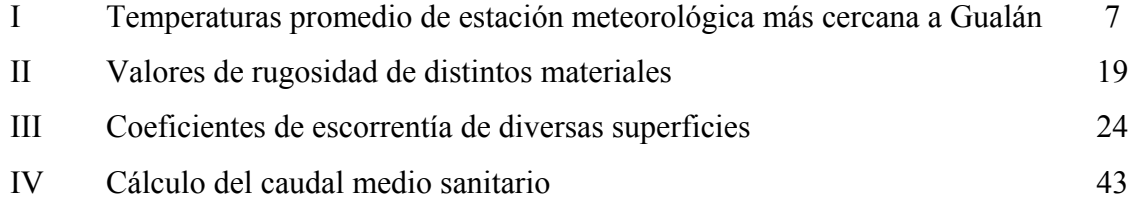

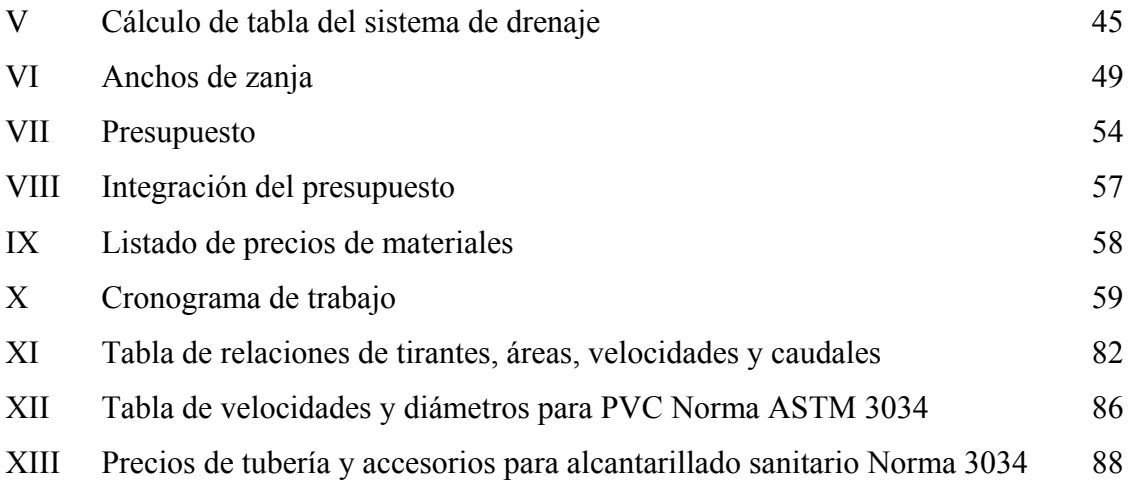

# **LISTA DE SÍMBOLOS**

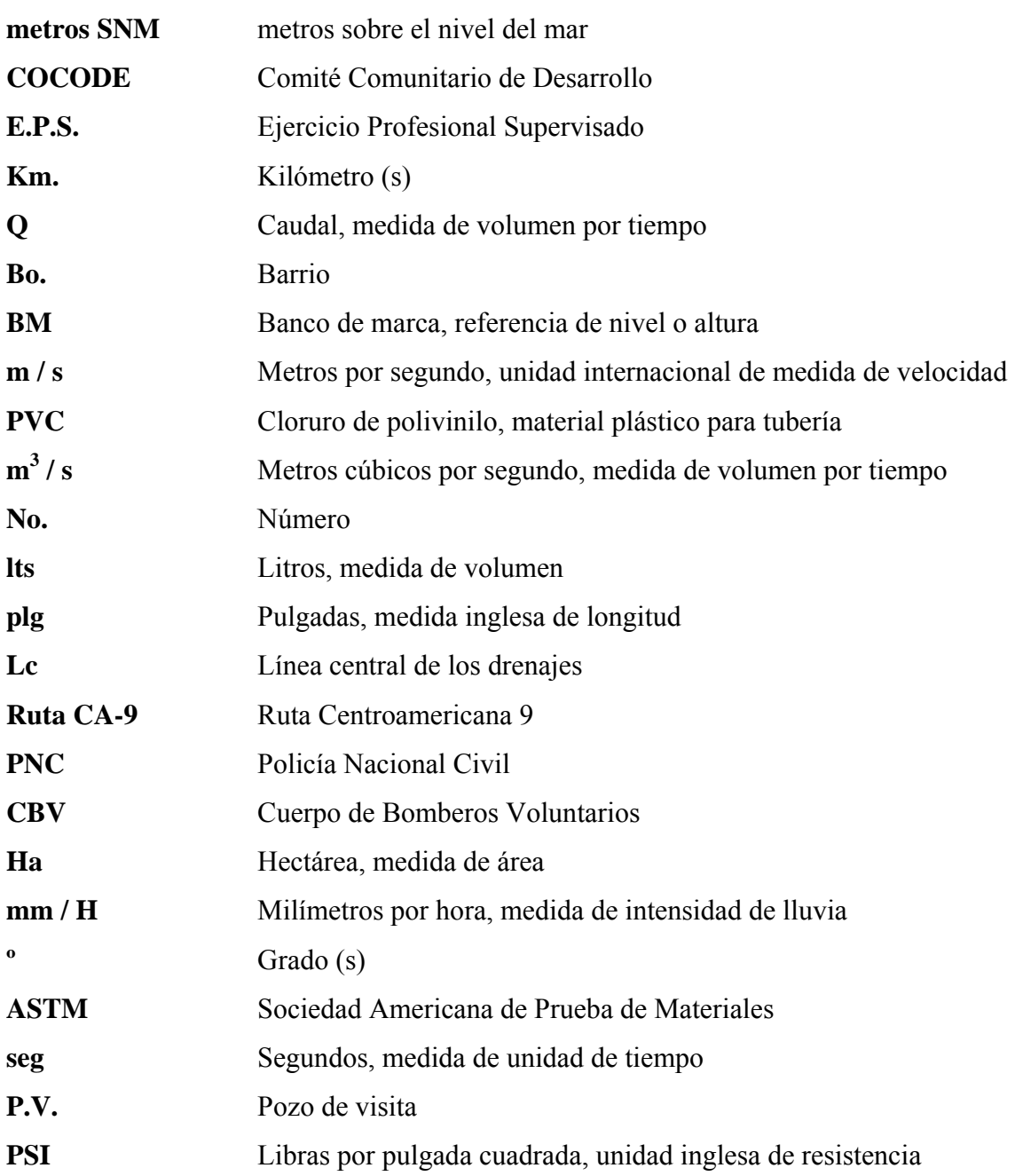

# **GLOSARIO**

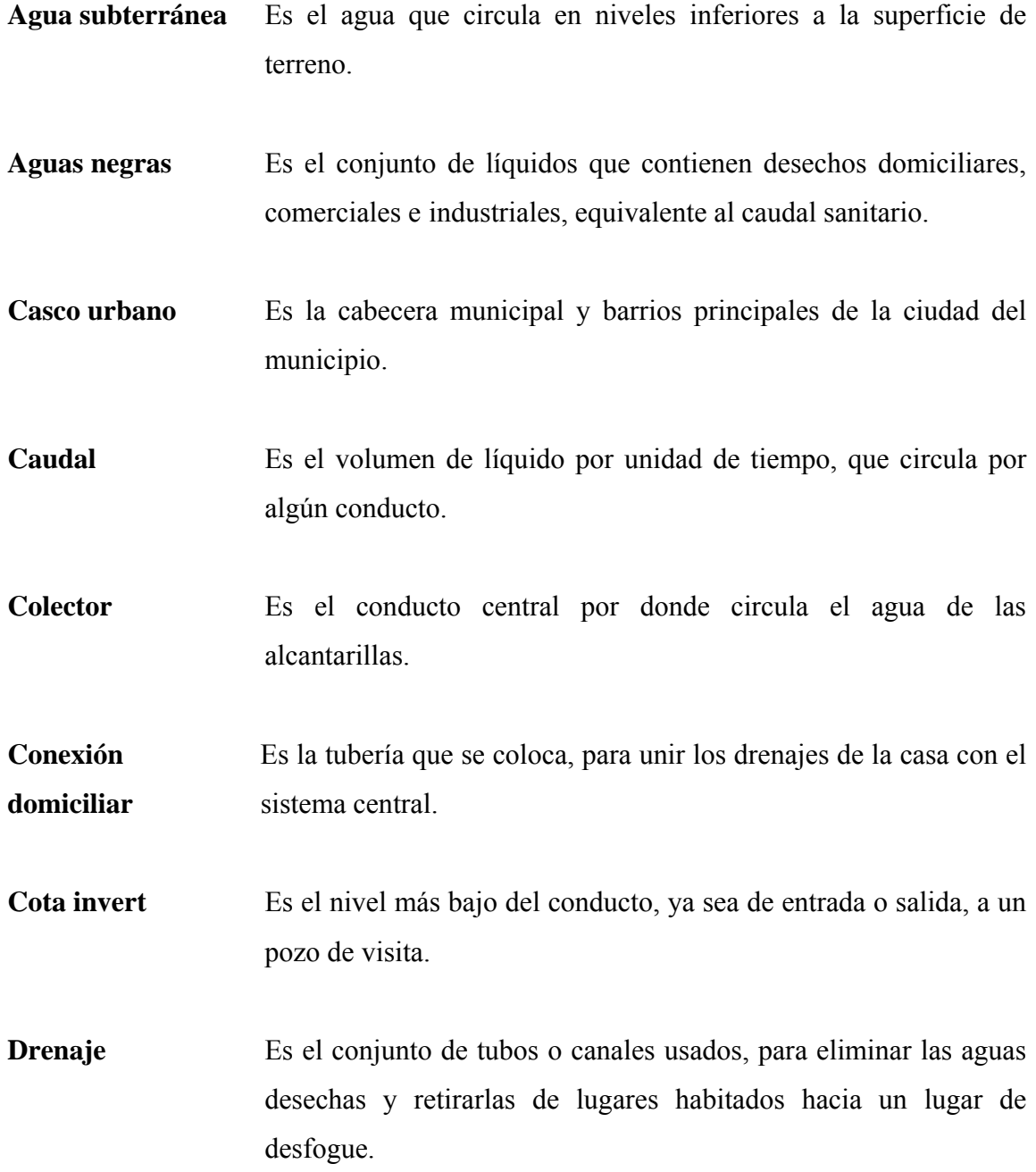

Planta de Es el sistema que elimina contaminantes de las aguas de **tratamiento** alcantarillas, previo a desfogar sobre un cuerpo receptor, que puede ser un río.

- **Sifón** Es el elemento constructivo que se utiliza para evitar el paso del mal olor producido de un lado del drenaje hacia el otro; se logra con una división entre los niveles de agua.
- **Tirante de agua** Es la altura del nivel de agua en un conducto, medida desde su punto más bajo.

### **RESUMEN**

Inicialmente se presenta una monografía del municipio de Gualán, con información importante como localización, ubicación, topografía, clima, vías de comunicación, servicios con los que cuenta, etc., luego el tema de los alcantarillados, sus características, la forma en que funcionan y, lo principal, cada uno de los caudales y factores que se deben tomar en consideración para cada tipo de alcantarillado; primero, el alcantarillado sanitario, luego el pluvial y por último, lo que se calcula en el alcantarillado combinado. Después se presentan los ocho principales elementos que se deben considerar en los alcantarillados, llamados obras de arte en la ingeniería sanitaria.

Los siguientes capítulos son del diseño del alcantarillado para el barrio La Ciénaga; se empieza con un croquis del área y datos poblacionales actuales, seguido por la información del anteproyecto, para luego determinar las bases del diseño y el método de cálculo hidráulico. Complementando este cuarto capítulo, están las tablas de: cálculo de caudal sanitario, cálculo del sistema de drenaje diseñado, presupuesto del proyecto y su respectivo cronograma. Además, se hacen unas recomendaciones o especificaciones técnicas para una mejor ejecución.

El siguiente capítulo contiene los planos: planta general y libreta topográfica, plantas y perfiles y, detalles. El capítulo final trata acerca de los riesgos y vulnerabilidad de este proyecto, el cual se hace con un análisis de probabilidades para ciertos fenómenos o circunstancias, a las cuales, si se le pone atención, se puede reducir dicha vulnerabilidad. Por último, están las conclusiones y recomendaciones del proyecto; además, se agregan en los anexos algunos mapas y tablas que complementan la información.

### **OBJETIVOS**

### **General**

Desarrollar el proyecto de E.P.S., para beneficio de la municipalidad de Gualán y, principalmente, para los vecinos del barrio La Ciénaga.

### **Específicos**

- 1. Ayudar al desarrollo del municipio en cuanto a infraestructura.
- 2. Mejorar los niveles de salud del lugar con el diseño de alcantarillados.
- 3. Completar la papelería necesaria para la institución del gobierno y solicitar la ejecución del proyecto, como son planos, presupuesto, cronograma, cálculo y otros.

## **INTRODUCCIÓN**

El proyecto que se presenta a continuación pone en práctica los conocimientos adquiridos en los cursos de la Facultad de Ingeniería de la Universidad de San Carlos de Guatemala, cuyo propósito es ayudar a los vecinos del barrio La Ciénaga del casco urbano del municipio de Gualán, Zacapa, a mejorar sus condiciones de salud e higiene, para reducir el riesgo de contagio de enfermedades y darle una mejor calidad de vida.

Este proyecto se realizó en la modalidad del E.P.S (Ejercicio Profesional Supervisado) de la carrera de Ingeniería Civil y, por medio del apoyo de la municipalidad local y del comité de vecinos del barrio, se busca ejecutar el proyecto para el año 2005, por lo que se le ha dado el apoyo y seguimiento al mismo.

Básicamente consiste en el diseño para construir 2.5 Km. de drenajes, que conducirán las aguas desechadas por la actividad humana, así como las producidas por la precipitación pluvial, por lo que se considera este proyecto de tipo social o comunitario, como el principal objetivo de la realización del E.P.S.

En los primeros capítulos, se presenta la monografía del municipio de Gualán y del barrio La Ciénaga; en los siguientes, está la parte de investigación teórica realizada sobre el tema, luego lo que se refiere al anteproyecto y el diseño final del mismo. Por último, se incluye un capítulo en donde se describen los riesgos y la vulnerabilidad del proyecto en sí, algunas observaciones, las conclusiones y recomendaciones del mismo.

### **1. GENERALIDADES**

### **1.1 Etimología y origen**

Desde los tiempos coloniales, los habitantes primitivos de Gualán eran los indios Nahuatl, que numéricamente eran inferiores a los indios Mayenses. Una de las tribus de los Nahuatl eran los pipiles, que habitaban el litoral sur-oriental de Guatemala, así como también el occidente del país vecino de El Salvador.

De acuerdo a un estudio hecho por el Ing. Lisandro Sandoval, en cuanto a los pueblos de la Provincia de Chiquimula, se encontró que el nombre de Gualán proviene de la voz Nahuatl UAXINLAN, la que a la vez se analiza de la siguiente forma: UAXIN, que significa Árbol de Cuaje o Yaje, el cual se encuentra en la región y, LAN, corruptela de TLAN, que significa abundancia. En síntesis, Gualán, es decir UAXINLAN significa "Lugar donde abundan los árboles de Yaje".

El nombre del barrio La Ciénaga se debe a que en esta parte del casco urbano del municipio abunda el agua y, en tiempos anteriores, existían muchas ciénagas o pequeñas lagunas, debido a que la topografía es menor y, por eso se le dio el nombre al barrio, que antes era una finca.

#### **1.2 Antecedentes**

En el año de 1821 se le confirió a Gualán el título de Villa mediante un documento firmado por el Ministro de Gobierno, según archivo general de indias en su folio 445, vuelto legajo 654, con fecha 29 de junio del mismo año; título dado por su profusión en comercio y condiciones de vida, que la coloca entre las más importantes.

En los tiempos coloniales, se encontraban muchas bodegas, que se construyeron para poder almacenar mercadería que procedía de la capital o de Chiquimula, con destino final a España, o viceversa. Los encargados de transportar pasajeros y productos eran los lanchones o embarcaciones pequeñas, que se dirigían hacia el Puerto de Santo Tomás, recorriendo el río Motagua, el cual en ese tiempo era similar al Amazonas de Brasil, que posteriormente disminuyó su caudal de agua por la deforestación.

El puerto se encontraba a 7 metros del río y a 127 metros SNM., incluso uno de los barrios de la ciudad de Gualán tiene el nombre de barrio La Barca, que era donde estaba el puerto.

En cuanto al barrio La Ciénaga, éste tiene cerca de 40 años de ser notificación; anteriormente solamente era una finca aledaña a la línea del tren, propiedad de uno de los habitantes del lugar. Actualmente cuenta con algunos servicios y entre ellos están los drenajes, pero se deben de cambiar, ya que los anteriores eran de cemento y ya no están en buen estado. Estos trabajos ya se han iniciado, con la ejecución de las dos fases previas, pero falta completarlo en su totalidad.

### **1.3 Límites**

Las colindancias de Gualán son:

- Al Norte: con los municipios de El Estor y Los Amates, departamento de Izabal
- Al Sur: con los municipios de La Unión y Zacapa, departamento de Zacapa
- Al Oeste: con el municipio de Zacapa y Río Hondo, departamento de Zacapa
- Al Este: con el municipio de Los Amates (Izabal) y con la república de Honduras

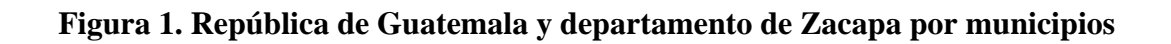

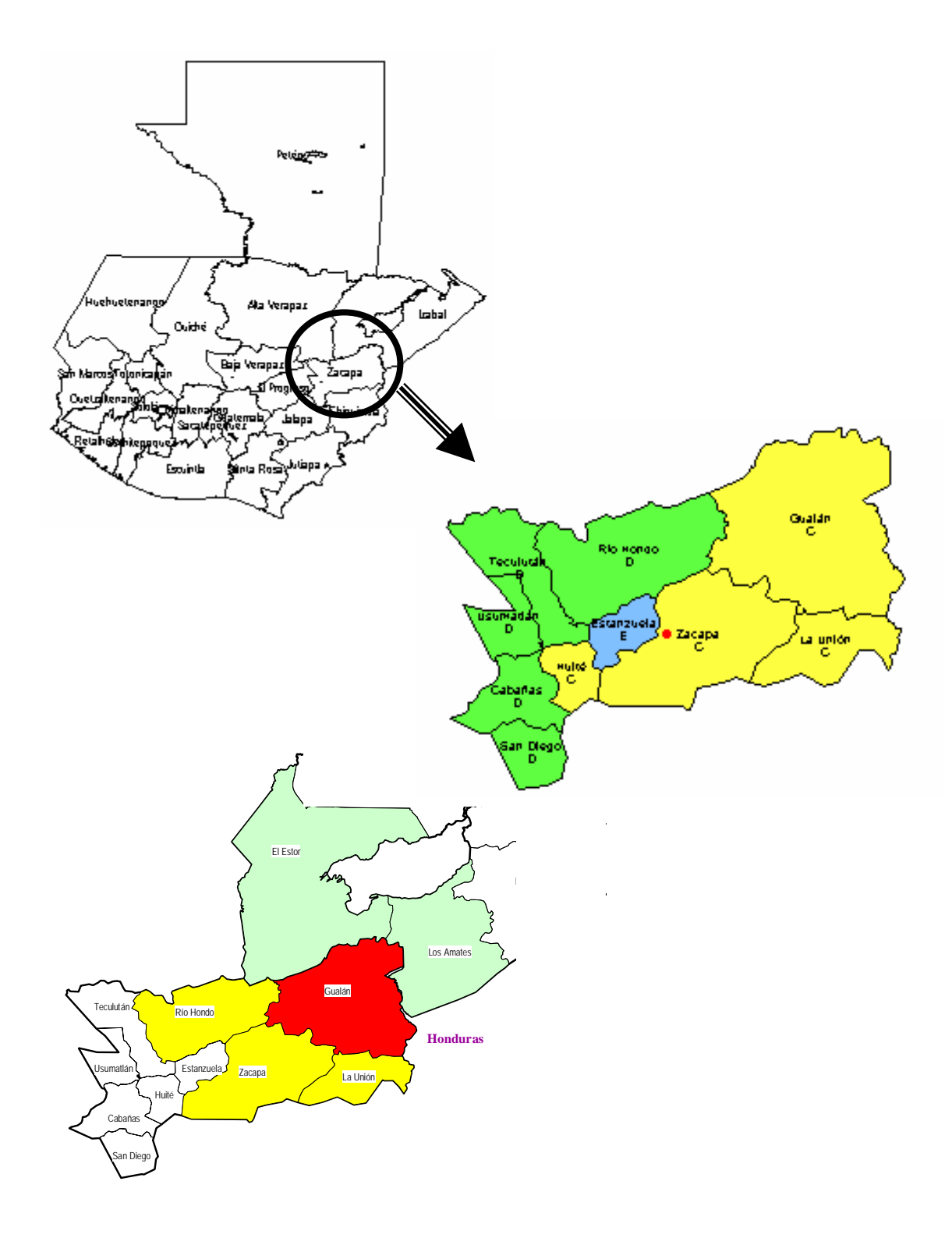

La extensión territorial superficial de Norte a Sur es de aproximadamente 48 Km. en su mayor ancho, y ocupa un poco más de la tercera parte de Zacapa, que es de 1,600  $\text{Km}^2$  de Gualán, comparados con los 4500  $\text{Km}^2$  de todo el departamento. Por sus características variadas de clima y fertilidad de tierras, Gualán se coloca en el segundo lugar, después de la cabecera departamental de Zacapa.

### **1.4 Localización y ubicación**

La altura de la ciudad de Gualán se estableció en los tiempos del ferrocarril, que es la marca establecida por la Dirección General de Caminos en un banco de madera que se encuentra en la Estación de Ferrocarriles de la Ciudad de Gualán, que indica *129.031 metros SNM*. Sus coordenadas son: *latitud 15º06'44" N y longitud 89º21'45" W*. La cabecera municipal se localiza en el Km. 168 por la Ruta al Atlántico (CA-9); a 3 Km. sobre dicha ruta está la aldea Mayuelas, que está a orillas de la ruta (Km. 165), y luego a 29 Km. está Río Hondo y la Ruta CA-10, que conduce a Zacapa y Chiquimula. El barrio La Ciénaga se localiza aproximadamente a 2 Km. del parque central.

Esta altura no varía respecto a la que se encuentra el barrio La Ciénaga (de 1 a 4 metros de diferencia), ya que éste está cercano a la estación del ferrocarril. En cuanto a la altura a la que se encuentra el parque central del casco urbano, sí varía considerablemente, ya que como se verá luego, éste se ubica sobre una meseta.

#### **1.5 Topografía y fisonomía**

En cuanto a la cabecera municipal, una fracción le pertenece al valle del Motagua, que tiene una pequeña parte de llanos en las aldeas Santiago y Los Achiotes; el resto del suelo es muy quebrado. Esto se logra ubicar cuando se está en el centro o meseta de la ciudad, donde desciende el terreno en forma quebrada hacia el valle del río Motagua y otros ríos menos caudalosos al sur (río Shin-Shin y El Naranjo).

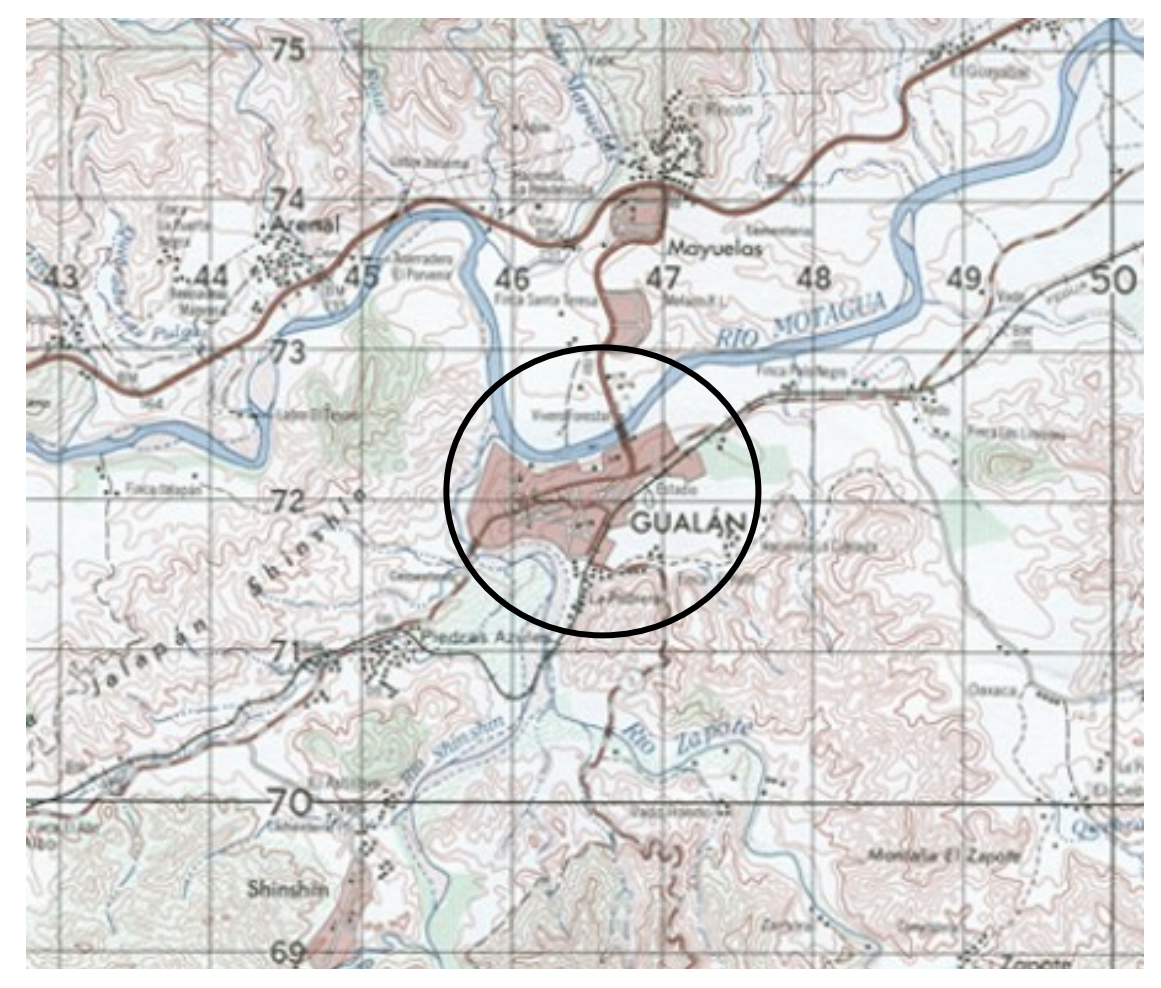

**Figura 2. Mapa del municipio de Gualán, escala 1:50,000** 

**Fuente: IGN, Hoja 2361 III Serie E754 Edición 2-DMA, Gualán, Guatemala** 

Hacia el lado este de la cabecera, se levantan muchos picos montañosos y colinas de gran altura, que se deben a las estribaciones de la Sierra Las Minas (noroeste) y del Merendón (sur). La fisonomía de Gualán puede compararse con una península (porción de tierra rodeada de agua por todos lados, menos por uno, que lo une a tierra firme), ya que el río Shin-Shin y El Naranjo pasan como a medio kilómetro y la circunvala en su totalidad por el oeste y sur, respectivamente, hasta llegar al río Motagua, el cual embiste a la ciudad por el lado norte, y queda como lado firme el este. Su perímetro se le puede imaginar con forma de romboide irregular de 12 X 11 leguas aproximadamente, en el sentido largo (N-S).

Como ya se mencionó, la topografía en el barrio La Ciénaga es menor, ya que prácticamente es una planicie, y es la falda de la meseta de la cabecera municipal, para luego bajar hacia el río Motagua.

#### **1.6 Características del municipio y la población**

Es importante conocer algunas de las características de este municipio, como el clima, lugares de acceso, servicios con los que cuenta, situación económica y social de los pobladores, tradiciones, etc., para que los trabajos que se hagan no afecten a la población y sus actividades.

Una de las características de Gualán es la amabilidad y hospitalidad de su gente; esto es por sus bellos lugares, su gente y las costumbres que tienen. Además, es un pueblo desarrollado que tiene posibilidades de crecimiento y mayor desarrollo; en comparación con otros municipios del departamento, posee centros recreativos, tierra fértil para trabajarla, ríos que abastecen de agua a la población y que sirven también para la recreación., entre otros más.

La población en su mayoría es mestiza, que según se dice tiene la gallardía de los españoles y la humildad de la raza shortí, pobladores de la región. El terremoto de 1976 se destruyó un 75% de sus construcciones, por lo que a partir de esa fecha surge una ciudad más moderna, con espíritu de lucha inagotable. Por eso, es que las construcciones en su mayoría ahora son de block; sin embargo, se encuentran pocas de barro y algunas de madera.

A continuación, se describen las principales características del lugar, que como se verá luego, influirá en el desarrollo del proyecto.

#### **1.6.1 Clima**

El clima es bastante cálido, como casi todos los lugares de oriente; tiene un calor seco. Algunos registros típicos de mediciones de temperatura de la estación meteorológica más cercana, la de Pasabien, son los que a continuación se describen:

- De marzo a septiembre (época seca): temperatura promedio mayor a los 26<sup>o</sup> C
- De octubre a febrero (época lluviosa): temperatura promedio entre los 18º y 26º C

**Tabla I. Temperaturas promedio de estación meteorológica más cercana a Gualán** 

| ESTACIÓN AÑO    |      | MEDIDA DIM ENE FEB MAR ABR MAY JUN JUL |              |                                                       |       |                |      |                          |      |      |             |      | LAGO ISEP LOCT INOV IDIC |      |                | AÑO       |
|-----------------|------|----------------------------------------|--------------|-------------------------------------------------------|-------|----------------|------|--------------------------|------|------|-------------|------|--------------------------|------|----------------|-----------|
| <b>PASABIEN</b> | 1998 | T MED                                  |              | ° C 26.6 28.1 28.2 30.0 30.4 29.7 28.3                |       |                |      |                          |      |      | $28.6$ 29.1 |      | 26.9                     |      | 25.4 24.2 27.9 |           |
| <b>PASABIEN</b> | 1999 | T MED                                  |              | ° C 24.4 25.4 27.4 29.7 31.1 28.1 27.1 27.9 27.2 25.9 |       |                |      |                          |      |      |             |      |                          | 24.1 |                | 23.8 26.8 |
| <b>PASABIEN</b> | 2000 | T MED                                  |              | $\degree$ C $\degree$ 24.1                            | 125.1 |                |      | 28.2 28.8 28.3 27.1 27.8 |      |      | 27.2        | 26.6 | 25.6                     | 26.3 |                | 25.9      |
| <b>PASABIEN</b> | 2002 | T MED                                  | $^{\circ}$ C | 25.1                                                  |       | 25.6 27.8 29.0 |      | 29.4                     | 28.8 | 28.0 | 28.4        | 28.0 | 27.5                     |      |                | 27.8      |
| <b>PASABIEN</b> | 2003 | MED                                    |              | 23.4                                                  |       | 29.5           | 29.1 | 30.4                     | 29.2 | 28.1 | 28.8        | 28.6 | 27.6                     | 25.7 | 23.7           |           |

**Fuente: INSIVUMEH, Guatemala, Zona 12** 

De lo anterior, se puede resaltar que estos trabajos deben hacerse preferiblemente en época seca, es decir, de enero a junio, con el fin de evitar que se deje de trabajar por las lluvias, ya que puede haber derrumbes o saturación de los suelos, ya que el tipo de suelo en ésta área se le clasifica como un suelo poco profundo sobre un relieve casi plano, y a esta serie de suelo se le suele llamar tipo Salamá; son terrenos secos y podría provocar derrumbes, si se hace cuando el suelo está saturado por las lluvias.

#### **1.6.2 Vías de comunicación**

Las vías de comunicación terrestres con Gualán son la carretera asfaltada de la Ruta al Atlántico CA-9 (168 Km.,), carretera asfaltada desde el municipio de La Unión a Gualán ( $\approx$  30 Km.), camino de terracería hacia la ciudad de Zacapa, así como hacia la república de Honduras.

En cuanto al ferrocarril del Norte, éste lo atraviesa, casi de forma paralela, al río Motagua, en sentido aproximado de Norte a Sur. La punta de rieles, procedente de Puerto Barrios, llegó a Gualán en el año de 1896 y se les facilitó el transporte de carga y de pasajeros, ya que antes lo hacían por medio de carretas haladas por bueyes y por brechas hechas por los habitantes. En el año de 1959, las autoridades del lugar solicitaron a la Dirección General de Caminos que se construyera un puente sobre el río Motagua, para unirlos con la Carretera al Atlántico, el cual fue inaugurado hasta el 27 de octubre de 1967; esto constituyó un gran sueño hecho realidad para los pobladores, ya que actualmente es su principal vía de comunicación. Con este puente, se abrió una fuente de desarrollo y ayudó al aspecto socio-económico; se abrió el tránsito con la ruta al Atlántico, en donde se puede recorrer en todo tipo de vehículo.

La vía principal de muchas épocas atrás era la vía de comunicación fluvial, que tenía un gran puerto sobre el río Motagua; actualmente la navegación se hace por lanchas y/o canoas, las cuales pueden ser con varillas o con gasolina. Existen caminos vecinales entre todas las aldeas, caseríos y fincas del municipio, así como hacia los municipios limítrofes. No existe población a la que no se pueda acceder por vía terrestre o fluvial.

#### **1.6.3 Servicios**

Algunos de los servicios con los que cuenta el municipio de Gualán son la instalación de la tecnología moderna, como la Empresa Municipal de Electricidad, Empresa de Telecomunicaciones (Telgua y otras empresas privadas), transmisión televisiva local y por vía satélite, servicio de correo, telégrafos, también vías de servicio extraurbano y ferroviario. Entre los servicios municipales, se puede contar la recolección de la basura, distribución de agua potable, seguridad (PNC), bomberos voluntarios (CBV), escuelas e institutos públicos, centro de salud, mercado municipal, entre otros.

Otros servicios con los que cuenta y que forman parte del desarrollo son colegios particulares y una universidad privada, iglesias, servicios privados de transporte a nivel municipal (para el casco urbano y distintas aldeas y caseríos), a nivel departamental y regional (Izabal -Gualán-Zacapa-Chiquimula), y a nivel nacional (Gualán-Guatemala). También cuenta con locales de ventas de comida, ropa, artículos de librería, talleres mecánicos, centros de servicios varios, servicios profesionales, etc.

#### **1.6.4 Situación socio-económica**

Los habitantes de Gualán se dedican principalmente a la agricultura y a la ganadería, aunque también es importante el comercio; la industria casi no existe en el municipio, a excepción de la industria maderera.

En la agricultura, se produce maíz, tomate, chile, frijol, arroz, caña de azúcar, banano y tabaco. También se producen maderas para construcción y ebanistería, pasto para ganado, plantas medicinales (vainilla, zarzaparrilla y otras). Buena parte de sus cosechas son para exportación, entre la cual se cuenta el café. Los granos básicos son para uso local. Los bosques se cuidan, ya que en ellas hay finas maderas utilizadas para ebanistería.

De la producción ganadera, abunda sobretodo el vacuno y tiene valiosas fincas destinadas para este fin. Los habitantes que viven sobre el Motagua u otros ríos, se dedican a la pesca, para luego vender en Gualán o en otros lugares.

A pesar de que su patrimonio es la agricultura y la ganadería, el comercio genera ingresos, sobretodo para los habitantes del casco urbano. El promedio de ingresos para los habitantes de este municipio, es por lo regular, entre Q1,000 a Q1,500, pero también existe mucho desempleo, por lo que se debe buscar una forma para que la población colabore en la ejecución de dicho proyecto, sin que afecte su economía.

#### **1.6.5 Tradiciones y creencias**

En épocas anteriores, se participaba en las actividades culturales que se realizaban en el parque central (oratoria, poesía, etc.). Una tradición muy importante y que afecta en la ejecución del proyecto es la fiesta de San Miguel Arcángel, que es el patrono de la ciudad de Gualán, que antes se efectuaba en septiembre, pero por las lluvias se trasladó al mes de mayo, en la primera semana del mismo mes.

La forma, en que afecta al proyecto, se debe a que la feria se ubica en el área donde está el polideportivo, el estadio municipal y el salón municipal, y una parte del proyecto se ubica en esta área, como se puede ver en los planos (estaciones E-17 y E-17A). Además, si se hacen los trabajos y se realiza la feria al mismo tiempo, entonces es muy posible que la feria de la fiesta patronal fracase y se afecte aún más la situación económica de Gualán.

No se ha contemplado el cambio de lugar para la feria, por la falta de otro lugar con espacio amplio y cercano a la cabecera, sin embargo, esta opción se debe descartar. La opción que se ha propuesto es trabajar en esta área los primeros meses del año; para el resto no afecta, aunque se debe de tomar en cuenta el clima, para tratar de no trabajar en épocas lluviosas.

#### **1.6.6 Religión**

La mayoría de la población de Gualán y del casco urbano profesan la religión católica; esto es por cuestiones de la conquista, herencia de los antepasados, aunque la religión que le sigue numéricamente es la religión evangélica, y luego los mormones (Iglesia de los santos de los últimos días).

En el área rural hay también mayoría de católicos, y luego los evangélicos; éstos se pueden subdividir en los siguientes grupos:

- Católicos
- Carismáticos neopentecostales
- Evangélicos conservadores
- Evangélicos pentecostales

### **1.7 División territorial y poblacional del municipio**

A continuación, se enumeran cada uno de los principales poblados del municipio de Gualán, de acuerdo con registros municipales. Se presentan únicamente las aldeas, ya que si se enumeran los caseríos, fincas y parajes, la lista se vuelve muy larga, y ésta sería de poca importancia para este estudio. En cuanto a la cabecera municipal, se nombran los barrios que la conforman.

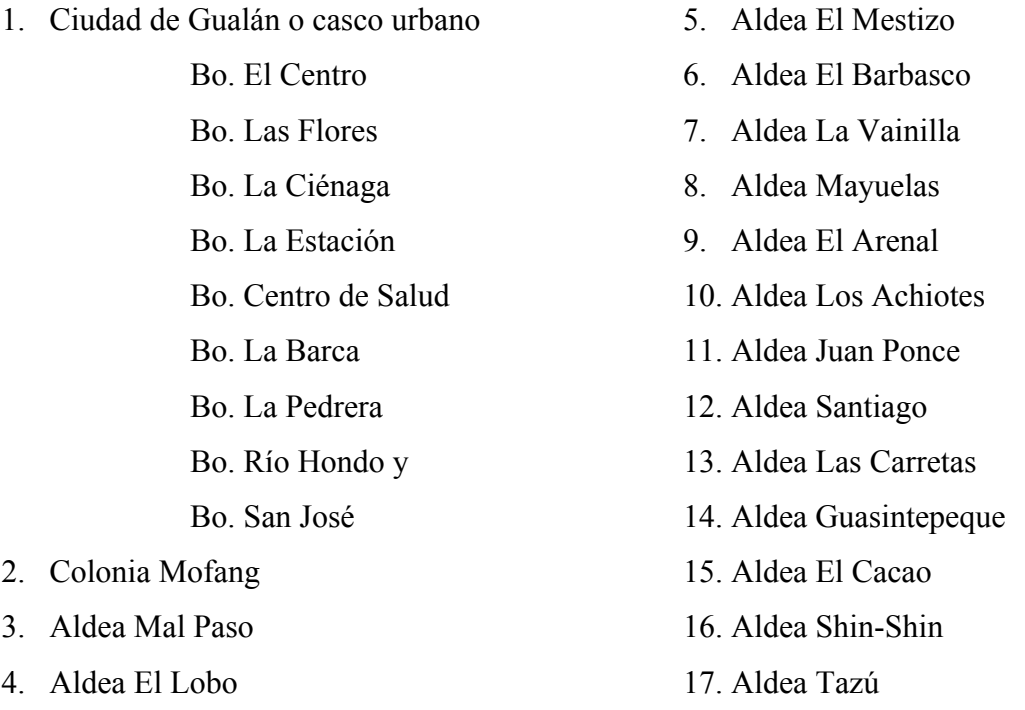

- 18. Aldea Guaranjá 25. Aldea El Zapote
- 19. Aldea El Cimarrón 26. Aldea Las Lajas
- 20. Aldea El Chile 27. Aldea El Filo
- 21. Aldea Los Jutes 28. Aldea El Lajillal
- 
- 23. Aldea Llano Redondo 30. Aldea Cumbre Alta
- 24. Aldea Santa Teresa
- 
- 
- 
- 
- 22. Aldea Biafra 29. Aldea Carrizalito
	-
# **2. ALCANTARILLAS**

Una alcantarilla es un conducto, por medio del cual se eliminan las aguas, cuya procedencia se debe a las actividades domésticas, industriales y/o comerciales, que también pueden proceder de la precipitación pluvial, cuyo destino final es un cuerpo receptor, para no afectar a otras poblaciones.

La necesidad de las alcantarillas surge debido a que el hombre por naturaleza necesita desechar sus heces, para poder tener niveles de higiene y de salubridad mejores, con el fin de que su esperanza de vida sea mayor, es decir, para vivir más tiempo y no tener enfermedades, provocadas por las bacterias, que en las aguas servidas se reproducen.

Existen distintos tipos de alcantarillados; son dos los elementales, pero también se pueden tener a los dos en un sistema. Los distintos tipos son los siguientes:

**1. Alcantarillado sanitario:** este alcantarillado recolecta y conduce las aguas negras, es decir, únicamente aguas servidas de las necesidades humanas, así como de animales, por lo que, incluye a las aguas residuales domésticas, industriales y comerciales; queda excluida el agua de lluvia.

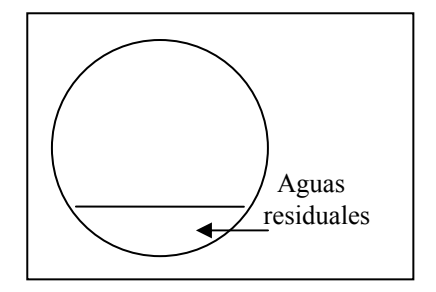

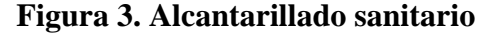

- **2. Alcantarillado pluvial:** este sistema de alcantarillado toma en cuenta el agua de la escorrentía proveniente de las lluvias; se recomienda que ésta se descargue directamente al cuerpo receptor, porque los contaminantes son únicamente sólidos y, por lo tanto, son poco dañinos para los mismos cuerpos receptores.
	- **Figura 4. Alcantarillado pluvial**

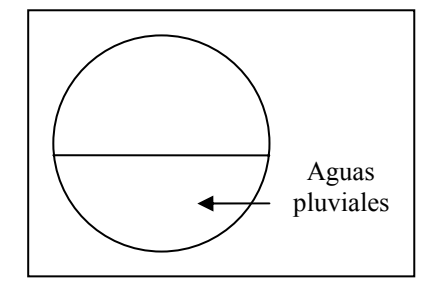

**3. Alcantarillado separativo:** este sistema de alcantarillado consiste en dos líneas de tuberías; conduce los dos sistemas anteriores en dos tuberías distintas, es decir, que una de ellas conducirá las aguas negras y la otra las aguas de las lluvias, en forma totalmente independiente. Para que este sistema funcione, es importante hacer dicha diferencia desde las casas, comercios o edificios, a los que se unirá y servirá el sistema.

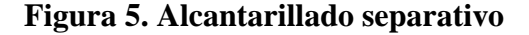

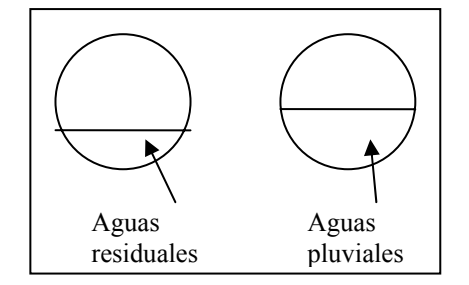

**4. Alcantarillado combinado:** en este sistema, se conducen las aguas pluviales y las aguas negras en un mismo sistema, es decir, que en una misma tubería se conducen las dos aguas. Este sistema es de los más usados, debido a que muchas veces las casas a las que se servirá solamente poseen una salida para las aguas negras y pluviales, además de que con esto se evita el gasto que conllevan las dos tuberías, cuando perfectamente se puede transportar en una misma tubería.

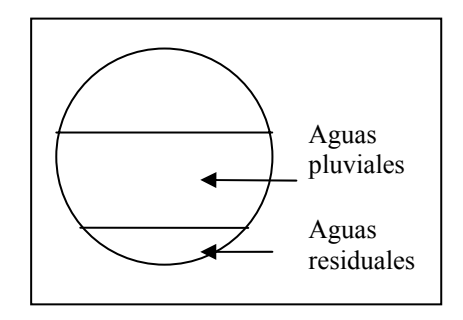

**Figura 6. Alcantarillado combinado** 

Por lo regular, la línea central del sistema de alcantarillado se encuentra a la mitad de la calle o camino; esto es con el objeto de que para cada una de las casas a los lados del camino sea igual la distancia y la tubería, que cada uno debe de colocar para conectarse al sistema sea la misma.

Un requisito muy importante, que deben cumplir las tuberías de los colectores de aguas (residual y/o pluvial) es que deben funcionar como si fuese un canal abierto, es decir, que *nunca deben de trabajar a sección llena*, sino que a sección transversal parcialmente llena, esto, aunque su cálculo y diseño de caudal se haga con principios hidráulicos a presión o sección llena. Un colector se diseña para que trabaje entre un 20% y un 80% de su área de sección.

Otra restricción importante es que la velocidad con que se diseñe debe de tener sus máximas y mínimas, que dependerá del material con que se trabajará. Para la tubería de concreto, debe de encontrarse entre 0.6 y 3.0 m/s, mientras que para la tubería de cloruro de polivinilo PVC, debe de estar entre los límites 0.4 y 4.0 m/s. Las velocidades mínimas se toman en cuenta, para que los sólidos no se estanquen en la tubería y el sistema se tape, por lo que se debe de buscar otra pendiente que logre dicha velocidad mínima en períodos de escurrimiento bajo.

# **2.1 Factores que se deben tomar en cuenta para diseñar un sistema de alcantarillado**

Existen ciertos datos básicos, que van a incidir en la planificación y diseño para un sistema de alcantarillado; los principales son los que a continuación se enumeran:

- **Ubicación:** se toman en cuenta la ubicación geográfica y política, así como los centros de importancia y los accesos o vías de comunicación con el lugar.
- **Población en general:** el número de habitantes y su densidad, el número de casas, sus principales actividades, los centros de venta de materiales, sus precios, así como disponibilidad de mano de obra y salarios.
- **Clima:** es importante para saber la precipitación de lluvias, la velocidad del viento, qué nubosidad hay en el área, las estaciones; en qué meses es la época seca, sus temperaturas y % de humedad, y otros factores climatológicos.
- **Estado Sanitario:** abastecimiento de agua potable (fuente, conducción, tratamiento, viviendas con instalación, ubicación de la red de distribución, dotación por habitante), tipo de artefactos para disposición de heces, forma de recolección de desechos, así como condiciones higiénicas de las viviendas.

Además de los factores anteriormente mencionados, se debe, de preferencia, poseer mapas en donde se pueda visualizar el área que se va a drenar, así como obstáculos que puedan incidir en los costos, como podrían ser las líneas de ferrocarril, los ríos, las escuelas, los edificios, las carreteras, etc., es decir, todo aquello que afecte el desarrollo normal del proyecto. Dichos planos pueden ser de los que posee el Instituto Geográfico Nacional IGN, o bien planos de levantamientos topográficos que se levanten, los cuales pueden estar a escalas cercanas a 1:2,500 o según el área que se drenará, que puede ser menor o mayor. Es importante que aparezcan las curvas de nivel en dichos planos, con lo que se podrán llegar a saber las cotas de cada punto. Para sistemas de alcantarillados, se utilizan los métodos de conservación de azimut, rumbos, distancias, deflexiones y otros, pero no se deben de usar taquimetría, por los errores que esto pueda representar. Para llevar los niveles, se debe de utilizar algún banco de marca BM.; esto es con el fin de que cada cota quede referenciada.

#### **2.2 Principios y fórmulas hidráulicas utilizadas en el diseño de alcantarillados**

Para poder diseñar un sistema de alcantarillado, se deben de poseer ciertos principios y conocimientos básicos de la forma en que funcionan los líquidos en las diversas secciones. Estos conocimientos se pueden obtener a través del estudio de la hidráulica y de la mecánica de los fluidos; en los siguientes párrafos, se llevará paso a paso la manera para lograr un buen diseño del sistema de alcantarillado que se desee.

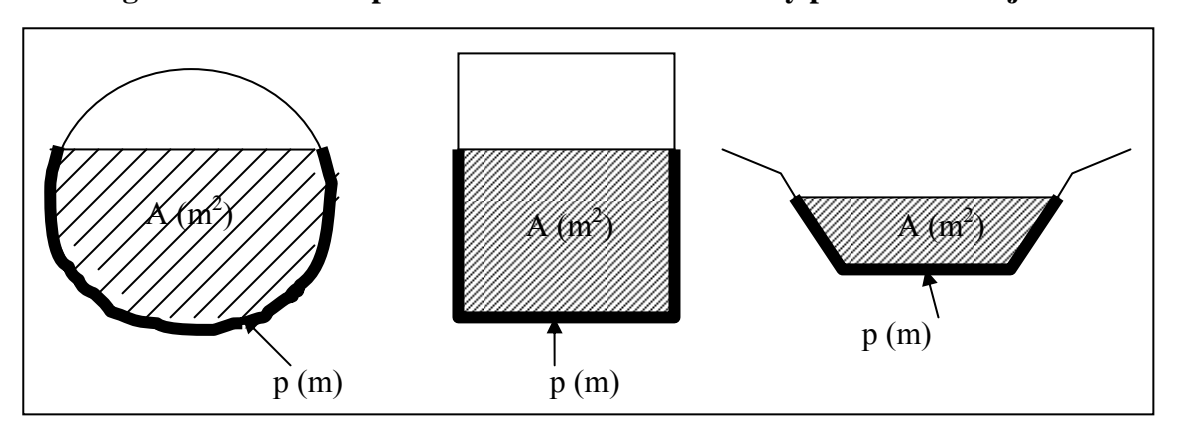

**Figura 7. Diversos tipos de secciones con sus áreas y perímetros mojados** 

La fórmula general utilizada es la de Chezy, la cual dice que

$$
V = C \sqrt{R \cdot S}
$$

En donde,  $C =$  coeficiente empírico  $R =$ radio hidráulico = A / p = área transversal / perímetro mojado  $S =$  pendiente

 De acuerdo con la fórmula de Manning, muy utilizada en los cálculos hidráulicos, se tiene que

$$
V = \frac{1}{n} R^{2/3} S^{1/2}
$$

Para  $V =$  velocidad del flujo, en m/s  $n =$  coeficiente de rugosidad, sin dimensional R = radio hidráulico, en mts  $S =$  pendiente, en m/m

El caudal se calcula con base en el principio hidráulico de la multiplicación entre la velocidad del flujo y su área transversal, es decir, que se resume en la siguiente fórmula:

$$
Q = VA = \frac{1}{n} R^{2/3} S^{1/2} * A
$$

Donde, el caudal Q está en m<sup>3</sup>/s, y el área transversal A está en m<sup>2</sup>

El coeficiente de rugosidad va a depender del tipo de tubería, por la que circule el agua, ya que para cada material existe un distinto tipo de rugosidad, la cual es inversamente proporcional a la constante K de Strickler.

Algunos de los valores más comunes utilizados para el coeficiente de rugosidad n son los que a continuación se presentan en la tabla.

| <b>MATERIAL</b>         | n     |       |
|-------------------------|-------|-------|
| Tubo de cemento         | < 24" | 0.015 |
| Tubo de cemento         | 0.013 |       |
| Tubo de PVC             | 0.009 |       |
| Tubo de metal corrugado | 0 021 |       |

**Tabla II. Valores de rugosidad de distintos materiales** 

Aparte de las fórmulas hidráulicas utilizadas, también es importante que se siga un procedimiento, para determinar los diámetros de las tuberías que se utilizarán. Para eso, se deben tener algunos conceptos estadísticos; esto es con el fin de determinar poblaciones presentes y futuras, y diseñar el alcantarillado para el área que se cubrirá. A continuación, se presentan algunos tipos de cálculos para poblaciones.

• **Incremento geométrico:** es uno de los más utilizados en la actualidad, y depende de la tasa de crecimiento. Su fórmula es

$$
P_n = P_0 (1+r)^n
$$

 Donde Pn = es la población futura Po = es la población actual  $r = es$  la tasa de crecimiento poblacional anual n = es el número de años del cálculo poblacional

• **Incremento aritmético:** se necesitan saber los datos de dos censos. Su fórmula es

$$
P_n = P_0 + (P_0 - P_1)^* \frac{t}{t_1}
$$

 Donde Pn = es la población futura Po = es la población actual  $P_1$  = es la población del censo anterior al actual  $t =$  es el tiempo entre la fecha actual y la futura  $t_1$  = es el tiempo entre la fecha del censo anterior y el actual

**Incremento sobre incremento:** es menos exacto que los anteriores, pero se necesitan tener datos de varios períodos. Su fórmula es la siguiente

$$
P_n = P_0 + U_1 + n * U_2
$$

 Donde Pn = es la población futura Po = es la población actual  $U_1$  = es el promedio del incremento de todos los períodos n = es el número de períodos que se han considerado  $U_2$  = es el promedio de los incrementos del incremento

• **Método gráfico:** se busca en una gráfica el crecimiento que se ha tenido, pero para saber con exactitud, se tendría que tener bastante tecnología para que se pueda visualizar a detalle la población casi exacta que se tendrá en un futuro. Este es el menos preciso de todos los métodos anteriores.

Ya conociendo la población futura, entonces se determina para dónde irá el flujo de aguas y se hace un trazo preliminar de dónde se colocará la tubería, por lo que ya se puede hacer una estimación de las áreas que contribuirán al caudal, lo cual se logra dividiendo en pequeñas partes los terrenos o áreas que contribuirán para cada tramo, lo cual depende de la topografía del lugar. Estas pequeñas áreas se deben de calcular de preferencia en hectáreas, para mayor facilidad al ingresarla a la fórmula.

Las áreas tributarias, para cualquier tramo, se hacen sumando el área del tramo en cuestión y se le suman las áreas tributarias de los anteriores a él. En donde se inicia tramo, se pueden considerar áreas que en el futuro podría crecer urbanísticamente hablando.

#### **2.3 Diseño de caudal sanitario**

Cuando ya se tienen los datos estimados de población que tendrá servicio en el futuro, entonces se le distribuye en el área a servir, con lo cual ya se puede calcular el caudal que recorrerá por la tubería. El caudal de diseño, en aguas negras, depende de varios tipos de caudal, los cuales son los domésticos, los comerciales, los industriales, así como por las infiltraciones que se den en los tubos y las conexiones ilícitas, que se hagan de los drenajes pluviales, que es normal que exista. En resumen, el caudal de diseño es el siguiente:

$$
Qdis = Qdom + Qcom + Qind + Qinf + Qcon.
$$

#### **2.3.1 Caudal domiciliar Qdom**

Es la que se deriva de las casas particulares, debido a las actividades humanas, tanto de limpieza u oficio, como de higiene personal y otros, y que dependen mucho de la dotación de agua que se ha previsto para la población misma, que no sólo reduce la parte de la dotación que no regresa a los drenajes, sino que la utiliza. Este factor de retorno se encuentra entre 0.7 y 0.9, por lo que no toda el agua que sale por los grifos termina en los drenajes. La forma de calcular el caudal domiciliar se hace de la siguiente manera:

Q dom = (Dotación de agua) X (No. de habitantes) X (Factor de retorno)

Los valores mínimos y máximos de dotación de agua están entre 50 y 400 litros/habit/día, que depende directamente de las condiciones del lugar, sobre todo del clima y del No. de habitantes de la residencia. Muchas veces puede depender de los recursos hidráulicos del lugar, por lo que se debe de averiguar el dato del proyecto que se haya hecho para la distribución de agua.

### **2.3.2 Caudal comercial Qcom**

Este caudal se refiere a las aguas negras que se derivan de los comercios, de las edificaciones comerciales, de centros comerciales, de locales comerciales, hoteles, y otros. Los rangos de las dotaciones de estos lugares están entre 500 y 2500 litros/día, lo cual depende de la dimensión y uso del local.

El valor de este caudal se determina sabiendo el número de comercios que se encuentran en el tramo que se va a diseñar, multiplicado por el caudal de comercio, así:

Q com = (No. de comercios) X (Dotación por comercio) X (Factor de retorno)

#### **2.3.3 Caudal industrial Qind**

Esta agua viene de los desechos que producen las industrias, por las grandes plantas industriales, como pueden ser las textiles, de bebidas, de productos higiénicos, de constructoras, de fábricas, etc. Los valores de dotaciones de las industrias están entre los 1,000 litros/indust./día, para pequeñas industrias y de 18,000 litros/indust./día, para las grandes plantas industriales. Se calcula el caudal industrial de manera similar al caudal comercial, de la forma siguiente

 $Q$  ind = (No. de industrias) X (Dotación por industria) X (Factor de retorno)

#### **2.3.4 Caudal de infiltraciones Qinf**

Este caudal se refiere al agua que entra a las alcantarillas, por su impermeabilidad o por posibles daños en las mismas. En este cálculo, se debe de saber la profundidad a la que se encuentre el nivel freático y la profundidad a la que estarán las tuberías, así como también la permeabilidad del suelo del lugar, y por el tipo de pegamento que se utilizará en las juntas de los tubos. Este valor de caudal se le puede medir en litros/día/Ha o litros/día/Km de tubería, que incluye la tubería que da a los domicilios, la cual puede ser de 6 mts por casa. Los rangos para el factor de infiltración van desde 12,000 hasta 18,000 lts/día/Km. La fórmula es la siguiente:

$$
Q\inf = F\inf \frac{(m.de.tub. + No.de.casas * 6mts)}{1000}
$$

#### **2.3.5 Caudal de conexiones ilícitas Qcon.ilíc**

Este caudal se debe a todas las viviendas que introducen el drenaje pluvial de sus viviendas en el drenaje de aguas negras o servidas; esto es para ahorrar mayor gasto. En este cálculo, se estima un porcentaje de las viviendas que hacen conexiones ilícitas, que puede variar entre 0.5 y 2.5 % del total. Con el mismo fin, se deben de utilizar fórmulas que combinen los factores que influyen, como son la intensidad de lluvia, el área que se cubre, y un coeficiente que dependerá del tipo de terreno. La fórmula utilizada es la del método racional, así:

$$
Qcon. ilic. = \frac{C*i * A * (%de.viviendas)}{360}
$$

Donde  $C =$  coeficiente de escorrentía i = intensidad de lluvia (mm/hora) A = área que se conecta ilícitamente (Ha)

| <b>Superficies</b>                    | Coef. de escorrentía C |
|---------------------------------------|------------------------|
| Techos                                | $0.70 - 0.95$          |
| Pavimentos y asfaltos                 | $0.85 - 0.90$          |
| Empedrados, pisos de ladrillo         | $0.75 - 0.85$          |
| Pisos de madera                       | $0.75 - 0.85$          |
| Calles con suelo permeable            | $0.15 - 0.30$          |
| Terrenos baldíos                      | $0.10 - 0.30$          |
| Parques y jardines                    | $0.05 - 0.25$          |
| Bosques y tierra cultivada            | $0.01 - 0.20$          |
| Zonas comerciales densamente pobladas | $0.70 - 0.90$          |
| Zonas industriales                    | $0.50 - 0.25$          |

**Tabla III. Coeficientes de escorrentía de diversas superficies** 

Ya descrito, cada tipo de caudal, así como su forma de calcularlos o determinarlos, a partir de los datos que se tengan del área, entonces se determina el caudal de diseño, al cual también muchas veces se le llama caudal medio. Cuando se haya determinado este caudal medio, entonces se procede a determinar el factor de caudal medio y el factor de flujo o de Harmon, los cuales luego se utilizarán para encontrar el factor de caudal máximo, con lo cual se encontrará el caudal de diseño del drenaje.

#### **2.3.6 Factor de caudal medio**

Este factor se obtiene, como ya se ha dicho, si se cuenta con el dato del caudal medio, ya que lo que se hace es distribuir este caudal entre la población que va a servir, y varía entre 0.002 y 0.005. Si se obtienen valores fuera de este rango, entonces se debe de colocar, ya sea el máximo o el mínimo, y si se encuentra entre este rango, entonces se procede a utilizar el valor encontrado.

$$
F_{\text{Qmedio}} = \frac{\text{Qmedio}}{\text{No.de.habi}\tan \text{tes}}
$$

$$
0.002 \leq FQ\\math>
$$

La recomendación de Empagua es utilizar un valor de 0.003 para el F Qmedio.

#### **2.3.7 Factor de flujo**

Lo que representa este factor es la probabilidad de que todos los artefactos sanitarios, que se encuentran conectados al sistema, se estén utilizando al mismo tiempo o de manera simultánea en la población. Este factor no es constante en todo el sistema de alcantarillas, sino que cada tramo tiene su factor, lo cual depende de cuántos habitantes haya para cada tramo. Este factor se calcula con la fórmula de Harmon, que es como sigue

$$
F.H. = \frac{18 + \sqrt{P}}{4 + \sqrt{P}}
$$

para P = población, en miles de habitantes

#### **2.3.8 Factor de caudal máximo**

Este valor resulta de la multiplicación del factor de caudal medio por el factor de flujo o de Harmon. Con este factor, se encuentra el caudal final de diseño de manera más rápida, ya que solamente hay que multiplicarla por el número de habitantes, por lo tanto, este factor de caudal máximo sirve únicamente para determinar de manera rápida el caudal de diseño final. Su fórmula es la siguiente

$$
F \text{ Qmax} = (F \text{ Qmed}) X (F.H.)
$$

#### **2.3.9 Caudal de diseño final**

Para determinar el caudal final que circula por la tubería, se puede hacer en dos formas: una es conociendo el factor de caudal máximo y otra es que no se haya hecho dicha operación; sin embargo, de las dos maneras se encuentra un mismo caudal. Este será el caudal que se utilizará para determinar el diámetro de la tubería que se colocará en el sistema o tramo en estudio. Las dos formas diferentes de calcularlo son las que a continuación se presentan

> $Q$  dis = (No. de habitantes)  $X$  (F Qmed)  $X$  (F. H.)  $Q$  dis = ( No. de habitantes )  $X$  ( F Qmax)

#### **2.4 Diseño de caudal pluvial**

Este caudal se basa en el concepto del agua de escorrentía, que es la que corre en la superficie del suelo, debido a las precipitaciones pluviales que se dan, sobre todo en la época de invierno. La escorrentía varía mucho y depende de ciertos factores naturales como son los bosques, la altura, el viento, la topografía, entre otros más, así como de factores artificiales, como puede ser la impermeabilización del suelo por pavimentos o fundiciones de piso, etc.; pero sobretodo se debe hacer notar, que la escorrentía simplemente es el agua que no se filtra en el suelo hacia los niveles freáticos ni se queda estancada, para luego evaporarse debido al sol, sino que corre por los caminos o por donde ella misma los haga.

Como ya se vio en el cálculo del caudal de conexiones ilícitas, para las precipitaciones se utiliza el método racional, debido a la sencillez de su cálculo; de manera similar, se hace para calcular el caudal pluvial, tal y como se explica en los siguientes párrafos.

La fórmula que utiliza el método racional está relacionada con un coeficiente que depende del lugar que se va a drenar, así como por la intensidad de lluvia que se ha dado en el lugar y con el área que se drenará; todo esto es para determinar el caudal que produce la lluvia; la fórmula es como sigue

$$
Q = \frac{C * i * A}{360}
$$

Donde  $Q =$  el caudal de escorrentía máximo del área drenada, en m<sup>3</sup>/s

- C = coeficiente de escorrentía dependiente de características del área que se drenará, sin dimensional
- i = promedio de la intensidad de lluvia del lugar, en mm/H

A = área que se drenará, en Ha.

#### **2.4.1 Coeficiente de escorrentía "C"**

Este coeficiente es la variable que no se utiliza con mayor exactitud en este método, en comparación con las otras variables, ya que dependerá de las características del lugar o área que se va a drenar; el valor del coeficiente se coloca de acuerdo a los valores dados de una tabla que se ha ido determinando con estudios previos, que no es del todo exacto, aunque sí bastante cercano para los fines dados.

Para los valores del coeficiente de escorrentía, ver tabla III, página 24, caudal sanitario de conexiones ilícitas. Estos valores dados de las tablas simplemente son relaciones entre las pérdidas del agua que llueve y que no la absorben los suelos, debido a las explicaciones planteadas previamente. Este coeficiente es la relación entre lo que escurre en la superficie y la cantidad de agua que ha llovido.

Como en cada tramo que se diseñe se tienen distintas superficies, entonces se debe de hacer un promedio del área que tribute, que se calcula de la siguiente forma:

$$
C = \frac{\sum (c \ast a)}{\sum A}
$$

donde C = coeficiente promedio del área que se drenará c = coeficiente de cada una de las áreas parciales a = área de cada terreno o área parcial, en Ha

A = área total a drenar, en Ha

#### **2.4.2 Intensidad de lluvia "i"**

La manera en que se determina la intensidad de lluvia está dado por la fórmula en donde se involucran dos constantes, las cuales dependerán del lugar y una variable llamada tiempo de concentración t. Las dos constantes son valores que el Instituto Nacional de Sismología, Vulcanología, Meteorología e Hidrología INSIVUMEH han determinado tras años de estudio con las lluvias ocurridas en diversos lugares del país. Su fórmula es

$$
i = \frac{a}{b+t}
$$

donde  $i =$  intensidad promedio de precipitación, en mm/H  $a \& b =$ constantes dadas por el INSIVUMEH  $t =$  tiempo de concentración, en min

El tiempo de concentración "t" es el tiempo que se necesita para que se produzca un caudal máximo al llover, es decir, el tiempo que requiere una gota de agua para circular desde su punto más lejano del área, hasta donde se determinará el caudal.

En los alcantarillados se determina el tiempo de entrada de cada punto y se le suma el tiempo de concentración en la tubería, por lo que el tiempo de concentración se encuentra mediante

$$
t\equiv t_e+t_f
$$

Por lo regular, los tiempos de entrada para tramos iniciales se hacen de 10 a 12 minutos, pero para los tramos que siguen, se puede utilizar la siguiente fórmula:

$$
t_n = t_{n-1} + \frac{L}{60 \cdot V_{n-1}}
$$

 $s$ iendo  $t =$  tiempo de concentración del tramo en cuestión, en minutos  $t_{n-1}$  = tiempo de concentración del tramo anterior, en minutos  $L =$ la longitud del tramo anterior, en mts  $V_{n-1}$  = velocidad considera en el tramo anterior, en m/s

Se debe hacer notar que cuando existan dos o más tiempos en un punto, entonces se tomará el mayor de ellos, ya que es el que más afecta en la medida de tiempos.

#### **2.4.3 Área por Drenar "A"**

A esta área también se le puede llamar área pluvial tributaria; se le calcula de manera sencilla, pero se debe de tener cuidado en que la medida sea bien calculada, ya que es la variable en la que sí importa la precisión. Para determinar estas medidas, se deben de hacer levantamientos topográficos, o bien, se pueden utilizar mapas de fotografías aéreas que estén a una escala, en donde se puedan hacer bien las mediciones.

Al área total que se drene, se le puede subdividir en pequeñas áreas tributarias para el punto de entrada, por lo que se deben de hacer trazos preliminares de las áreas que tributarán para un punto. Cuando se haga el estudio del área, se deben de anotar las siguientes características mínimas:

- Tipo de suelo y techos.
- Uso que se le ha dado a la tierra.
- Inclinaciones del terreno para medir tiempos de concentración.
- Porcentaje de suelo, de techos, de otros.

#### **2.5 Diseño del caudal para alcantarillado combinado**

Este sistema de alcantarillado incluye en su colector, tanto aguas residuales como aguas pluviales, pero para las épocas secas, cuando no llueve, este sistema funciona casi como si fuese un sistema de aguas residuales, ya que el pluvial es mínimo, y llega a cero.

Además del cálculo que se utiliza para el sistema de aguas residuales, se incluye el caudal de infiltración y el de conexiones ilícitas, que tienen mucha relación con las lluvias que caigan en el lugar, tal y como ya se vió anteriormente, por lo que el caudal de aguas residuales se reducen aún más, y circula poca agua por la tubería del sistema. Es por eso, que muchas veces se debe de verificar si se cumple con la velocidad mínima en tiempo seco, ya que si no se puede estancar el agua en la tubería y secarse posteriormente, hace que en el futuro se taponée la tubería y posiblemente el sistema colapse y se inunden con las aguas, que allí deberían de circular.

# **3. ELEMENTOS DE LOS SISTEMAS DE ALCANTARILLADOS (Obras de arte para desagües)**

Para el buen funcionamiento de un alcantarillado, se necesita que aparte de la tubería central, también existan las llamadas obras de arte, para poder verificar que el sistema esté trabajando de manera correcta. Estas obras de arte no son más que pequeñas instalaciones que sirven para acumular caudales; cada uno de ellos tiene su diferente función. A continuación, se hace una breve descripción de cada uno.

#### **3.1 Candela**

La candela no es más que la conexión entre el domicilio y el sistema central del alcantarillado. Consiste en un tubo de concreto vertical de diámetro mínimo de 12 pulgadas, que se utiliza para inspeccionar el drenaje domiciliar o para hacer limpieza, si llegara a taponarse. De la candela, sale una tubería de diámetro mínimo de 6 pulgadas con una pendiente mínima de 2.0 % hacia el drenaje central y se une con ésta, por lo regular a un ángulo de 45º; hay que impermeabilizarlas y sellarlas bien para evitar que se infiltren aguas subterráneas.

Puede ser una unión en Y (45º u otro ángulo) o una unión en T, sólo que la última provoca un choque más violento entre las aguas que entran y las que ya circulan por el sistema. Siempre se debe buscar hacer esta conexión en la parte superior, para evitar que las aguas del sistema se regresen y afecten la conexión domiciliar, cuando el colector trabaje a casi toda su capacidad.

#### **3.2 Pozo de visita**

Esta obra es de las principales y de las más comunes, ya que una de sus funciones es reducirle velocidad al caudal, ya que se colocan cada cierta distancia, cuando los tramos son largos. Otra de sus funciones es reunir caudales, que por lo general, se colocan en los cruces de calles. La principal función de estos pozos de visita es la inspección del sistema, y para que se puedan limpiar las tuberías, cuando éstas se taponen.

La colocación de pozos de visita se hace: a) cuando se comienza un colector; b) cuando se le cambia de sección a la tubería; c) cuando se le cambia dirección; d) cuando existe una intercepción de varios colectores; e) cuando se le cambia pendiente, y/o f) para tramos rectos con distancias mayores a los 100 metros.

Por lo regular, los pozos de visita se construyen con tapaderas de concreto armado con diámetro de 50 ó 60 cms; descansan sobre paredes que se ensanchan y alcanzan diámetros entre 1.0 y 1.5 metros. Por lo general son de barro cocido y de forma circular, aunque también pueden ser cuadradas; su profundidad depende de la rasante del terreno y de la pendiente que se busque entre un pozo y otro. Si son profundos, se construyen de concreto armado. El fondo del pozo se hace de concreto alisado, para que no se empoce el agua y corra de la(s) tubería(s) de entrada a la de salida. Para esto, se debe analizar la diferencia de cotas invert, de lo cual dependerá la pendiente que se le dé al fondo del mismo. Este proceso incluye la excavación; para esto, se puede economizar chequeando que no sea demasiada la pendiente y que la caída vertical en el pozo no sea muy grande.

En los pozos de visita, se deben colocar escalones para poder hacer una buena inspección; por lo regular, son escalones de varillas de hierro empotradas entre las juntas de los ladrillos, o bien, podrían estar fundidas.

#### **3.3 Tragantes y rejillas**

Los tragantes son pequeños orificios o aberturas que se hacen en las calles y comúnmente se hacen en las orillas de éstas y en sus puntos bajos. Su función principal es la de reunir el agua de las lluvias, que corre a través de las calles y llevarlo hacia el drenaje que se diseñe; puede ser pluvial, separativo o combinado. En los tragantes, es importante tratar de que no entre materia sólida o desechos que obstaculicen su buen funcionamiento y, cuando es drenaje combinado, se debe de hacer un sifón, con el objeto de que no salga el olor provocado por las aguas negras hacia la calle.

Los tragantes deben de poseer un depósito de retención; esto es con el objeto de que los residuos se depositen en el fondo, y así sólo corra el agua en la tubería, es decir, que tiene función de desarenador, por lo cual se deben de limpiar constantemente, sobre todo en épocas de estío (de lluvias). Además de este depósito, por lo regular se colocan pedazos de varillas delgadas en forma vertical y con cierta separación, para evitar que entre basura u otros desechos al depósito.

La colocación de los tragantes dependerá sobre todo del tirante estimado de agua pluvial, ya que cuando es de 10 cms es necesario colocar uno; por lo regular, se debe de evitar que se mojen los peatones, sobre todo en lugares como cruces de calles; es por eso que se colocan cerca de las esquinas, aproximadamente a 3.0 metros de éstas.

#### **3.4 Tubería de ventilación**

Esta tubería se hace necesaria, para que no se acumulen demasiados gases en las alcantarillas, y que dañen la salud de los pobladores, ya que pueden llegar a ser explosivos o dañinos.

Con éstas, se busca que no se acumulen olores desagradables, ácidos producidos por la descomposición, que afecten las tuberías, y que no haya presiones debidas a otras razones, y que todas ellas juntas pueden hacer que las alcantarillas tengan sobrecargas y que las hagan dejar de funcionar.

Algunas de estas obras de ventilación pueden ser los tragantes de agua pluvial (en alcantarillados combinados no se recomienda utilizar los tragantes como ventilación, ya que pueden escapar olores desagradables en las calles, lo cual da mal aspecto al lugar), las tapaderas perforadas de pozos de visitas, chimeneas con sifón de ventilación (para evitar malos olores, se recomienda que las chimeneas de ventilación domésticas se hagan sobre las terrazas o encima de los tejados; esto es con el objeto de que no moleste a la altura donde se habite).

#### **3.5 Tanque de lavado**

Los tanques de lavado se construyen de manera similar a los pozos de visita, solamente que éstos poseen un sifón un su fondo, y también de una dotación de la toma de agua potable. Su función principal es de descargar grandes volúmenes de agua, para poder limpiar los residuos que quedan en las tuberías, tanto de la descomposición de los residuos, como de reacciones de lo que se queda pegado a las tuberías, y que poco a poco reduce su área. De cierta manera, se puede decir que puede funcionar para ventilación y sobretodo para la limpieza constante de las tuberías.

Los tanques de lavado, por lo general, se colocan en el comienzo de la red de colectores y pueden llegar a descargar volúmenes de agua que estarían cerca de los 1000 litros por día. Aunque depende sobre todo de la necesidad y del tamaño del diámetro de las tuberías. Existen tanques de lavado con descarga automática y también con descarga manual.

#### **3.6 Derivadores de caudal**

Cuando los drenajes son combinados, se deben de hacer derivadores, porque el gasto pluvial puede ser excesivo y entonces se aliviana al colector. Se colocan cuando el caudal que circula por la tubería es muy considerable y cuando se puede hacer una descarga directa hacia un sitio de alivio, sin afectar considerablemente al lugar, y así se evita, que se tenga que hacer un gasto excesivo en la construcción del alcantarillado.

Lo que se descarga se conduce a través de un canal, al que se le denominará de alivio o derivador; la función principal de estas obras es reducir los costos por tuberías de diámetros mayores. Los tipos de aliviaderos que se conocen y que se han utilizado regularmente son los descritos a continuación:

- **Aliviadero lateral:** para éste, el caudal se deriva por medio de una ventana abierta en la pared del tubo en su parte lateral. El caudal negro continúa en el sistema de alcantarillado y el desbordamiento se hace en el canal de alivio.
- Aliviadero de salto: en este tipo de aliviadero, el agua cae en un orificio hecho para el canal negro y el resto cae hacia el canal de alivio. El exceso de agua es lo que hace que el resto caiga en el canal de alivio.

#### **3.7 Sifón invertido**

Los sifones invertidos son obras de gran envergadura; es por eso que no se construyen muchos de éstos. Éstos funcionan a sección llena y se utilizan para poder salvar obstáculos como ríos, puentes, caminos, carreteras, líneas ferroviarias, etc. En los sifones, se debe mantener la mayor velocidad; la mínima es de 0.90 m/s; también se debe de tomar en cuenta las pérdidas de entrada y de salida y las pérdidas producidas por la fricción en la tubería del sifón.

Por lo regular, son dos tubos paralelos: uno de ellos el más usado y el otro sólo para grandes gastos. A ambos lados del sifón invertido, se deben de construir pozos de visita; generalmente la tubería es de concreto armado, ya que tiene grandes presiones.

#### **3.8 Pozos de lámpara**

Los pozos de lámpara son orificios de diámetro mayor al de las alcantarillas, que permite poder introducir una luz, que puede ser una lámpara para inspeccionar el buen funcionamiento de las alcantarillas. Estos pueden llegar a sustituir a los pozos de visita y también pueden llegar a ser usados como tubería de ventilación. El diámetro de estos pozos es de tubería de 30 cms; no son muy utilizados por la suciedad que en sus paredes puede acumularse, es decir, que por razones de saneamiento no son muy usados y, además, tiene más funcionalidad construir los pozos de visita, que construir uno de este tipo.

# **4. FASE III DRENAJES BARRIO LA CIÉNAGA, GUALÁN, ZACAPA**

**4.1 Datos determinados del lugar** 

**4.1.1 Croquis del área** 

**Figura 8. Casco urbano, Gualán, Zacapa. Indica el área donde van los drenajes** 

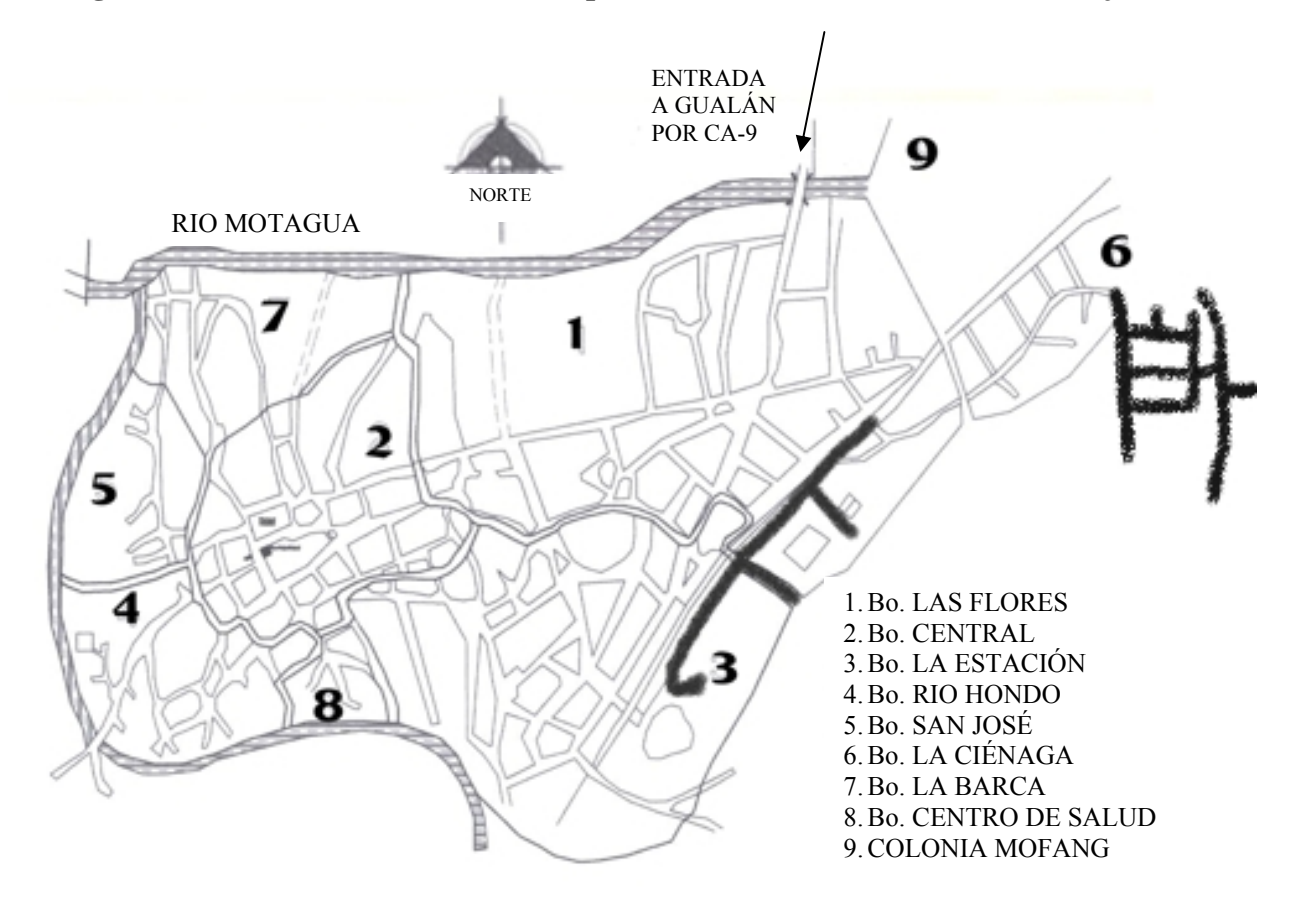

**Fuente: OMP, Municipalidad de Gualán, Zacapa**

#### **4.1.2 Datos de población**

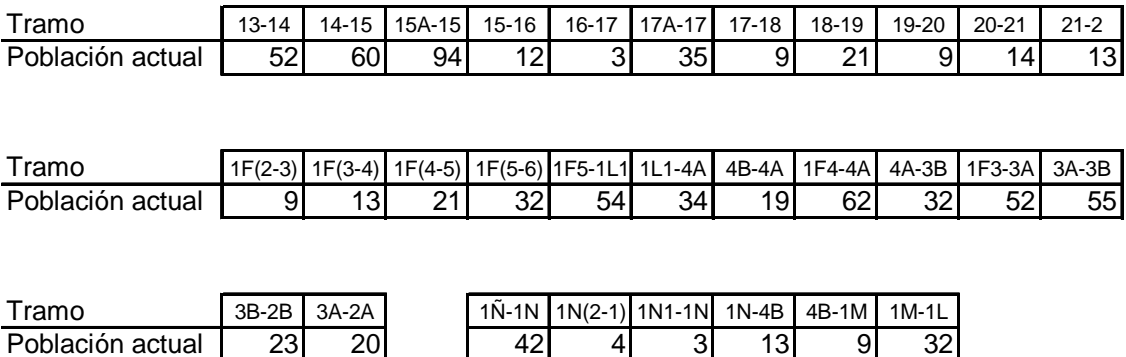

Se supondrán tiempos de concentración de 5 minutos para cada tramo; los tiempos de entrada también serán de 5 minutos. Para poblaciones futuras, se utilizará el método de incremento geométrico, el cual utiliza la fórmula que se presenta a continuación, con un diseño para 40 años y un crecimiento poblacional del 3.0 %, que es el de Zacapa, según el INE.

$$
P_f = P_0 \left(1 + r\right)^n
$$

Donde:  $P_f =$  población futura,  $P_o =$  población actual, r = factor de crecimiento anual y,  $n =$  número de años para el diseño

#### **4.2 Datos del anteproyecto**

#### **4.2.1 Antecedentes**

El barrio La Ciénaga, del municipio de Gualán, departamento de Zacapa, actualmente afronta problemas sanitarios, principalmente por la falta de drenajes en ciertos sectores, y porque frecuentemente las aguas negras corren a nivel del suelo, y producen malos olores, lo cual es propicio para la propagación de insectos que pueden transmitir enfermedades.

Inicialmente este barrio era una pequeña lotificación, pero debido a su crecimiento, no se pensó en drenajes para la población actual, mucho menos para la población futura del mencionado barrio. Desde el inicio, los vecinos pedían que se les hicieran sus drenajes, pero hasta hace pocos años la Municipalidad de Gualán ha empezado los trabajos para contar con dichos drenajes.

Esta tercera fase de los mencionados drenajes completaría el 100% de los drenajes del Barrio La Ciénaga, con lo cual se podría empezar a pensar en pavimentar las calles por donde pasaría este drenaje. Este proyecto contaría con el apoyo de los pobladores, de la municipalidad de Gualán, y con el aporte financiero de otras instituciones, a través del SNIP.

#### **4.2.2 Justificación**

Cuando ya han sido construidas las dos fases previas, es necesario completar al 100% los drenajes del Barrio La Ciénaga; es por eso que se debe de trabajar dicho proyecto, con el fin de que a finales del año 2005 ya se hayan completado los drenajes de dicho barrio, el cual se encuentra bastante poblado y es de los principales del municipio de Gualán.

Este proyecto ha sido solicitado por el SNIP (Sistema Nacional de Inversión Pública) para que se elaboren, ya que su perfil aún no ha sido aprobado, por lo que se debe trabajar en los documentos faltantes, que son planos, diseño y presupuesto, para que se puedan pasar a las fases subsecuentes, las cuales son de factibilidad y prefactibilidad, con el fin de que se aprueben los fondos para su construcción.

#### **4.2.3 Descripción del proyecto**

El problema es que no se ha completado al 100% la red de drenajes para el Barrio La Ciénaga y que cerca del 30% de la población del barrio aún se encuentra utilizando la antigua red de drenajes, la cual no se encuentra en muy buen estado, por lo que se hace necesario el cambio de tubería de concreto por PVC. El proyecto en cuestión consiste en la construcción de cerca de 2.5 Km de drenajes, que se uniría al resto de los drenajes de las fases previas. Este drenaje incluye el desagüe de las aguas de edificaciones importantes, como son el Polideportivo de Gualán, la Estación de Bomberos, el Salón Municipal, un hospital en construcción y otras instituciones públicas.

Este proyecto se realiza, porque en el lugar mencionado no existe aún drenaje para las lluvias y muchas veces el agua se estanca en determinadas áreas; ésta es una de las causas por las que se ha planteado darle solución al mismo, además de que algunos terrenos no poseen drenaje alguno.

#### **4.2.4 Objetivos**

General

• Completar al 100% la red de drenajes para el Barrio La Ciénaga, Gualán, Zacapa

Específicos:

- Presentar el proyecto al SNIP, para que se proceda a ofertar y, finalmente, construir dicho drenaje
- Mejorar los niveles de higiene y salud en el municipio de Gualán y a nivel nacional con la construcción de dichos drenajes
- Reducir el número de enfermedades provocadas por la contaminación y falta de drenajes, así como mejorar el medio ambiente del lugar

#### **4.3 Bases de diseño**

Proyecto: Alcantarillado sanitario y pluvial Sistema de drenaje: Gravedad

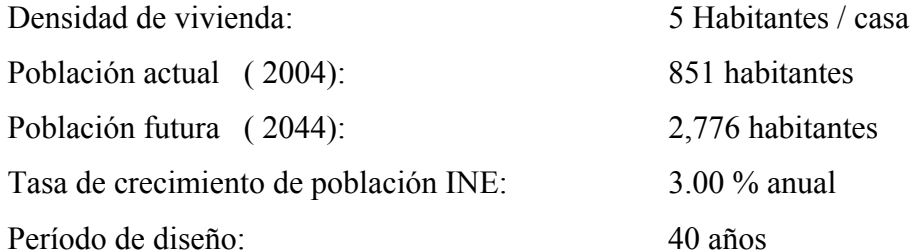

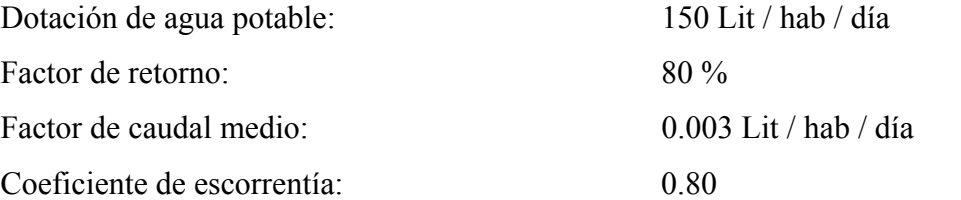

Tipo de tubería: PVC (Cloruro de polivinilo) Coeficiente de rugosidad de Manning (n): 0.009 Velocidad mínima 0.4 m/s Velocidad máxima 4.0 m/s

Fórmula de cálculo Fórmula de Manning Cálculo de sistema pluvial Método racional

#### **4.4 Cálculo hidráulico**

Para el cálculo hidráulico, se utilizará la fórmula de Manning, con un cálculo para cada tramo del sistema, tal y como se hace a continuación:

$$
Q = \frac{R^{2/3} S^{1/2} A}{n}
$$
  

$$
V = \frac{0.03429 * D^{2/3} S^{1/2}}{n}
$$
 para D en plg  

$$
Q = \frac{0.03429 * D^{2/3} S^{1/2} (\pi * (D * 0.0254)^2)}{n*4}
$$
 para el diámetro en pulgadas

Al tener calculado el diámetro que se va a emplear, se compara con tabla de valores de velocidad y caudal, para el cálculo de sistemas de alcantarillado sanitario, según Norma ASTM 3034 para tuberías de PVC.

Luego se deben hacer las relaciones de velocidades, de gastos, de áreas, de capacidad, para diseño y a sección llena. En las páginas siguientes, se presentan los cálculos realizados para el diseño del drenaje, así como los planos del diseño final.

## **4.5 Determinación de caudales**

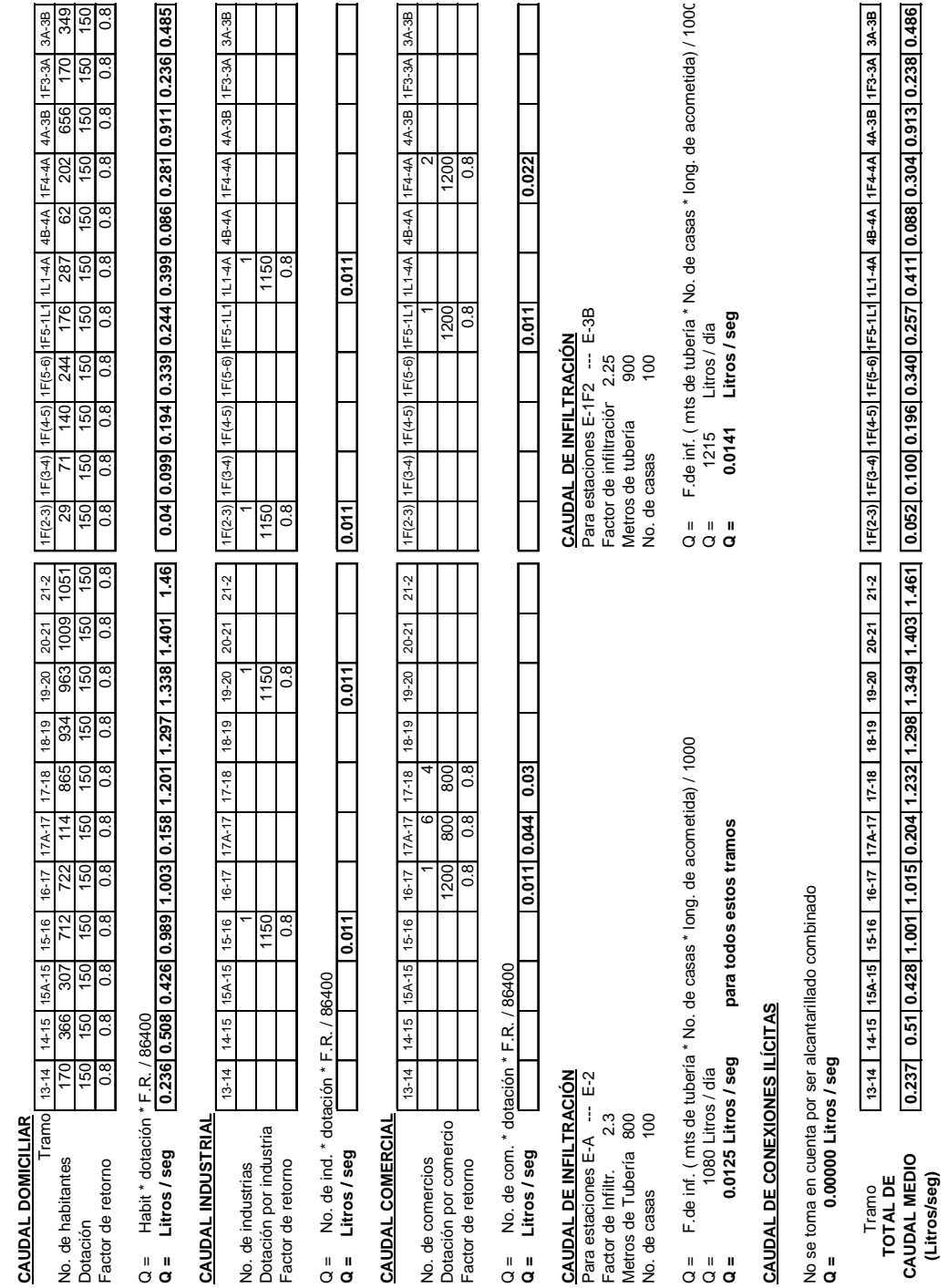

### **Tabla IV. Cálculo del caudal medio sanitario**

CÁLCULO DEL CAUDAL MEDIO SANITARIO **CÁLCULO DEL CAUDAL MEDIO SANITARIO**

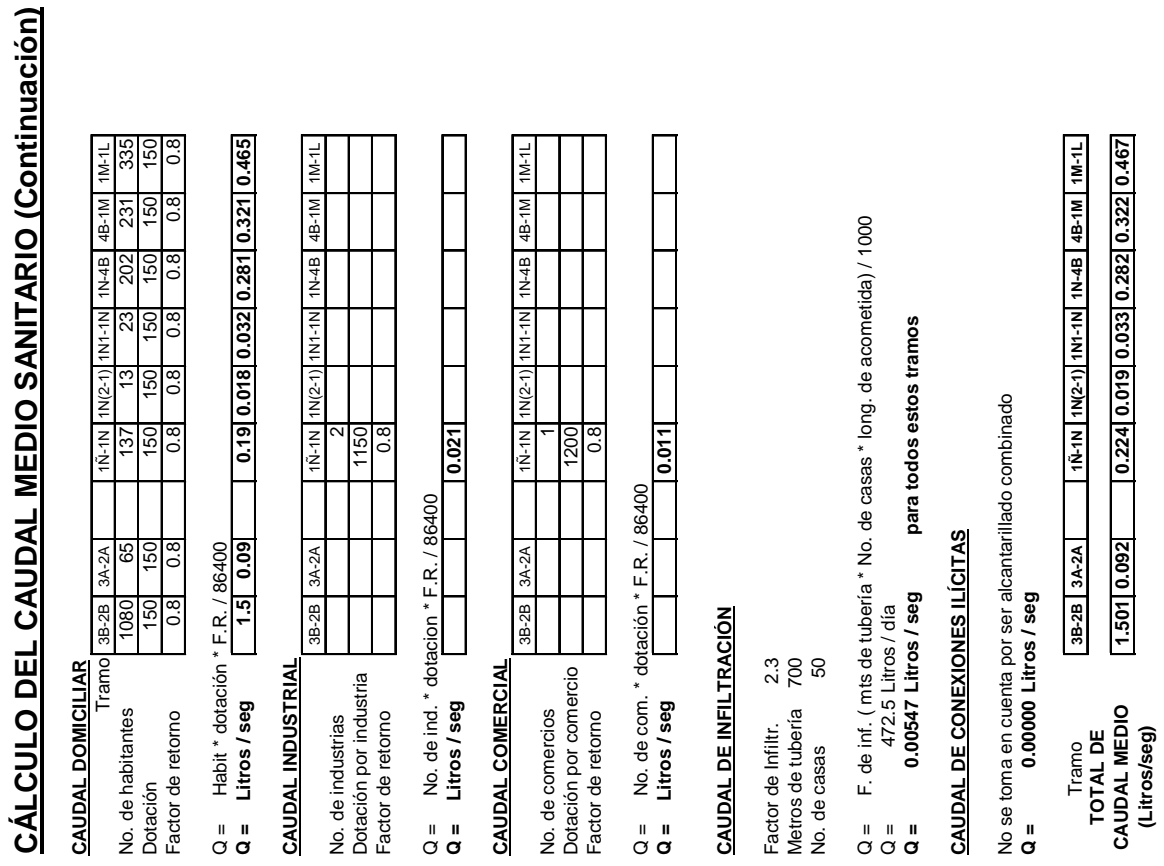

**1.501 0.092 0.224 0.019 0.033 0.282 0.322 0.467**

**CAUDAL MEDIO (Litros/seg)**

# **Continuación Tabla IV. Cálculo del caudal medio sanitario**

|     |            |  | $\sim$<br>රී                                |                                                                                                    | <b>OBSERVACIONES</b>              |                             | iene tubo 10° de Lot. Valle Verde |                |                | Viene tubo 10° de Lot. Valle Verde |                |                |                |                |                  |               |               | Se une a tubería de fase 2 con<br>cota invert de salida = 98.39 | m3 de excavación |  |  |  |
|-----|------------|--|---------------------------------------------|----------------------------------------------------------------------------------------------------|-----------------------------------|-----------------------------|-----------------------------------|----------------|----------------|------------------------------------|----------------|----------------|----------------|----------------|------------------|---------------|---------------|-----------------------------------------------------------------|------------------|--|--|--|
| 4.6 | Cálculo de |  | ÷                                           |                                                                                                    | Excavación (m <sup>3</sup> )      |                             | 47.06                             | 131.60         | 98.27          | 165.97                             | 165.81         | 319.38         | 274.07         | 354.42         | 336.10           | 204.96        | 272.25        | 128.13                                                          | 2,498.02         |  |  |  |
|     | tabla del  |  | Hoja No.                                    |                                                                                                    | Velocidad<br>(v)<br>(Mts/seg)     |                             |                                   | 1.97           | 2.20           | 2.24                               | 2.58           | 2.68           | 2.79           | $2.87\,$       | 2.83             | 2.83          | 2.80          | 2.78                                                            |                  |  |  |  |
|     | sistema de |  |                                             |                                                                                                    | Diámetro (pulg)                   |                             | $\frac{8}{1}$                     | $\frac{8}{1}$  | $\frac{8}{2}$  | $\overset{\circ}{.}$               | $\approx$      | $\overline{a}$ | 24             | $_{\rm 24}$    | 24               | $^{24}$       | $_{24}$       | $_{24}$                                                         |                  |  |  |  |
|     | drenaje    |  | May-04                                      | I<br>Prof.                                                                                                    | V.9 A                             |                             | 1.62                              | 1.85           | 2.50           | 2.50                               | 2.85           | 3.85           | 3.85           | 3.34           | 3.48             | 3.28          | 2.25          | 1.60                                                            |                  |  |  |  |
|     |            |  | Fecha                                       | invert                                                                                                    | V.9 ed<br>lsnit IA                |                             | 2.00<br>104.98                    | 1.62<br>104.19 | 1.85<br>103.66 | 1.48<br>103.24                     | 2.50<br>102.64 | 2.85<br>101.73 | 1.65<br>101.68 | 3.85<br>100.93 | 3.34<br>100.18   | 3.48<br>99.71 | 3.28<br>98.96 | 2.25<br>98.44                                                   |                  |  |  |  |
|     |            |  |                                             | Cotal                                                                                                    | Al principio                      |                             | 105.24                            | 104.95         | 104.16         | 104.00                             | 103.21         | 102.61         | 102.50         | 101.65         | 100.90           | 100.15        | 99.68         | 98.93                                                           |                  |  |  |  |
|     |            |  |                                             |                                                                                                    |                                   | 1.0%<br>% Pendiente         |                                   | 1.0%           | .0%            | 0.9%                               | 1.0%           | .0%            | 0.9%           | 0.8%           | 0.8%             | 0.8%          | 0.8%          | 0.8%                                                            |                  |  |  |  |
|     |            |  | Revisó Ing. Alfredo Arrillaga Ochaeta       |                                                                                                    | Caudal total<br>acumulativo       |                             | 76.212                            | 111.116        | 137.098        | 215.739                            | 245.481        | 327.415        | 432.237        | 412.395        | 408.093          | 394.032       | 382.352       |                                                                 |                  |  |  |  |
|     |            |  |                                             |                                                                                                    | scnunggo<br>owixem<br>Caudal      |                             |                                   | 2.128          | 4.436          | 3.748                              | 8.306          | 8.415          | 1.448          | 9.962          | 10.699           | 11.006        | 11.493        | 11.935                                                          |                  |  |  |  |
|     |            |  |                                             |                                                                                                    | de flujo<br>Factor                |                             |                                   | 4.173          | 4.040          | 4.074                              | 3.890          | 3.887          | 4.227          | 3.840          | 3.819            | 3.811         | 3.798         | 3.786                                                           |                  |  |  |  |
|     |            |  |                                             |                                                                                                    | Caudal<br>medio<br>acum.          |                             |                                   | 0.237          | 0.510          | 0.428                              | 1.001          | 1.015          | 0.204          | 1.232          | 1.298            | 1.349         | 1.403         | 1.461                                                           |                  |  |  |  |
|     |            |  | Cálculo Edwin Enrique Catalán Armas         | Caudal negro (Lts/seg)                                                                                                    | Población de diseño               | Futura Acumulada            |                                   | 170            | 366            | 307                                | 712            | 722            | 114            | 865            | 934              | 963           | 1009          | 1051                                                            |                  |  |  |  |
|     |            |  |                                             |                                                                                                    |                                   |                             |                                   | 170            | 196            | 307                                | 39             | $\tilde{ }$    | 114            | 29             | $_{69}$          | 29            | 46            | 42                                                              |                  |  |  |  |
|     |            |  |                                             |                                                                                                    |                                   | Local                       |                                   | 52             | 60             | 94                                 | $\frac{2}{3}$  | ۴              | 35             | σ              | $\overline{2}$ 1 | G)            | $\frac{4}{4}$ | 13                                                              |                  |  |  |  |
|     |            |  |                                             | e<br>$\frac{1}{2}$<br>$\frac{8}{1}$<br>$\overline{3}$<br>$\frac{1}{2}$<br>$\sim$<br>$\circ$<br>Actual<br>$\sim$<br>No.de<br>casas<br>74.083<br>133.350<br>207.433<br>325.967<br>422.275<br>401.696<br>237.067<br>106.68<br>opejnunoe<br>Caudal total | $\infty$                          | $\infty$                    | S                                 |                |                |                                    |                |                |                |                |                  |               |               |                                                                 |                  |  |  |  |
|     |            |  | Sistema Sanitario - pluvial                 |                                                                                                    |                                   |                             |                                   |                |                |                                    |                |                |                |                |                  | 397.087       | 382.539       | 370.417                                                         |                  |  |  |  |
|     |            |  |                                             | (bes                                                                                                    | Intensidad<br>de Iluvia<br>(mm/H) |                             |                                   | 133.350        | 106.680        | 133.350                            | 88.900         | 76.200         | 133.350        | 66.675         | 59.267           | 53.340        | 48.491        | 44.450                                                          |                  |  |  |  |
|     |            |  |                                             |                                                                                                    |                                   | Tiempo<br>concent.<br>(Min) |                                   | 5.00           | 10.00          | 5.00                               | 15.00          | 20.00          | 5.00           | 25.00          | 30.00            | 35.00         | 40.00         | 45.00                                                           |                  |  |  |  |
|     |            |  | Departamento Zacapa                         | Caudal pluvial (Lts)                                                                                                    | A * C                             | Acumul.                     |                                   | 0.20           | 0.36           | 0.36                               | 0.84           | 1.12           | 0.88           | 2.28           | 2.44             | 2.68          | 2.84          | 3.00                                                            |                  |  |  |  |
|     |            |  |                                             |                                                                                                    | escour.<br>Coef. de               |                             |                                   | 0.80           | 0.80           | 0.80                               | 0.80           | 0.80           | 0.80           | 0.80           | 0.80             | 0.80          | 0.80          | 0.80                                                            |                  |  |  |  |
|     |            |  |                                             |                                                                                                    | Área<br>trib.<br>(Ha)             | Local                       |                                   | 0.25           | 0.20           | 0.45                               | 0.15           | 0.35           | 1.10           | 0.35           | 0.20             | 0.30          | 0.20          | 0.20                                                            |                  |  |  |  |
|     |            |  | Fase III barrio La Ciénaga Municipio Gualán |                                                                                                    | de terreno<br>(%) Pendiente       |                             | 2.56%                             | 0.73%          | 0.60%          | $-0.27%$                           | 0.44%          | $-0.05%$       | $-1.48%$       | 1.40%          | 0.68%            | 1.21%         | 1.98%         | 1.94%                                                           |                  |  |  |  |
|     |            |  |                                             |                                                                                                    | Longitud (Mts)                    |                             | 26.20                             | 76.42          | 50.35          | 84.10                              | 56.70          | 87.75          | 91.10          | 90.00          | 90.00            | 55.35         | 90.00         | 61.30                                                           |                  |  |  |  |
|     |            |  |                                             |                                                                                                    |                                   | Final                       | 106.57                            | 106.01         | 105.71         | 105.71                             | 105.46         | 105.50         | 105.50         | 104.24         | 103.63           | 102.96        | 101.18        | 99.99                                                           |                  |  |  |  |
|     |            |  |                                             |                                                                                                    | Cota del terreno<br>(Mts)         | Inicio                      | 107.24                            | 106.57         | 106.01         | 105.48                             | 105.71         | 105.46         | 104.15         | 105.50         | 104.24           | 103.63        | 102.96        | 101.18                                                          |                  |  |  |  |
|     |            |  |                                             |                                                                                                    | P.V.<br>⋖                         |                             | $E-13$                            | $E-14$         | $E-15$         | $E-15$                             | $E-16$         | $E-17$         | $F-17$         | $E-18$         | $E-19$           | $E - 20$      | $E-21$        | E-2                                                             |                  |  |  |  |
|     |            |  | oblación                                    |                                                                                                    | P.V.<br>å                         |                             | ۴.                                | $E-13$         | $E-14$         | $E-15A$                            | $E-15$         | $E-16$         | $E-17A$        | $E-17$         | $E-18$           | $E-19$        | $E-20$        | $E-21$                                                          |                  |  |  |  |

**TABLA V. Cálculo de tabla del sistema de drenaje**

**4,019.49 m3 de excava**

4,019.49 m3 de excavación

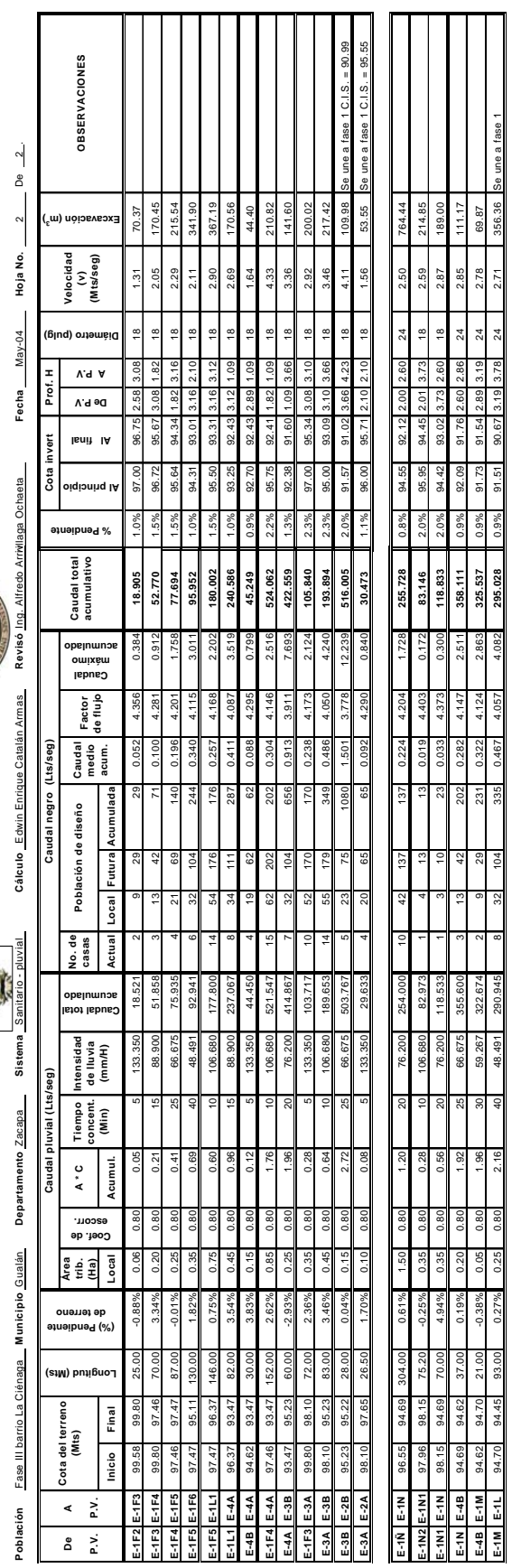

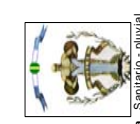

46

#### **4.7 Especificaciones técnicas de construcción**

Para que la fase del sistema de drenaje que se va a construir tenga un funcionamiento correcto y sus recursos sean optimizados a su mayor capacidad, según se ha diseñado, se hacen ciertas recomendaciones, que se han utilizado en otros proyectos relacionados con la construcción de alcantarillados y que, por lo tanto, se puedan encontrar en el presente proyecto.

Estas recomendaciones se hacen con el objetivo de que se cumplan las normas que para el caso existen, y que todo proyecto de alcantarillado debe sujetarse, como ya se ha dicho, para que tenga buen funcionamiento y se aprovechen bien sus recursos.

Las principales etapas de construcción de alcantarillados se pueden enumerar de la siguiente manera:

- 1. Replanteo de topografía y marcación de niveles
- 2. Excavación del suelo
- 3. Colocación e instalación de tubería
- 4. Construcción de obras de arte (obras accesorias)
- 5. Relleno y compactación del suelo

A continuación, se hacen recomendaciones para cada una de estas etapas; se destacan ciertos aspectos que se deben tomar en cuenta para que no se cometan errores y se construya un alcantarillado que no funcione.

#### **4.7.1 Replanteo de topografía y marcación de niveles**

De acuerdo con los planos de diseño del proyecto, se debe de llevar una cuadrilla para la topografía, que es un replanteo tanto planimétrico como altimétrico, el cual empieza de preferencia por el punto de descarga o pozo final.

En el trazo de la línea central, primero se deben de localizar los trompos, referencias o señales, que se hayan dejado en el momento de trazar la topografía de los planos de diseño; si estos no se pudiesen localizar, entonces se debe de replantear la línea central (Lc). En cualquiera de los dos casos, se debe de tener un teodolito y un nivel, indispensable para realizar el trabajo con eficiencia y precisión.

La forma de marcar puntos se hace a través de estacas que se colocan en el centro, donde se ubican los pozos de visita, a las cuales se les identifican para su fácil reconocimiento, y luego se van colocando estacas intermedias, regularmente a cada 10 ó 15 metros, sobre la Lc del replanteo.

Además de las estacas intermedias, se debe marcar, con cal o con un hilo tendido, la alineación de la zanja, para que le sea más fácil a la maquinaria establecer dónde es que se debe hacer la zanja. Para la marcación de los tragantes, éstos se deben marcar con unas estacas secundarias y bien identificadas; su línea de desfogue se marca con cal.

Para que no se pierdan los niveles, mientras se avanza en los trabajos, es importante dejar niveles de referencia con estacas u otros, pero que estén ubicados fuera del área en donde se hagan las excavaciones. Con esto, se evitará que se coloquen las tuberías en niveles que no son y que, por lo tanto, no se tengan las pendientes del diseño.

#### **4.7.2 Excavación del suelo**

Se hace necesario que primero se marque el ancho de la zanja, previo a iniciar la excavación; luego de esto, se debe vigilar que las paredes de la zanja estén a plomo. En cuanto al fondo de la zanja, éste debe de proveer un apoyo firme en toda su longitud, con el fin de que en donde se coloque la tubería no existan cavernas y que se pueda afirmar sobre suelo, aunque para llevar los niveles, por lo general se rellena con un poco de selecto compactado.
Cualquier material extraño que se encuentre en un perímetro de 10 a 15 cms alrededor de la tubería, se debe de retirar, para evitar que existan daños posteriores en la tubería.

El suelo extraído en las zanjas se debe colocar, por lo menos, una distancia de 75 cms del borde de la misma, para evitar derrumbes provocados por la sobrecarga y que se arriesgue la vida de los trabajadores. Además, se debe de hacer entibado, el cual consiste en el armado de parales y tendales hechos de madera, que se colocan en las paredes laterales de la zanja, para los casos en que la zanja es muy profunda.

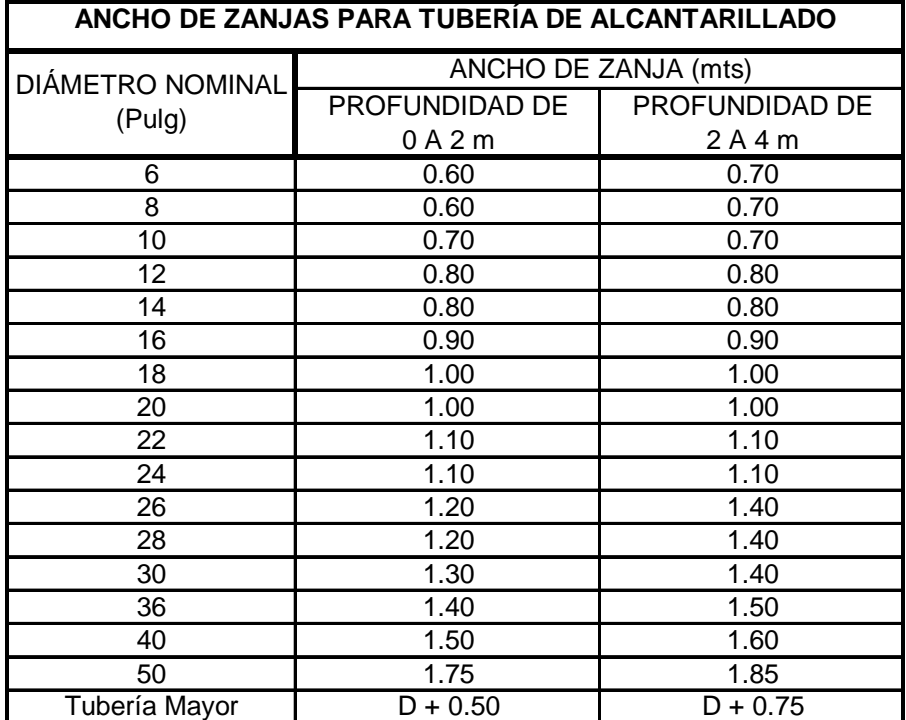

#### **Tabla VI. Anchos de zanja**

Para la zanja que se encuentra de manera paralela a la línea del tren, se debe de tener especial cuidado, ya que con la vibración que el tren produce, puede provocar derrumbes constantes, de manera que se debe de colocar el suelo extraído del lado contrario a la línea del tren y reforzar con entibado mayor.

Para los casos en que paralelo a la línea central se haya ubicado tubería de agua potable, conducción eléctrica, conducción telefónica u otros, se debe de tener especial cuidado para que no se dañen y se tengan que reparar posteriormente, con lo cual aumente el costo del proyecto. Lo mismo se debe aplicar para estructuras o edificios.

#### **4.7.3 Colocación e instalación de tubería**

En esta etapa, se debe tener en cuenta que no sólo se debe colocar el tubo, sino también hay que chequear cotas, pendientes, uniones y anclaje de los tubos.

Para la colocación, primero se deben de revisar las unidades de tubería para determinar si alguna tiene defecto, fuga u otros, y descartarlas o repararlas. Es importante que no se deje caer la tubería en la zanja, sino que se deben de bajar cuidadosamente por varios trabajadores. Se deben de limpiar de lodos y otras materias que afecten su buen funcionamiento, y así evitar tapones. Las campanas de los tubos se deben colocar aguas arriba y, como ya se ha dicho, preferiblemente empezar por el punto de descarga, es decir, de la parte baja a la parte alta.

Para chequear cotas y pendientes, se debe designar una cuadrilla de topografía, lo cual se debe hacer simultáneamente con la colocación de la tubería, y verificar el nivel del fondo de la zanja y las cotas invert del tubo (determinando así su pendiente). La manera de hacer el chequeo es por medio de niveletas horizontales, sobre las que se tiende un hilo paralelo al eje de tubería, que marcará la cota del terreno; con una escuadra plomada, se mide la cota del fondo de la zanja y de la cota invert del tubo.

En cuanto se haya terminado el chequeo, entonces se procede a la unión de los tubos y su anclaje en los pozos de visita. Las uniones se deben revisar y son hechas con cemento solvente para PVC, teniendo especial cuidado en que no quede orificio por donde se pueda escapar el agua conducida. Para el anclaje al pozo, se debe verificar la cota invert de entrada del pozo, así como verificar que no pueda tener movimiento lateral.

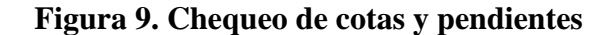

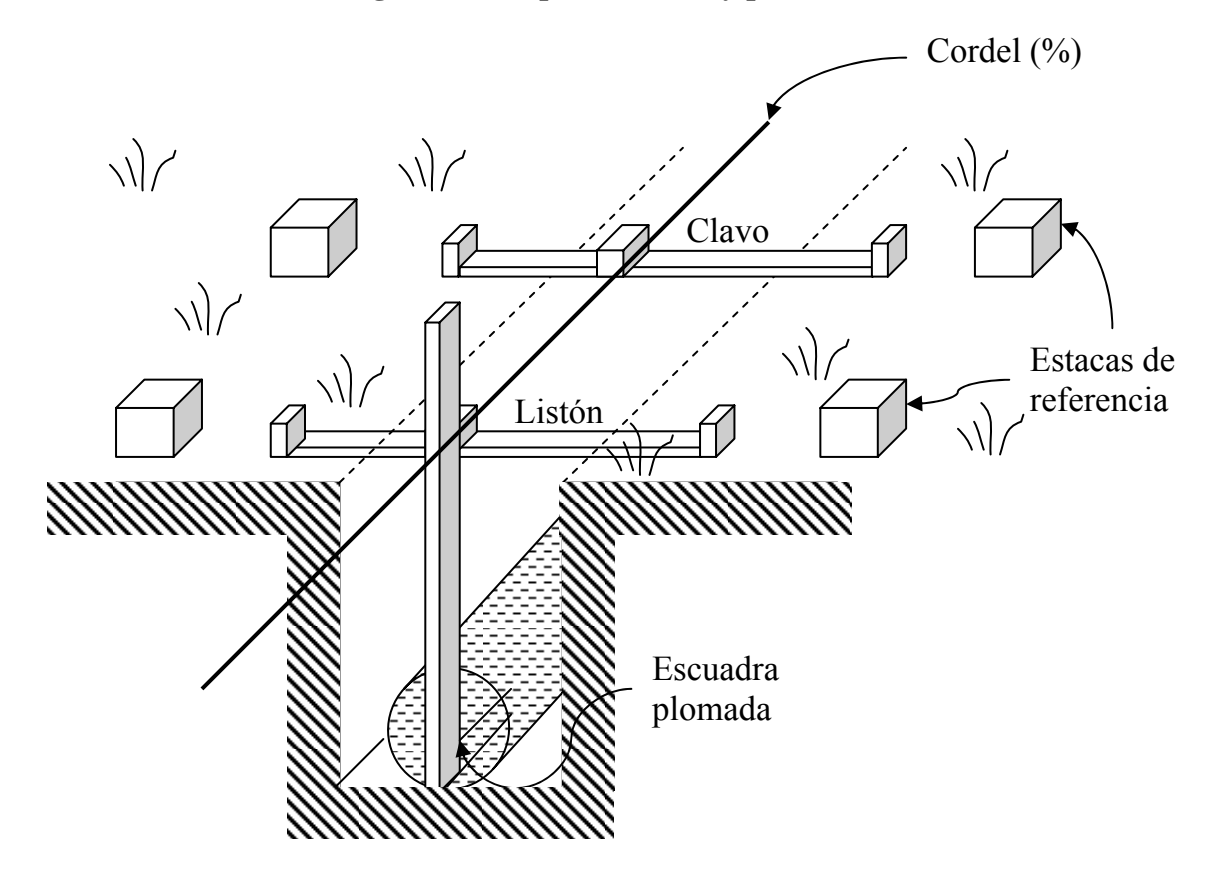

**4.7.4 Construcción de obras de arte (Obras accesorias)** 

En este proyecto, existen dos tipos de obras accesorias, como son los pozos de visita y los tragantes.

Los pozos se construyen con ladrillo tayuyo y mezcla de mortero en relación 1:3, con los acabados que se describen en el plano de detalles para sus paredes laterales; la losa del fondo del pozo de concreto está en proporciones 1:2:3 con resistencia de 3000 PSI. Lo mismo se aplica para los brocales y la tapadera, utilizando formaletas de madera sin cepillar, ya que el acabado con mezcla determina la textura final, así también el hierro debe ser grado 40 y con el diámetro que se indica para cada elemento. En los pozos de visita, se debe tener especial cuidado con las cotas invert, ya que esto hará que no existan fallas en el sistema.

El diámetro para la excavación del pozo de visita debe ser mayor al diámetro mismo del pozo, para que se pueda maniobrar fácilmente dentro de éste. En cuanto al fondo de la zanja, se le debe de compactar y colocar material selecto cuando lo amerite, lo cual depende del tipo de suelo que se encuentre. Al ladrillo tayuyo se le debe de humedecer, previo a su colocación en el levantado, con el fin de lograr un porcentaje de saturación. Al brocal y a la tapadera del pozo se le debe dar un tiempo de curado, por lo menos de 24 horas.

Los tragantes son construidos de block pómez y con los mismos acabados del pozo de visita. Las proporciones de la mezcla son 1:2:3 para el concreto de 3000 PSI, y para la mezcla de mortero de relación 1:3 (cemento:arena). Las mismas aplicaciones son para tapadera, escurridera y pantalla de sifón.

Para las conexiones domiciliares, se hará la conexión de la opción A del plano de detalles, ya que por ser un sistema de alcantarillado ya en funcionamiento, se facilita su instalación. Este tipo de conexión domiciliar es por medio de silleta, no de accesorios como yees, tees, codos, etc.

#### **4.7.5 Relleno y compactación del suelo**

Este trabajo es también de mucha importancia, porque de la compactación dependerá que se eviten asentamientos y sobrecargas en la tubería. Algunas de las consideraciones que se deben hacer son las que se describen a continuación.

El espacio, que existe entre el tubo y hasta una altura de 30 cms sobre la estructura, se debe rellenar a mano con tierra humedecida que no contenga piedras mayores a los 5 cms, y compactarlas a cada 10 cms. El resto del relleno se debe de compactar con humedad óptima y por capas horizontales, que no sobrepasen los 20 cms c/u, antes de recibir la siguiente capa de 20 cms. Si existieran rocas en el lugar donde se desea rellenar, entonces se rellenará y compactará con material selecto.

No se permite que se trabaje ni camine sobre la tubería que se ha instalado, sólo cuando sea necesario para rellenar y apisonar. Cuando el relleno ha alcanzado los 50 cms, entonces ya no existe ningún problema para trabajar sobre ella. No se deben tirar piedras a la zanja, por lo menos hasta que se haya llegado a una altura de 1.0 mts de la parte de arriba del tubo.

El material sobrante, luego del relleno, se debe de quitar del sitio de trabajo y llevarlo a un lugar seleccionado para su disposición final.

#### **4.8 Presupuesto general del proyecto**

### **Tabla VII. Presupuesto**

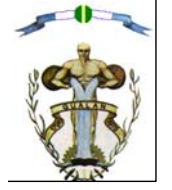

CONSTRUCCIÓN DRENAJE SANITARIO Y PLUVIAL MUNICIPIO DE GUALÁN, DEPARTAMENTO DE ZACAPA FASE 3 DRENAJES BARRIO LA CIÉNAGA

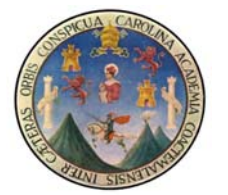

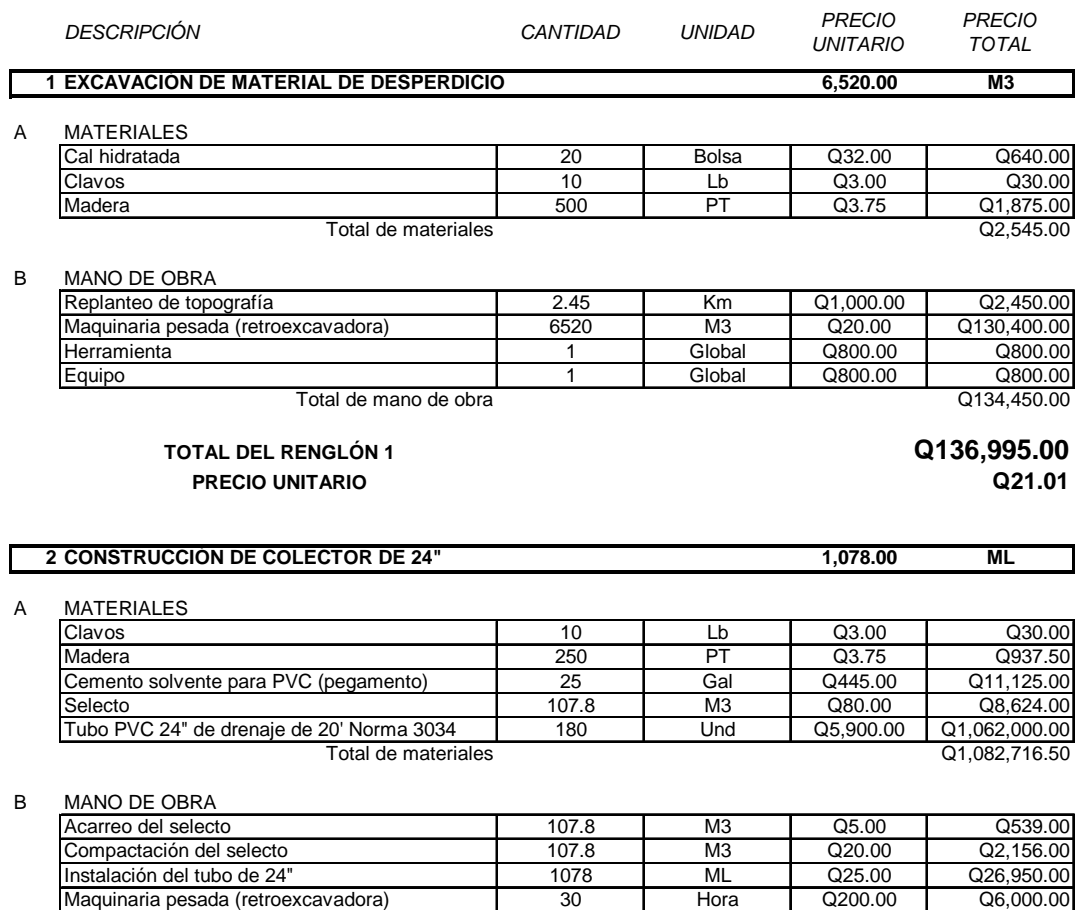

Herramienta 1 Global Q800.00 Q800.00 Equipo 1 Global Q800.00 Q800.00

Total de mano de obra  $\overline{Q}$  Q37,245.00

**TOTAL DEL RENGLÓN 2 PRECIO UNITARIO Q1,038.93**

**Q1,119,961.50**

#### **Continuación Tabla VII. Presupuesto**

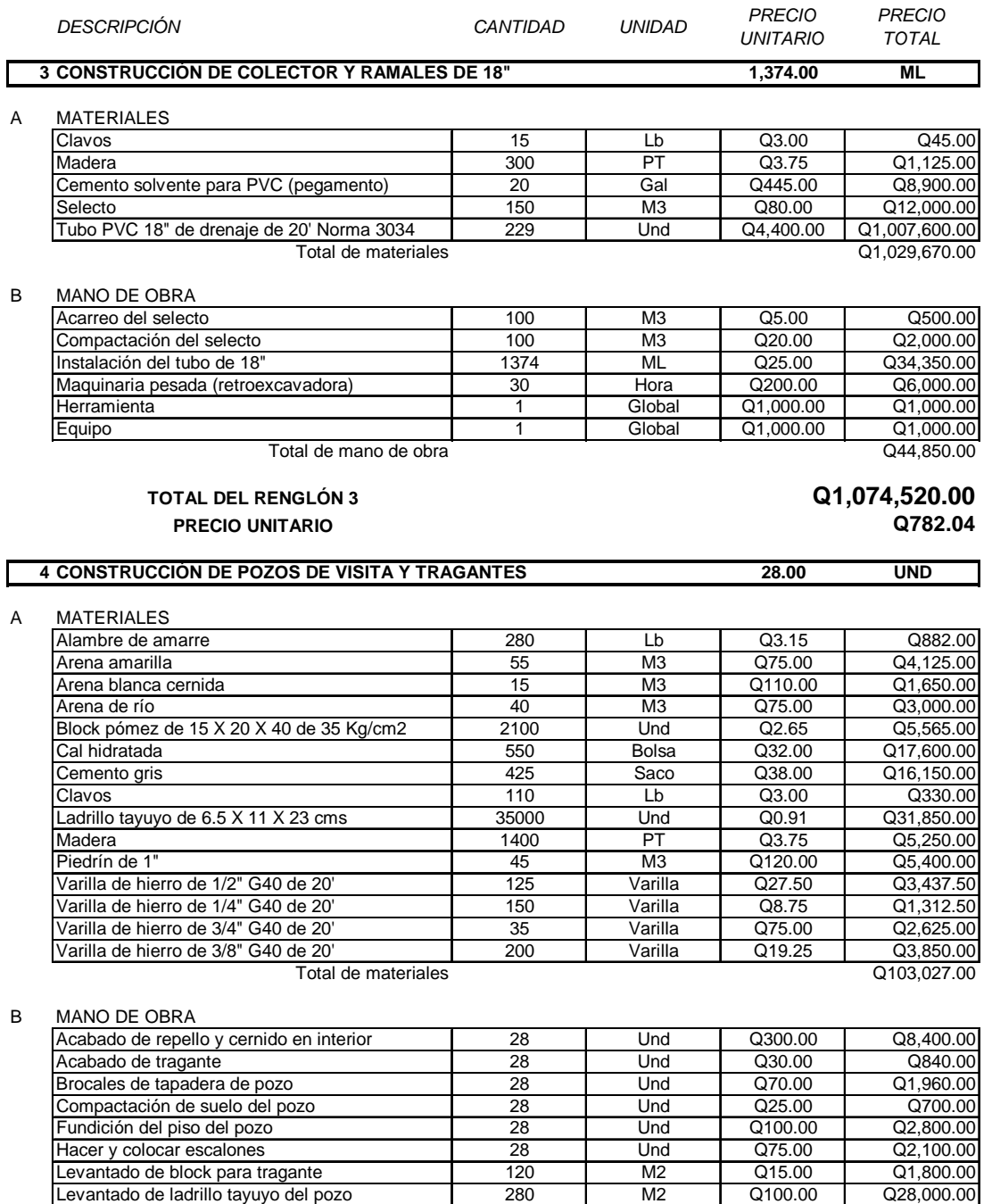

1 Global Q800.00 Q800.00<br>
Equipo 1 Global Q800.00 Q800.00<br>
1 Global Q800.00 Q800.00 Total de mano de obra Q51,980.00

**TOTAL DEL RENGLÓN 4 PRECIO UNITARIO Q5,535.96**

Tapadera de pozo

**Q155,007.00**

Relleno y compactación cerca de tapadera  $\begin{array}{|l|c|c|c|c|}\n\hline\n\text{Releno y compactación cerca de tapadera} & \text{28} & \text{Und} & \text{Q35.00} & \text{Q980.00} \\
\hline\n\text{Iapadera de pozo} & \text{28} & \text{Und} & \text{Q100.00} & \text{Q2,800.00} \\
\text{Herramiento} & \text{1} & \text{Global} & \text{Q800.00} & \text{Q800.00} \\
\hline\n\end{array}$ 

Equipo 1 Global Q800.00 Q800.00

# **Continuación Tabla VII. Presupuesto**

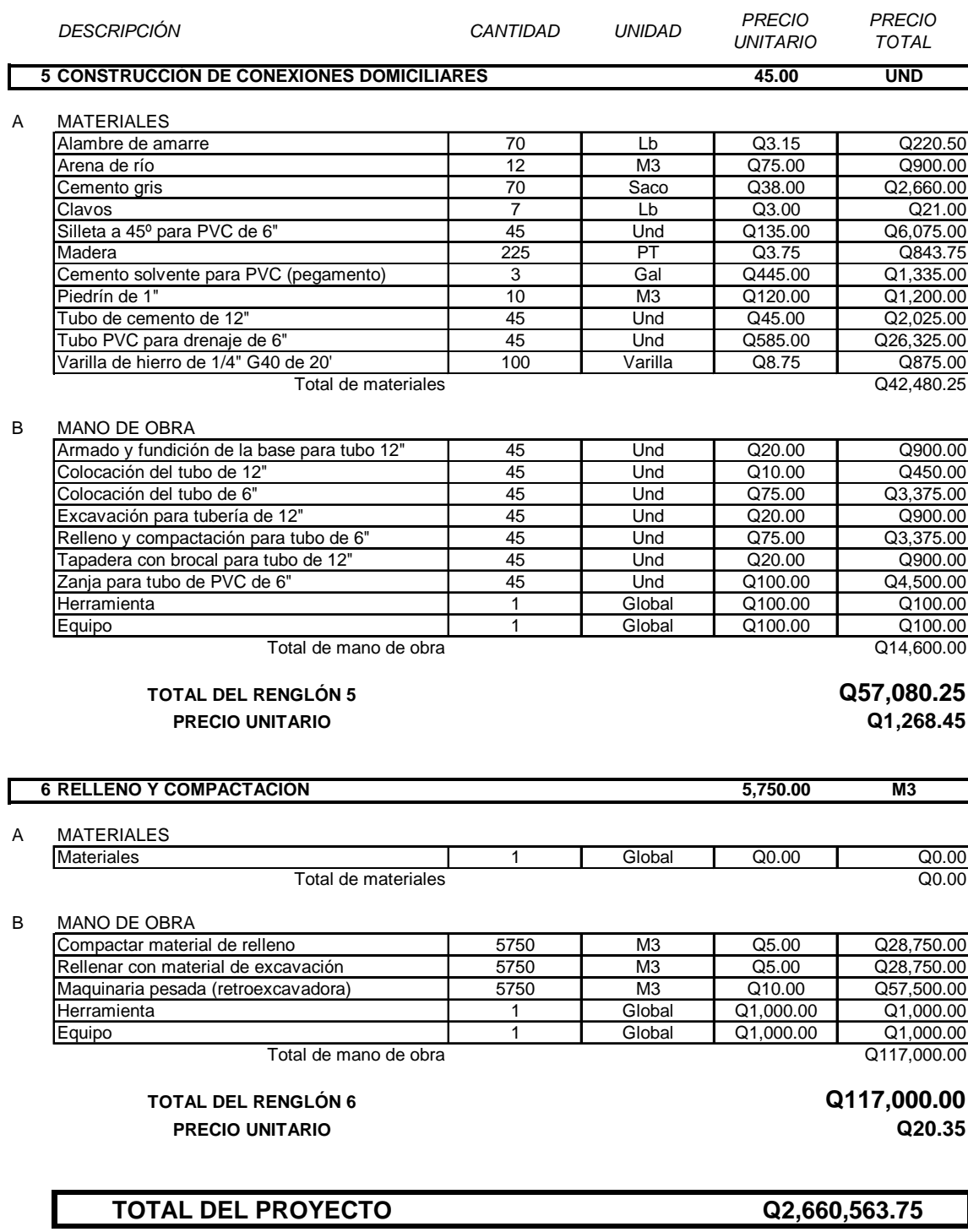

Nota: éstos sólo son costos directos, es decir, materiales + mano de obra

#### **Tabla VIII. Integración del presupuesto**

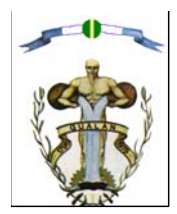

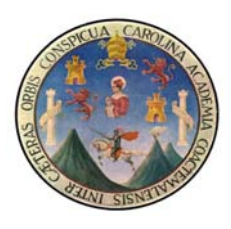

CONSTRUCCIÓN DRENAJE SANITARIO Y PLUVIAL FASE 3 DRENAJES BARRIO LA CIÉNAGA MUNICIPIO DE GUALÁN, DEPARTAMENTO DE ZACAPA

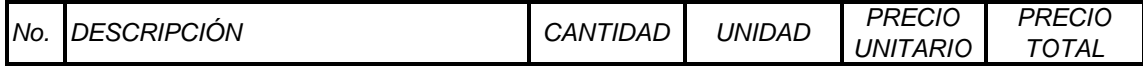

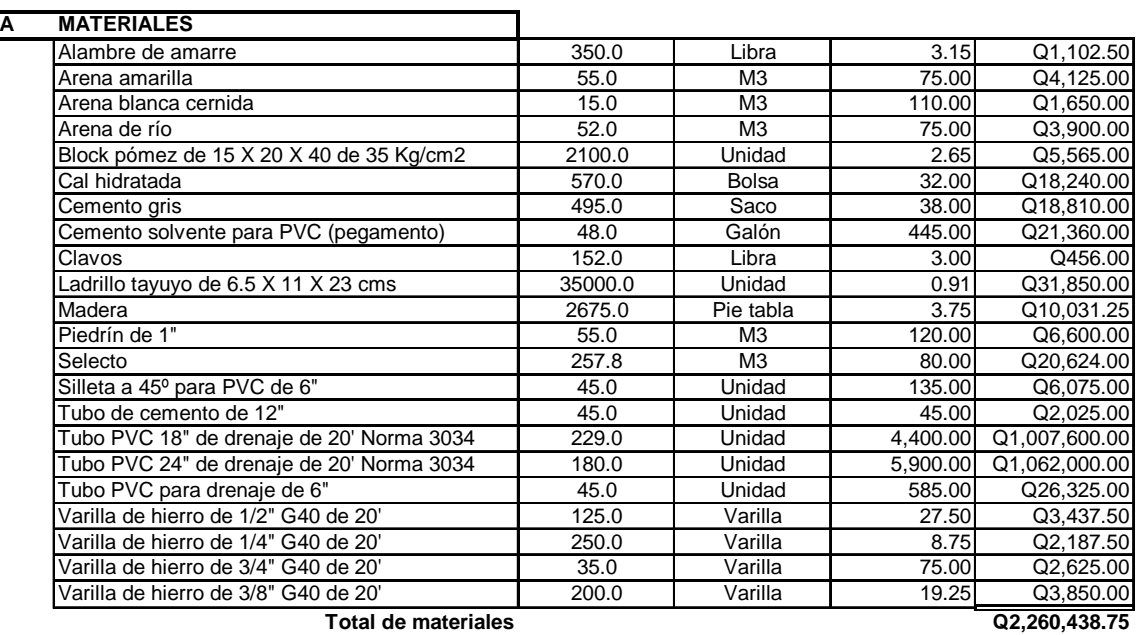

**B MANO DE OBRA**

**Total de mano de obra** 1.0 Global 400,125.00 **Q400,125.00**

**Q2,660,563.75**

#### **TOTAL DEL PROYECTO**

Nota: éstos sólo son costos directos, es decir, materiales + mano de obra

### **Tabla IX. Listado de precios de materiales**

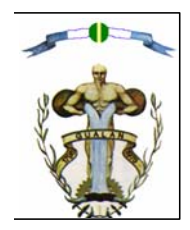

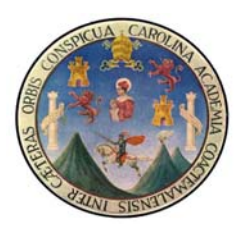

CONSTRUCCIÓN DRENAJE SANITARIO Y PLUVIAL FASE 3 DRENAJES BARRIO LA CIÉNAGA MUNICIPIO DE GUALÁN, DEPARTAMENTO DE ZACAPA

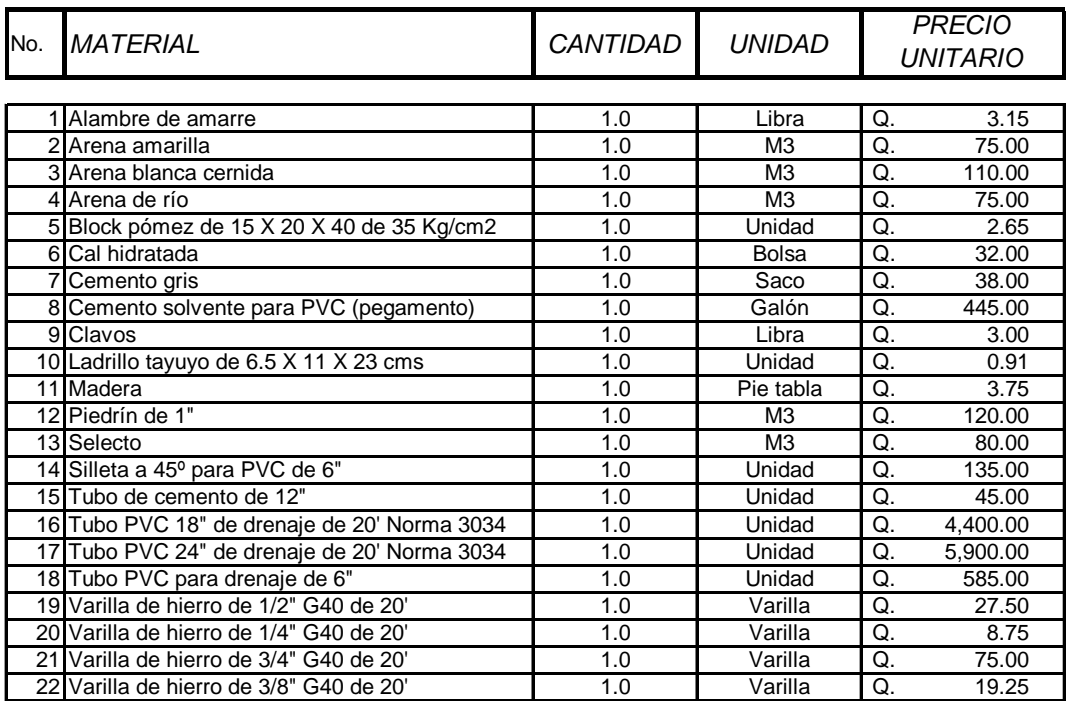

Nota: estos precios son respecto a Abril 2004

# **4.9 Cronograma de ejecución de obra**

**Tabla X. Cronograma de trabajo** 

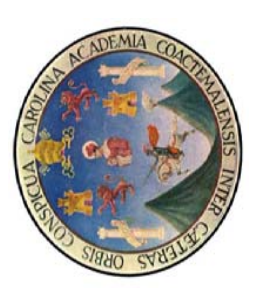

# **CRONOGRAMA DE TRABAJO A DE TRABAJO CRONOGRAM**

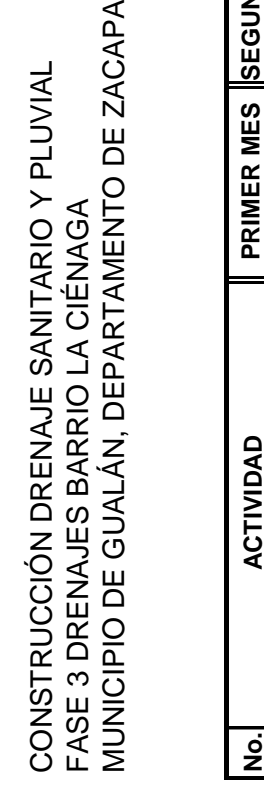

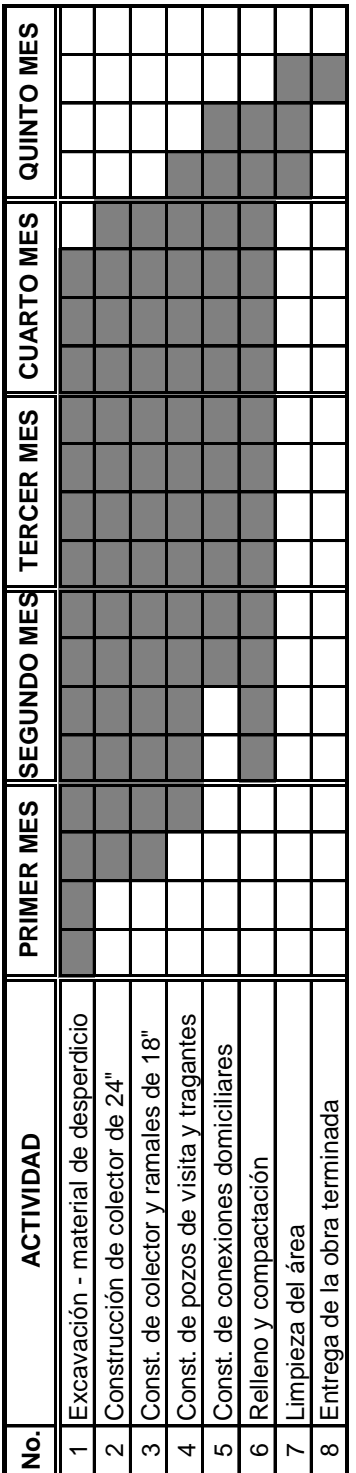

# **5. PLANOS DE CONSTRUCCIÓN**

### **Listado de los planos**

- 1. Planta general + libreta topográfica
- 2. Plano de planta y perfiles (E-A --- E-2)
- 3. Plano de planta y perfiles (E-1F2 --- E-1Ñ)
- 4. Plano de detalles

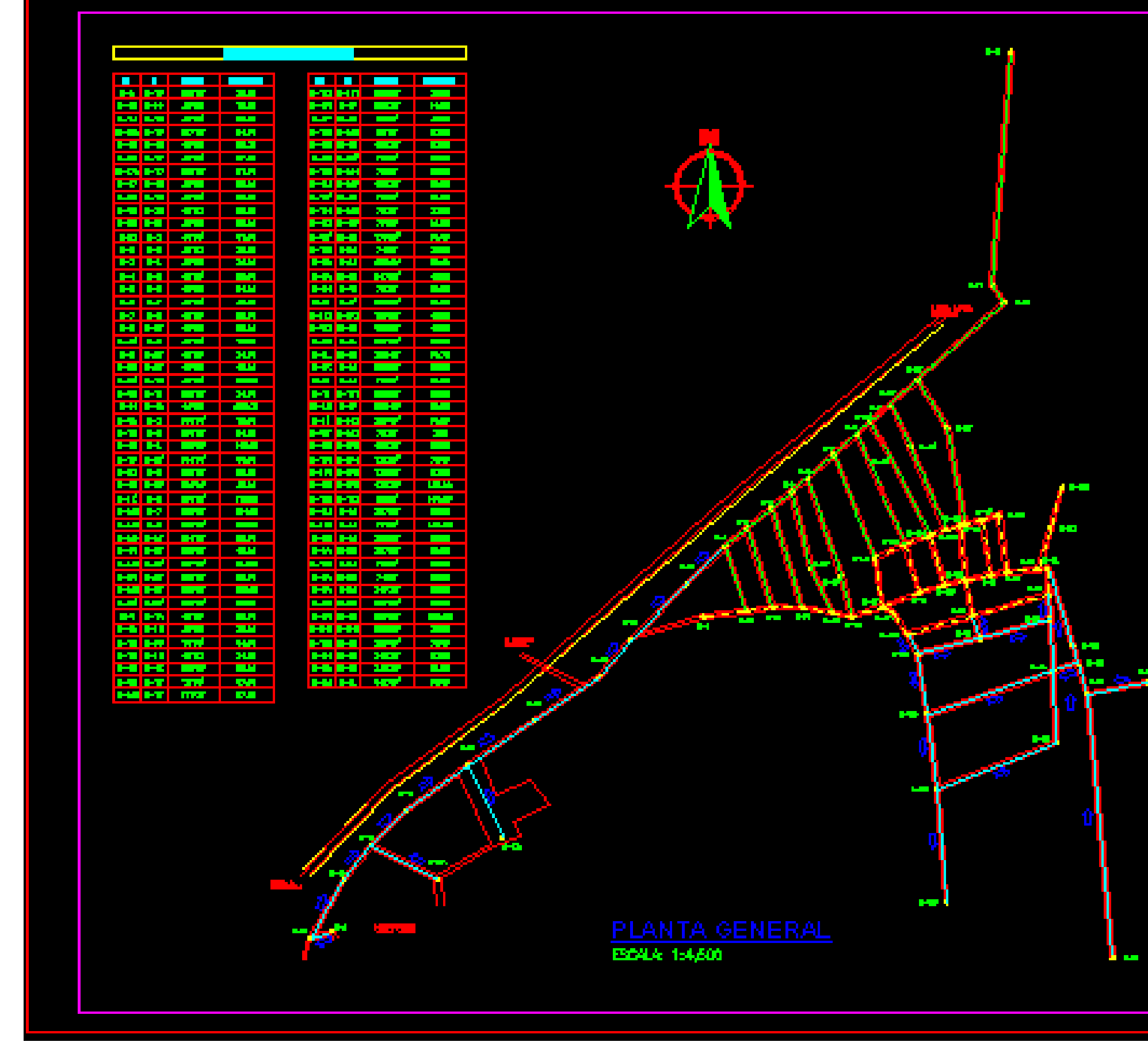

<mark>r i bo</mark>

**Figura 11. Plano de planta y perfiles (E-A --- E-2)** 

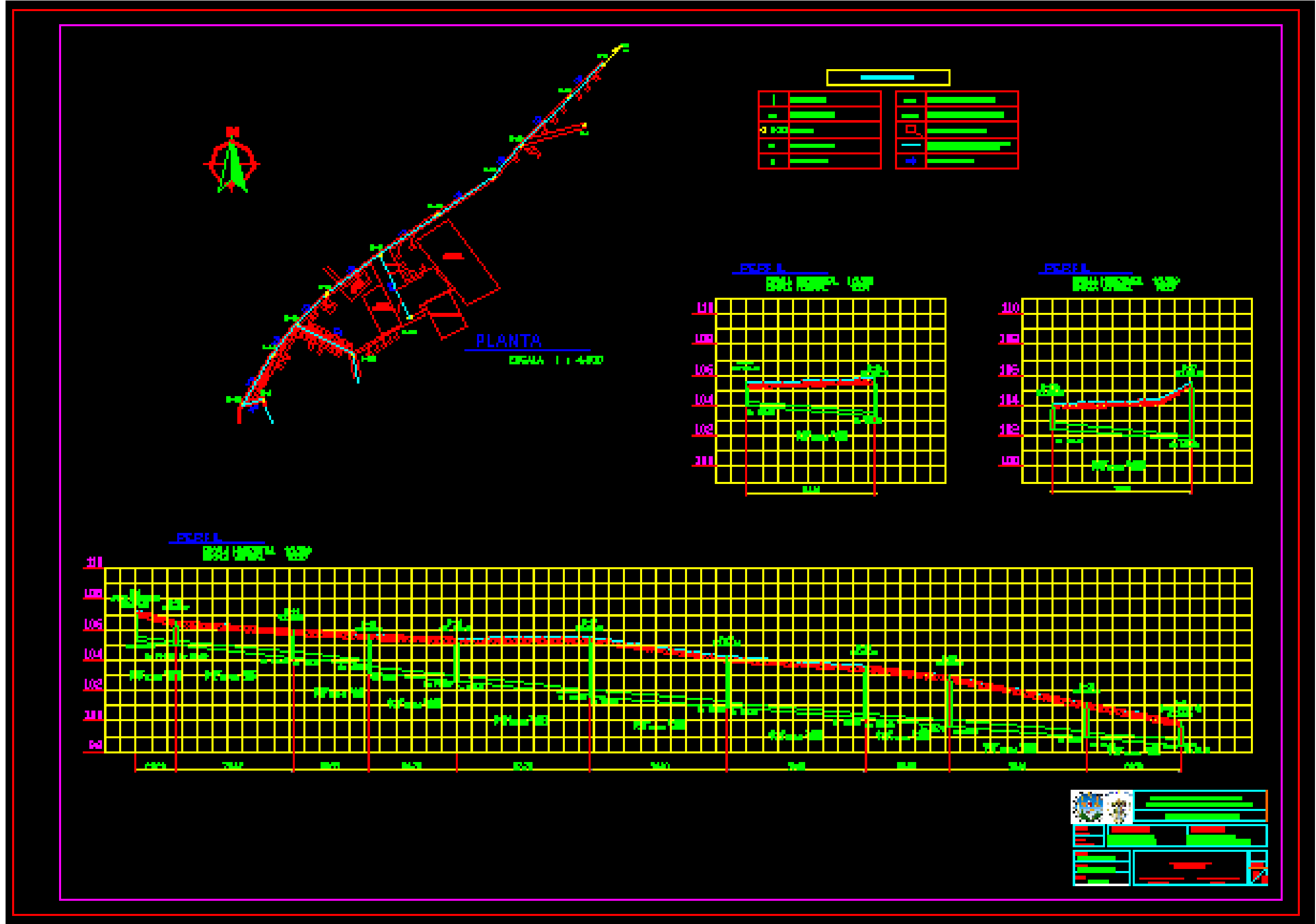

**Figura 12. Plano de planta y perfiles (E-1F2 --- E-1Ñ)** 

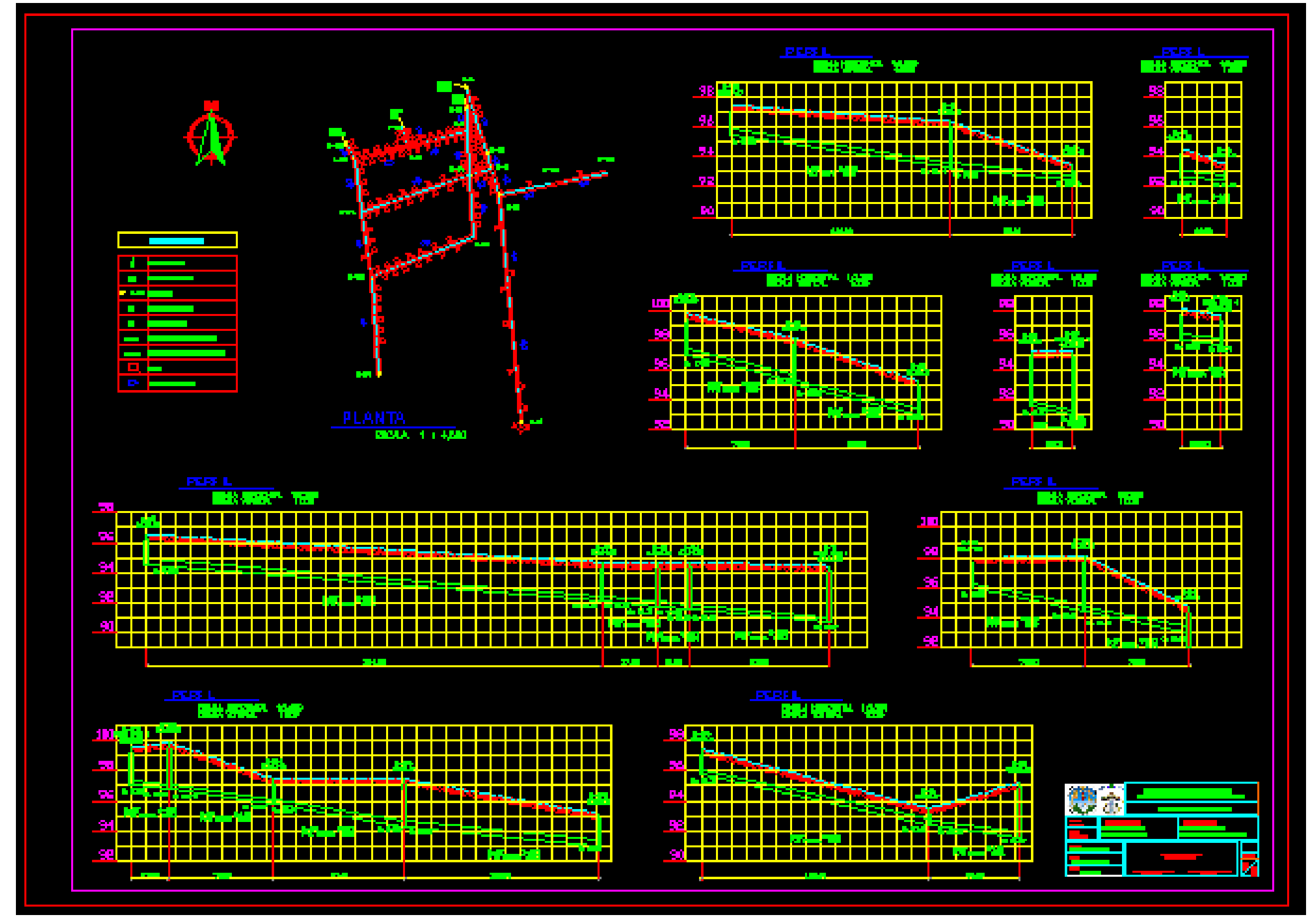

**Figura 13. Plano de detalles** 

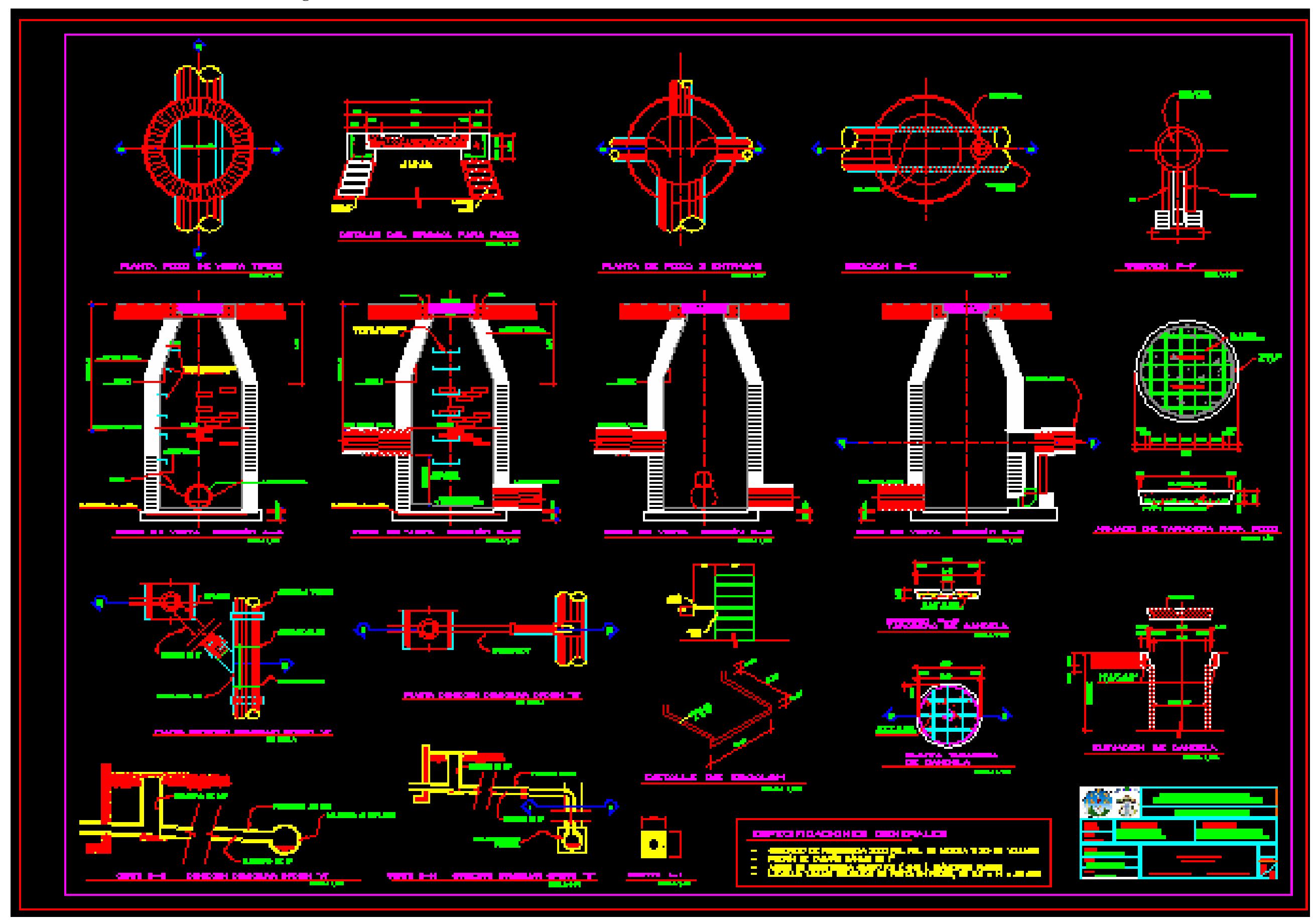

## **6. VULNERABILIDAD, RIESGOS Y OBSERVACIONES**

Una nota importante de este sistema de drenaje es que no cuenta con planta de tratamiento, por lo que para el futuro se debe de plantear un proyecto para su construcción, ya que la descarga actual es hacia el río Motagua, que cada vez se está contaminando más y, en consecuencia, la fauna y flora está desapareciendo. También, es importante resaltar que el punto de descarga actual, con la crecida del mismo río, podrían lavarse los decantadores; se podría tapar el sistema o regresar las aguas contaminadas por el nivel del río, razón por la cual se debe de reparar y mejorar el punto de descarga en el sistema de drenaje.

Hay que recordar que esta fase III se une a las fases previamente ejecutadas, por lo que únicamente contempla la instalación de la tubería y conexión al sistema. Se debe hacer un análisis financiero futuro para la construcción de la planta de tratamiento, ya que cuando este sistema se diseñó no existían suficientes recursos económicos para poder construirla, pero según como se vayan desarrollando las leyes, en cuanto a contaminación ambiental, es muy posible que en el futuro haya que construirla. A continuación, se presentan algunos riesgos que podrían afectar al proyecto, que ya ha sido diseñado, los cuales dependen de algunos factores naturales o por situaciones creadas por los habitantes del lugar.

#### **6.1 Crecimiento poblacional acelerado**

El método de crecimiento poblacional seleccionado ha sido hecho con un promedio de tasa de crecimiento anual, la cual ha sido determinada con base en censos y estadísticas que maneja el INE, por lo que no se debe de suponer que existirá una sobrepoblación, y que los drenajes serán insuficientes para la población diseñada.

Además, se ha dejado en ciertos tramos tubería de gran diámetro, suponiendo que algunas fincas las partirán en lotes, y hacia el área donde pudiera desplazarse el crecimiento del Barrio La Ciénaga.

La razón que podría hacer crecer en forma distinta la población sería que al hacer algún censo, para algún otro proyecto, se logrará determinar que la tasa de crecimiento poblacional ha aumentado del 3% utilizado a un valor igual o mayor al 5%. Este fenómeno se puede dar por bajos niveles de educación, inadecuada planificación familiar, descontrol en la tasa de natalidad y otros temas relacionados. De acuerdo con las posibles causas, se ha hecho el análisis, y la probabilidad de este suceso es muy baja, y es de 25% ( $P = 0.25$ ), por la escolaridad y por el análisis de la tasa de crecimiento, que no ha variado considerablemente.

# **6.2 Introducción y conexión de drenajes de colonias aledañas a drenajes del barrio La Ciénaga**

La conexión de los drenajes de otras colonias ya se ha tomado en cuenta, ya que desde la lotificación Valle Verde, colonia reciente, que está contigua al comienzo del barrio La Ciénaga, se conecta en dos puntos distintos, la tubería que luego se une a la antigua tubería del barrio La Ciénaga. Lo mismo sucede con el asentamiento, que los del lugar le han llamado "El Hawai", que por el momento no tiene drenajes, pero que en el futuro se conectarán, según a como éste crezca y sus necesidades de infraestructura aumenten.

En cuanto a los vecinos que se encuentran al lado contrario de la línea férrea, en vista de que éstos ya no pertenecen al barrio La Ciénaga, se deben conectar a los de su barrio y, debido a las cargas que se supone que transportan los trenes, sería un riesgo que éstos se conectaran a este sistema, ya que tendría que pasar debajo de la línea del tren y posiblemente suspenderían el paso normal del mismo.

El análisis de estas posibles causas muestra que cuando se desarrolle el asentamiento mencionado, en la forma en que ha ido poblándose, hacia el camino que conduce al municipio de La Unión, Zacapa, éstos podrían unirse al sistema. Para esto, se debe plantear la ejecución de un distinto proyecto para estas poblaciones y buscar otro desfogue, para evitar que se conecten a este sistema. La probabilidad para este caso es del 67% ( $P = 0.67$ ), hasta que se busquen recursos para hacer los de las otras colonias.

#### **6.3 Riesgos por sismos**

Las causas de un sismo pueden ser naturales o artificiales. Dentro de las de tipo natural, se puede hacer otra clasificación, que pueden depender si se deben al movimiento de las fallas geológicas (de placas o fallas tectónicas), a las actividades volcánicas, o si son provocados por agentes meteorológicos (climatológicos, que producen baja magnitud de sismo). El otro tipo es el artificial; se refiere al sismo causado por las actividades del hombre, como pueden ser los explosivos, el tráfico vehicular, la operación de una fábrica o por el derrumbe de un edificio. Se puede decir que un sismo o temblor natural es el que se produce como una consecuencia de la liberación instantánea o repentina de energía dentro de la corteza terrestre. Esta energía que se libera va a provocar la transmisión de ondas sísmicas, a través de la superficie de la tierra, y propagarse en todas direcciones; por lo general, estas ondas sísmicas forman una especie de radio de alcance.

Un terremoto o sismo, hasta la fecha, no se ha podido predecir con exactitud; solamente se puede presentir, pero sin dar detalles exactos, ya que en los últimos años, debido a valores estadísticos, éstos han tenido ciertos comportamientos regulares. Por lo general, se tienen tres fases o etapas: una de ellas es la fase inicial, que tiene una acentuación y ampliación de las oscilaciones; una fase principal, en la que las oscilaciones alcanzan su mayor amplitud, y la fase final, que es en donde las ondas disminuyen de amplitud, hasta volver a su estado normal.

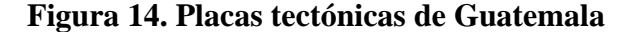

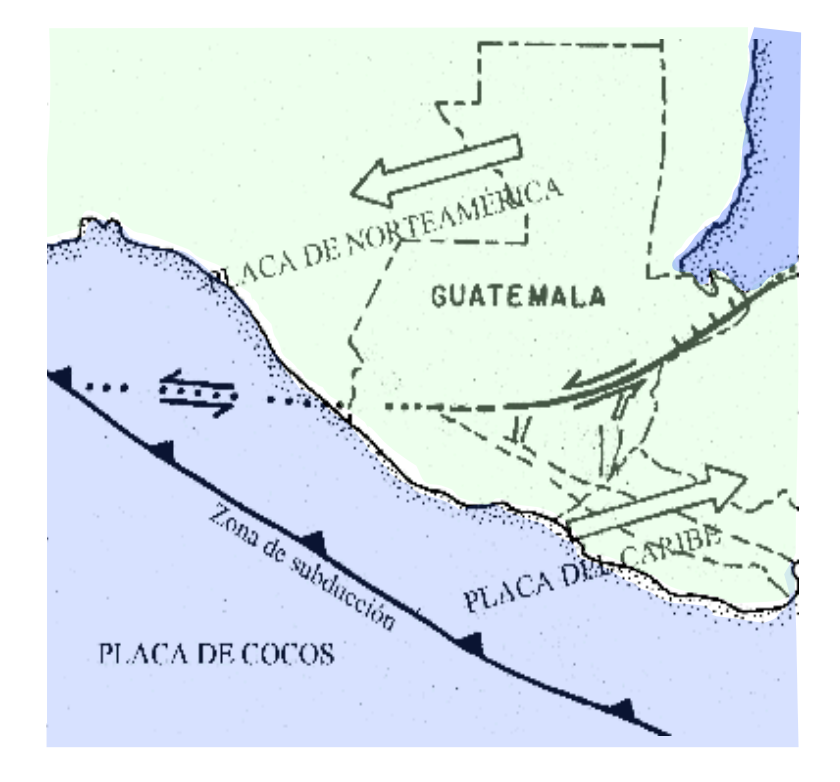

Las placas son grandes fragmentos o trozos de la litósfera, que se encuentran en continuo movimiento, una respecto a otra; en total en el mundo hay 17 placas. El territorio de Guatemala está repartido principalmente por tres placas tectónicas, que son las llamadas Placa de Norteamérica, Placa del Caribe y la Placa de Cocos. Las fallas principales o primarias son las conocidas como falla de Chixoy-Polochic y también la falla del Motagua (una de las más peligrosas para Guatemala); éstas se originaron y se manifiesta a superficie, debido al contacto transcurrente entre las placas de Norteamérica y del Caribe. Las fallas secundarias, peligrosas y más conocidas, son las llamadas falla de Jalpatagua, falla de Mixco, falla de Santa Catarina Pinula, entre otras.

En el área de Zacapa y en Gualán, existe alto riesgo de ocurrencia de sismos, ya que la falla del Motagua se encuentra cercana que, como es sabido, ésta es una de las principales fallas, que provocan sismos constantes en Guatemala.

En cuanto a la tubería, si se hizo de manera correcta el relleno y compactación, no existe riesgo de fractura; por el diseño de los pozos de visita, que es el diseño típico de los pozos, que se ha comprobado en otros proyecto de la misma índole, el riesgo de derrumbe es poco, a menos que el sismo sea de gran magnitud, pero para las magnitudes regulares, no tendría razón alguna para este hecho.

Para que se pueda saber la futura ocurrencia de un sismo de gran magnitud, se muestran los principales terremotos ocurridos en el pasado siglo.

**Terremoto del 27 de noviembre de 1917:** cerca de la ciudad capital, se sintió principalmente en Villa Nueva. El 26 de diciembre de ese mismo año hubo otra réplica, en la cual se liberó gran energía, que destruyó gran parte del centro de la capital, así como sus alrededores. Hubo un aproximado de 250 muertes.

**Terremoto del 4 de enero de 1918:** dos temblores y se terminaron los sismos hasta el 24 de enero del mismo año. Se estipuló que fue un sismo de 9 grados de intensidad, en la ya obsoleta escala de Rossi-Forel, pero un sismólogo la clasificó como grado 5, que sería de grado 6 en la Escala Mercalli Modificada (MM).

**Terremoto del 4 de Febrero de 1976:** es el más dañino para el país, ya que fue casi a 5 Km de profundidad y de 7.5 grados, además hubo casi 25000 muertes y unos 75000 heridos. Con este terremoto, se activó la falla de Mixco y se lograron ver desplazamientos horizontales de más de 3 mts.

De acuerdo con el historial, se observó que tienen ocurrencia entre cada 50 y 60 años, y como ya llevamos cerca de 30 años del último terremoto ocurrido, se puede decir que existe una probabilidad alta, que es del 60% ( $P = 0.60$ ) de ocurrencia de otro terremoto, durante la vida útil que se le ha dado a este proyecto (40 años).

Es por eso que se deben adoptar medidas para que cuando ocurra el evento, se hagan las reparaciones pertinentes y evitar consecuencias mayores, principalmente el área de salud.

#### **6.4 Uso indebido de los tragantes**

Los tragantes deben de tener rejillas hechas de varillas de menor diámetro, colocados de forma vertical en sus entradas; esto es con el objeto de evitar que se meta basura y objetos de tamaño considerable, que puedan tapar la tubería y obstruir el funcionamiento normal del drenaje. Por parte de la Municipalidad de Gualán, se mantienen constantemente limpios los tragantes, principalmente en la época de invierno. En este barrio, la población colabora barriendo las calles de la arena y tierra, por lo que se puede suponer que éstos tendrán el uso correcto. Esto es de importancia, ya que si no funciona tal y como fue diseñado, entonces posiblemente ocurrirán inundaciones.

Aparte del uso indebido, se pueden dar inundaciones por las tormentas, huracanes y otros fenómenos naturales, que no se pueden evitar, pero si tomar medidas preventivas. En caso de tormenta, se puede considerar el hecho de que ocurra una precipitación, en la que la intensidad sea considerablemente mayor, como ocurre regularmente, debido al descontrol en el clima. Por ejemplo, que llueva durante 30 minutos y que por la cantidad de agua precipitada sean insuficientes los tragantes y pueda haber inundaciones.

Se debe recordar que en el año 1998 ocurrió un desastre natural en Guatemala y Centroamérica, llamado Huracán Mich, que afectó a la población de Gualán, ya que hubo inundaciones, e incluso estuvo a punto de colapsar el puente de entrada a Gualán y muchas familias corrieron riesgo, por el nivel del río Motagua y otros cercanos.

La probabilidad de ocurrencia de otro fenómeno similar de acuerdo al historial de Guatemala es muy baja, ya que sucede cada 40 años o más, aunque no se debe descartar por los cambios climatológicos a nivel mundial. Para estos casos, es importante tener limpios los tragantes y que no estén tapadas las rejillas de los mismos. La probabilidad de ocurrencia de otro huracán similar al Mich, por el análisis historial, los años que han pasado y la frecuencia con que ocurren, da un  $20\%$  (P = 0.20).

Las posibles causas por las que podría suceder serían: por acumulación y obstrucción de basura, arena y tierra en las entradas e interiores de los tragantes, por fuertes lluvias, huracanes o tormentas y por precipitación con intensidad considerable.

#### **6.5 Capacitación sobre uso correcto del sistema**

Aparte de construir los drenajes para el barrio, se le dará capacitación a los del Comité del barrio, para que éstos a su vez lo hagan de conocimiento a cada uno de sus vecinos y se le dé el mejor uso. Con esto, se busca que se mantengan limpios los tragantes, que no arrojen objetos que puedan causar algún tipo de tapón y hagan que el sistema colapse. Lo mismo se puede decir de la tubería domiciliar, para que se mantengan limpias las candelas, y hacerles saber del beneficio de estas acciones.

Es de importancia mencionar que esto sería un buen ejemplo para los COCODES (Comités Comunitarios de Desarrollo), formados recientemente en el municipio, ya que a través de los comités se puede organizar y hacer que los proyectos de desarrollo en la región tengan el uso y beneficio, como se planeó desarrollarlos.

Como ya se ha dicho, los vecinos y la Municipalidad se encargan de que se mantengan limpios los tragantes, pero como aún los caminos son de terracería, entonces la probabilidad de que éstos se tapen o dejen de funcionar, de acuerdo al análisis hecho, da un valor del 40% ( $P = 0.40$ )

#### **Análisis de Vulnerabilidad**

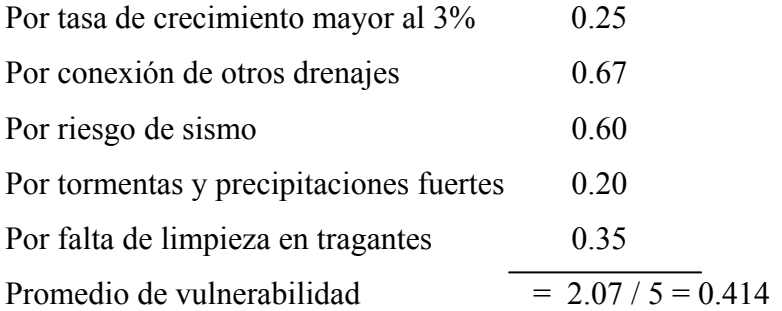

Vulnerabilidad del proyecto 41 %

#### **Medidas de mitigación para reducir la vulnerabilidad**

- 1. Instruir a la población en cuanto a natalidad y planificación familiar.
- 2. Desarrollar proyectos para estas nuevas lotificaciones y evitar conectarlas a este sistema, colocando la nueva tubería paralela a éste o buscar otro punto de descarga.
- 3. Tener listado de distribuidores de materiales cercanos para reparar daños, así como mantener en bodega de la Municipalidad, la tubería y otros materiales para reparaciones inmediatas.
- 4. La mano de obra local disponible y capacitada para hacer las reparaciones necesarias.
- 5. Disponer de recursos económicos para las reparaciones.
- 6. Limpieza periódica con cuadrillas por parte de la Municipalidad.
- 7. Colocación de basureros en puntos cercanos a tragantes.
- 8. Solicitar colaboración de comités de vecinos para la limpieza constante de las rejillas y áreas cercanas al tragante.
- 9. Darle capacitación a los comités y vecinos sobre limpieza de tragantes.
- 10. Buscar colaboración para materiales de limpieza.
- 11. Que los vecinos comprueben la importancia de su cooperación.
- 12. Plantear un proyecto futuro para pavimentar estas calles.

# **CONCLUSIONES**

- 1. Es de suma importancia que se construyan estos drenajes, para disminuir las enfermedades y proteger los suelos por la contaminación causada por la falta de éstos, ya que algunas veces el agua corre a nivel del suelo.
- 2. Con el programa de E.P.S, las comunidades pueden ahorrar costos por diseño para los diversos proyectos que vayan necesitando, por lo que debe continuarse con el mismo, para apoyarlos con el conocimiento técnico que enseña la Facultad de Ingeniería, y así ponerlos en práctica para contribuir al desarrollo del país.
- 3. El terreno no tiene pendientes muy grandes, por ser la parte baja de la meseta de Gualán; las pendientes van del 0.8 al 2.3% y los pozos son de poca profundidad.
- 4. Por la posible compra de lotes o terrenos en la lotificación Valle Verde y de otros terrenos, en lo que hasta ahora son fincas, se necesita que se ejecute el proyecto para que no sean insuficientes en el futuro los drenajes actuales.
- 5. La vulnerabilidad o riesgo que corre este proyecto, de acuerdo con el análisis que se ha planteado, es relativamente alto (41%), pero siguiendo las medidas de mitigación, se puede reducir y evitar que el proyecto fracase.
- 6. Este drenaje que se seleccionó fue el de tipo combinado, por su costo; sin embargo, se debe pensar en la construcción de una planta de tratamiento, ya que éste contamina al río Motagua; también hay que mejorar los decantadores que dan al mismo río, debido a que recientemente se lavaron algunos de ellos; además, ésta es una fase complementaria de un proyecto ya aprobado y ejecutado parcialmente.

# **RECOMENDACIONES**

- 1. El mantenimiento de los pozos y tragantes se debe hacer constantemente, por lo que debe capacitarse a los comités de vecinos, para que éstos, a su vez, se lo hagan saber a sus vecinos, y sean ellos mismos los que colaboren con la limpieza de éstos.
- 2. Los tragantes deben de llevar sifón; esto es con el objetivo de que no salgan malos olores hacia la calle y provoque incomodidades para los habitantes. Estos tragantes tienen entrada hecha de barras de acero de diámetro pequeño, para impedir el paso de basura a su interior.
- 3. Hay que analizar y buscarle solución a la descarga de estos drenajes hacia el río Motagua, ya que con una crecida de éste, se puede dañar el punto de descarga y el sistema en sí, ya que esta fase se une a las ejecutadas anteriormente. También se debe construir una planta de tratamiento, para evitar que se siga contaminando el río en mención, el cual es un río importante de Guatemala.
- 4. Como los habitantes del lugar son de escasos recursos, se debe de buscar el financiamiento con organizaciones del gobierno y cooperación de la Municipalidad de Gualán y un aporte mínimo de sus habitantes.
- 5. Es conveniente continuar el programa de E.P.S de la Facultad de Ingeniería, para apoyar técnica y logísticamente al desarrollo del país y de la gente más necesitada.

# **BIBLIOGRAFÍA**

- 1. Cabrera Riepele, Ricardo Antonio. Apuntes de ingeniería sanitaria 2. Tesis Ing. Civil. Guatemala: USAC, Facultad de Ingeniería, 1989.
- 2. Insivumeh http://www.insivumeh.gob.gt Mayo – Julio - 2004
- 3. Instituto de Fomento Municipal INFOM. **Modelo básico para proyecto de abastecimiento de agua potable, saneamiento básico, educación sanitaria y ambiental a nivel rural**. Guatemala, INFOM, 1991.
- 4. Instituto Geográfico Nacional IGN. "Diccionario geográfico de Guatemala". Enciclopedia Interactiva. Guatemala, 1999.
- 5. Instituto Geográfico Nacional [http://www.ign.gob.gt](http://www.ign.gob.gt/) Mayo – 2004
- 6. Instituto Guatemalteco de Estadística http://www.ine.gob.gt Abril - 2004
- 7. Jiménez Tello, Mario Alfredo. Diseño de la red de alcantarillado combinado de la aldea El Rosario, zona 18, Guatemala. Tesis Ing. Civil, Guatemala: USAC, Facultad de Ingeniería, 1986.
- 8. Leiva Archiva, Bayron Roderico. **Bosquejo histórico de Gualán**. Jocotán, Chiquimula: Imprenta Club, 1997.
- 9. Melini Salguero, Ing. Guillermo. "Apuntes del curso de Ingeniería Sanitaria 2". Guatemala: USAC, Facultad de Ingeniería, 1er Semestre 2002.
- 10. Morales Escalante, Clementito. Sistema de alcantarillado de la aldea Lo de Fuentes. Tesis Ing. Civil. Guatemala: USAC, Facultad de Ingeniería, 1988.
- 11. Municipalidad de Guatemala. Plan maestro de la cuenca norte. Guatemala: Dirección de Obras Municipales, 1982.
- 12. Oficina Municipal de Planificación OMP. Archivo de la Municipalidad de Gualán. Gualán, Zacapa: 2003.
- 13. OPS OMS

 http://www. cepis.ops-oms.org/busade/e/fulltext/normatividad/Normatividad.pdf Abril - 2004

- 14. Simmons, Charles S. **Clasificación de reconocimiento de los suelos de la república de Guatemala**. Edición en español por Pedro Tirado-Sulsona. Instituto Agropecuario Nacional. Guatemala: Editorial del Ministerio de Educación Pública "José de Pineda Ibarra", 1959.
- 15. Unidad Ejecutora, Saneamiento de la Ciudad. **Especificaciones para construcción de obra de agua potable y alcantarillado**. Guatemala: Dirección de Obras Municipales, Municipalidad de Guatemala, 1981.

# **ANEXOS**

- **Anexo 1** Mapa de Zacapa con vías de comunicación y principales ciudades
- **Anexo 2** Mapa del municipio de Gualán
- **Anexo 3** Tabla de relaciones de tirantes, áreas, velocidades y caudales
- **Anexo 4** Tabla de velocidades y diámetros para PVC Norma ASTM 3034
- **Anexo 5** Precios de tubería y accesorios para alcantarillado sanitario Norma 3034

**Anexo 1-Figura 15. Mapa de Zacapa con vías de comunic. y principales ciudades** 

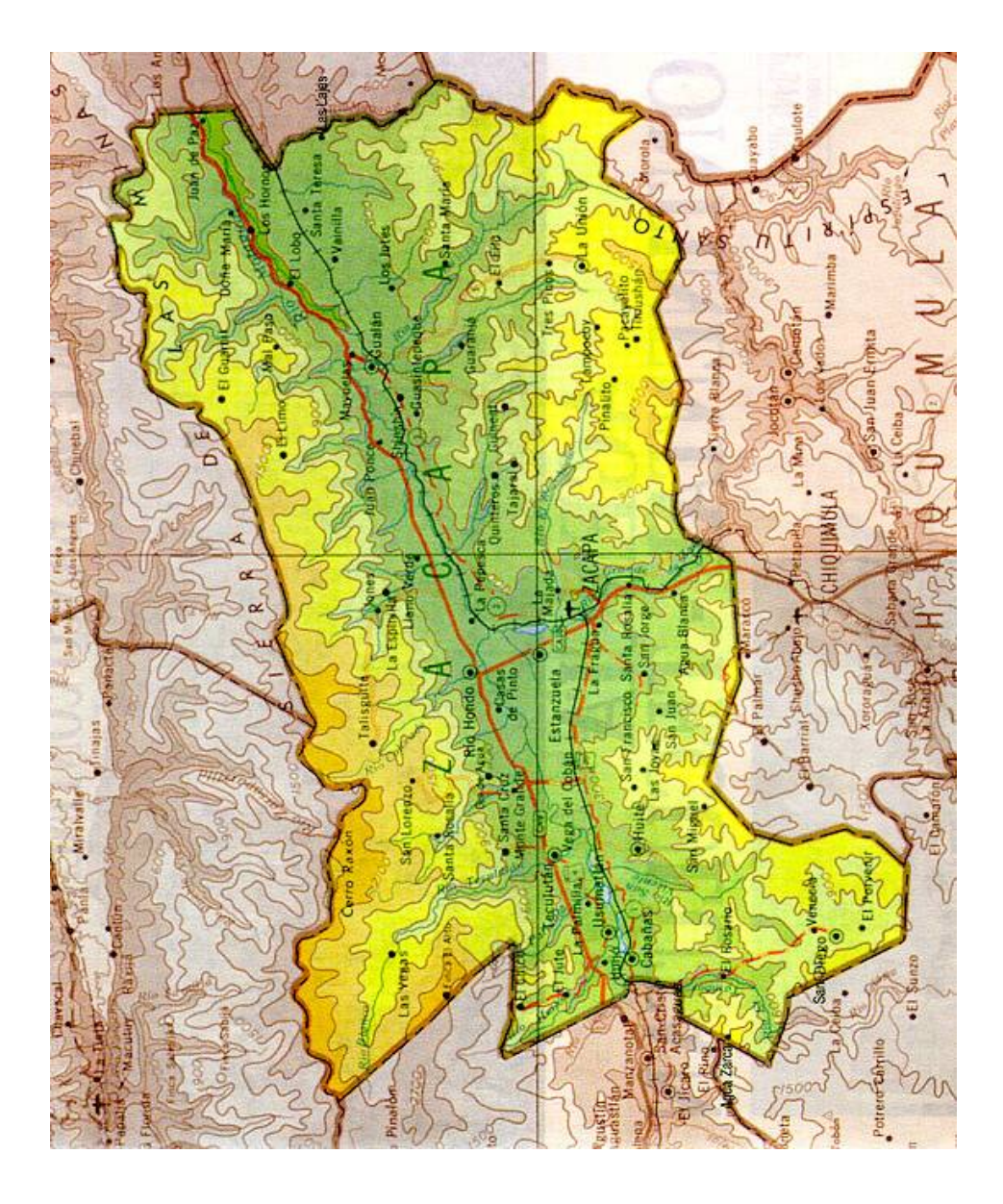

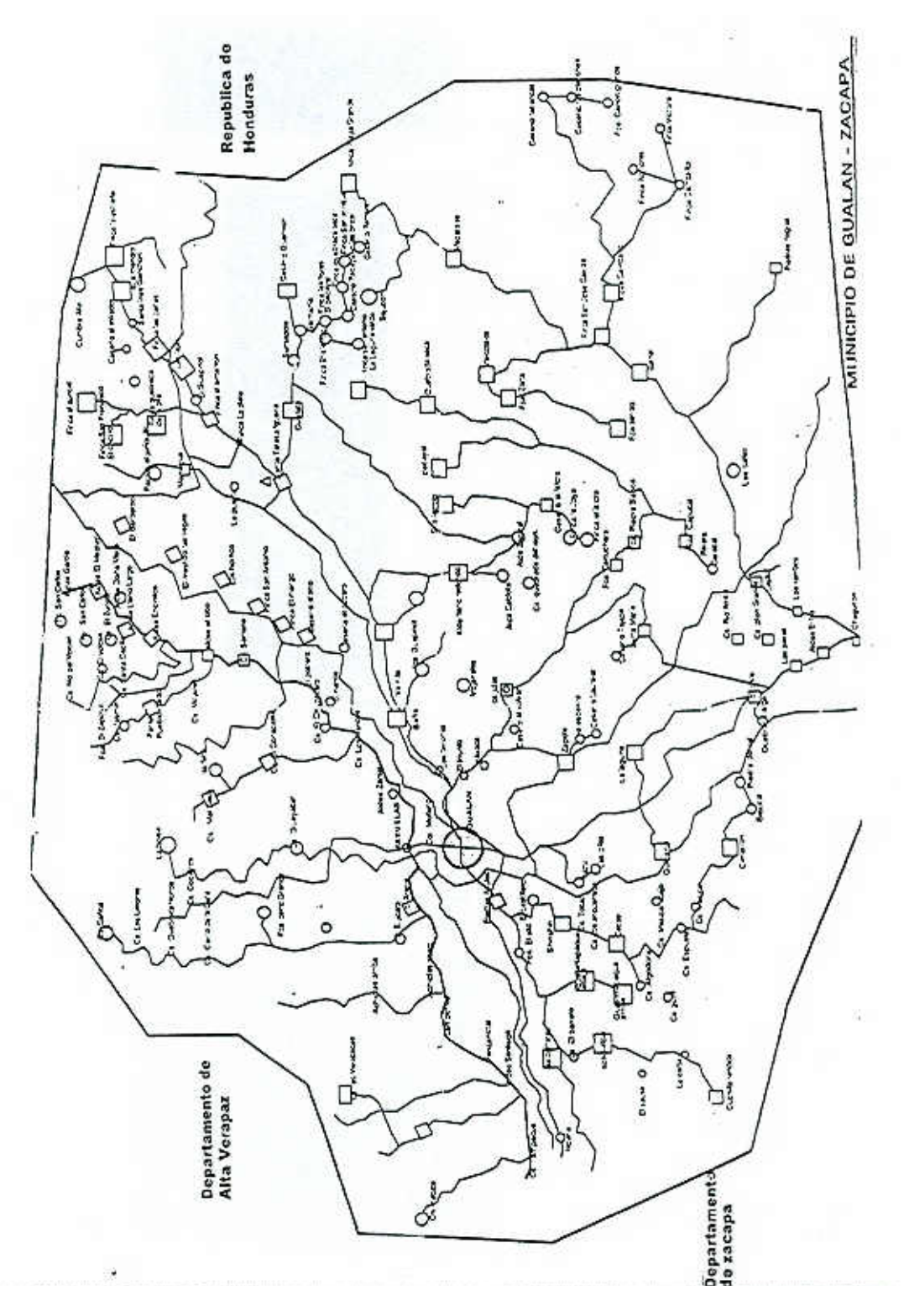

**Anexo 2-Figura 16. Mapa del municipio de Gualán**

#### **Anexo 3-Tabla XI. Tabla de relaciones de tirantes, áreas, velocidades y caudales**

ELEMENTOS HIDRÁULICOS DE UNA ALCANTARILLA DE SECCIÓN TRANVERSAL CIRCULAR (SIN CORRECCIÓN POR VARIACIONES EN ASPEREZA CON LA PROFUNDIDAD)

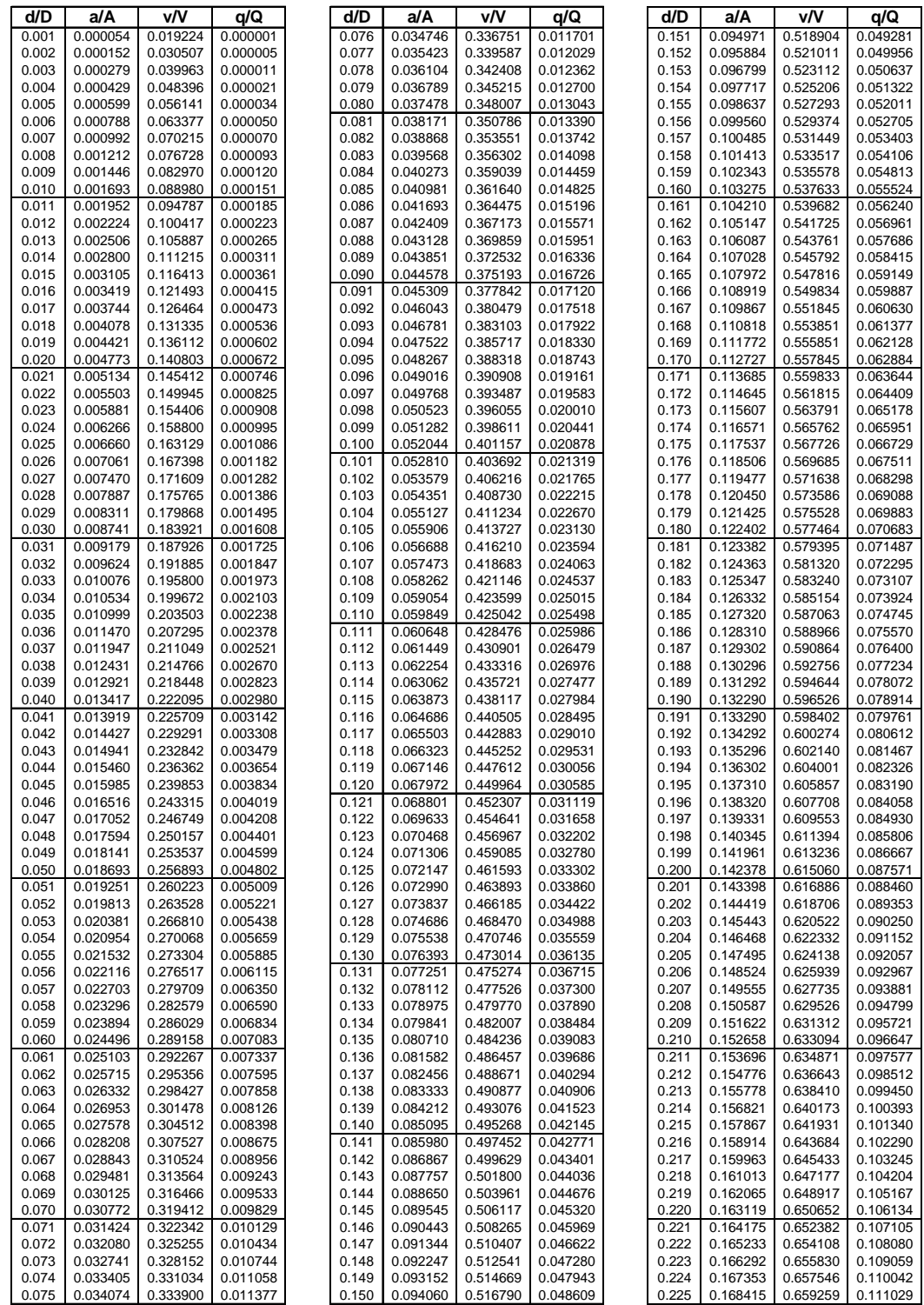

#### **Anexo 3-Continuación Tabla XI**

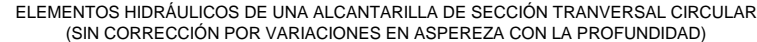

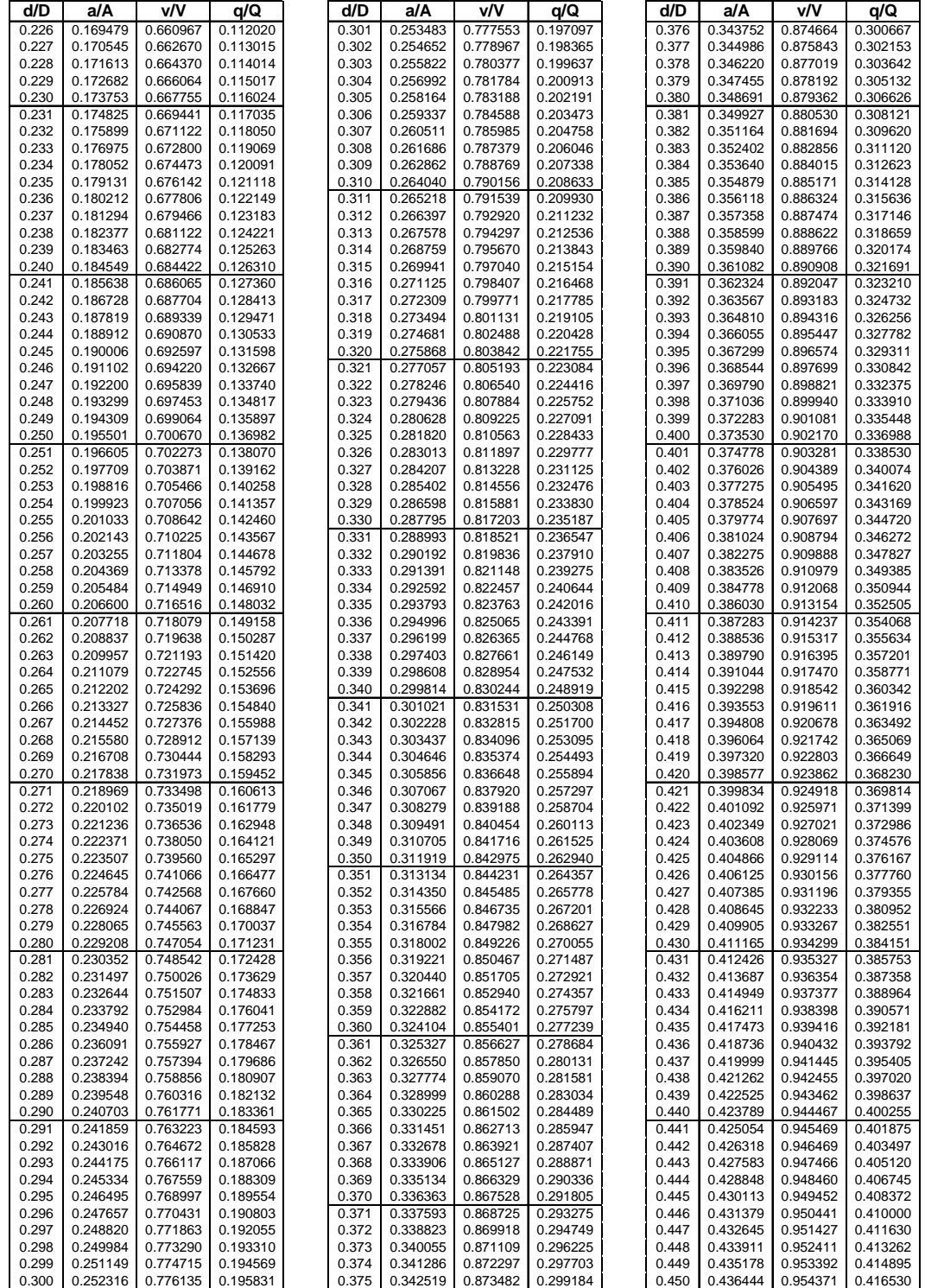

#### **Anexo 3-Continuación Tabla XI**

ELEMENTOS HIDRÁULICOS DE UNA ALCANTARILLA DE SECCIÓN TRANVERSAL CIRCULAR (SIN CORRECCIÓN POR VARIACIONES EN ASPEREZA CON LA PROFUNDIDAD)

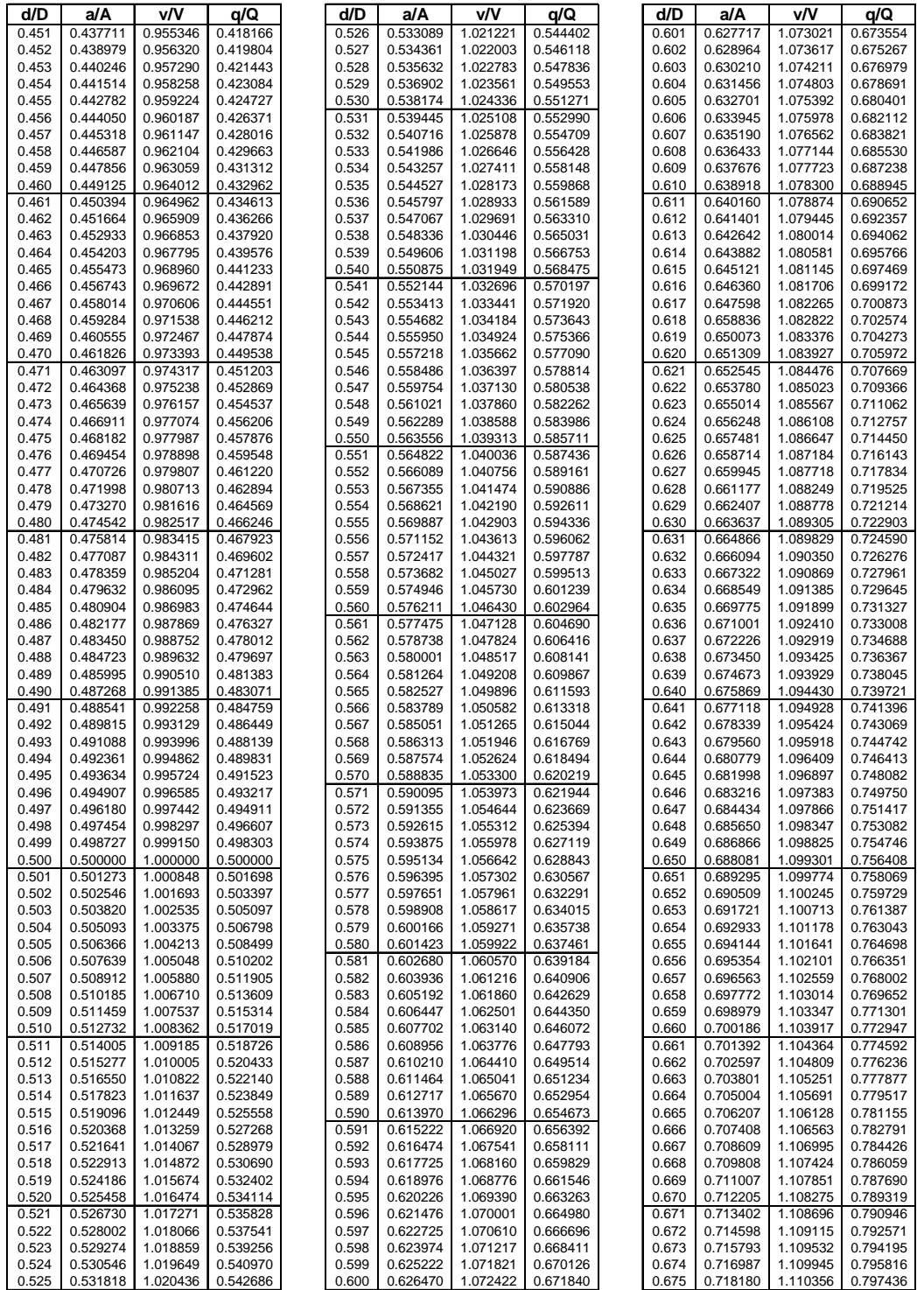
## **Anexo 3-Continuación Tabla XI**

ELEMENTOS HIDRÁULICOS DE UNA ALCANTARILLA DE SECCIÓN TRANVERSAL CIRCULAR (SIN CORRECCIÓN POR VARIACIONES EN ASPEREZA CON LA PROFUNDIDAD)

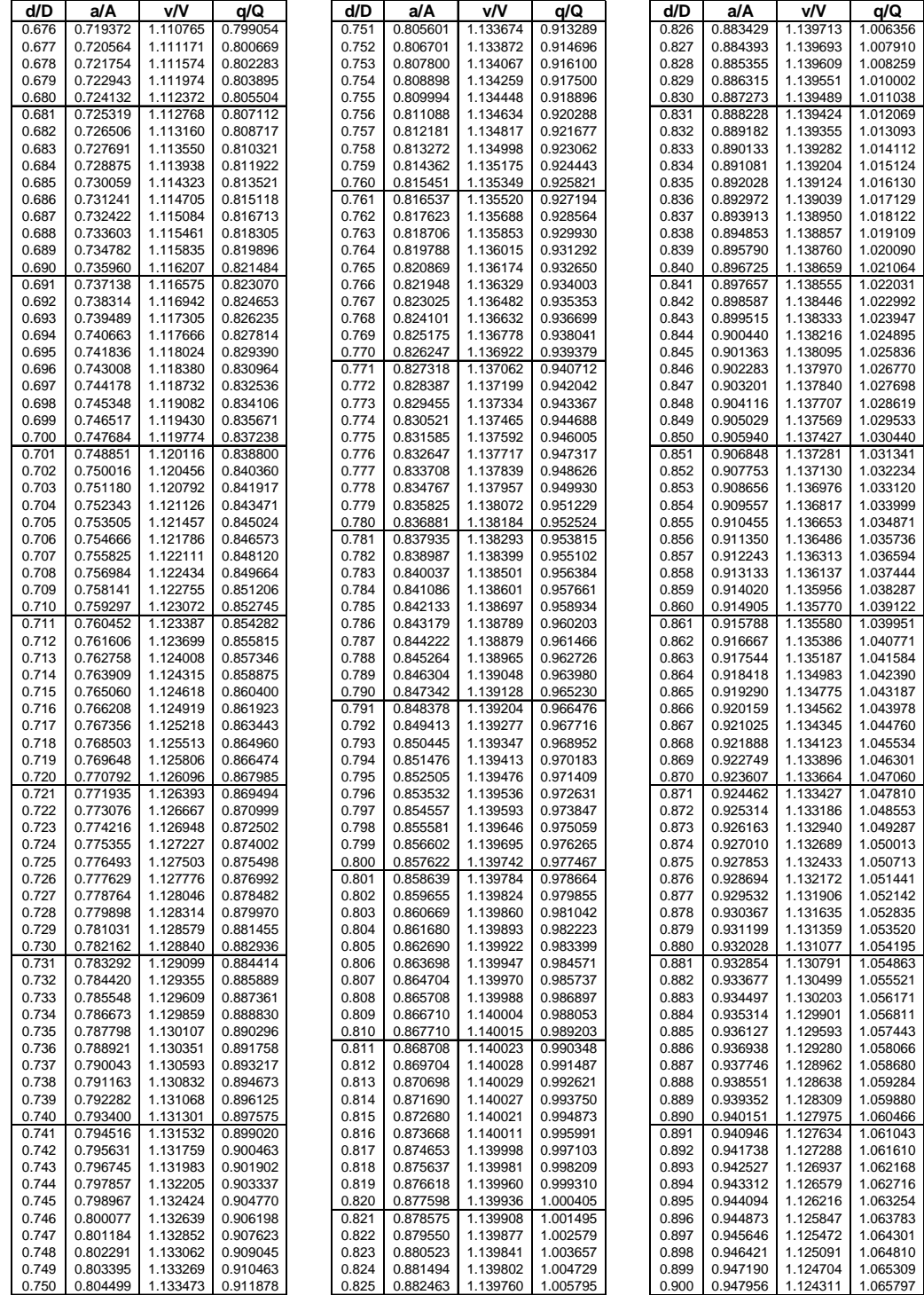

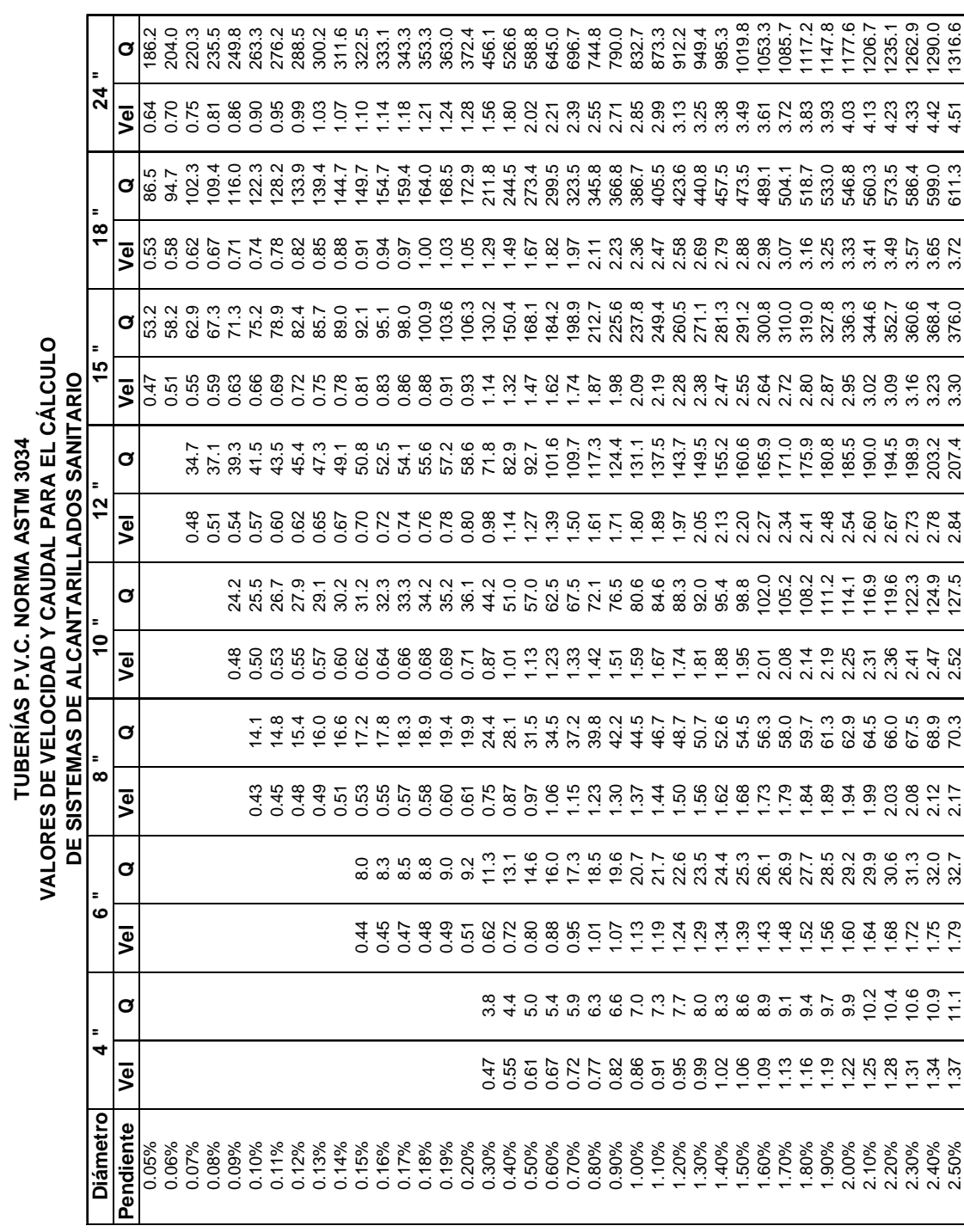

**TUBERÍAS P.V.C. NORMA ASTM 3034**

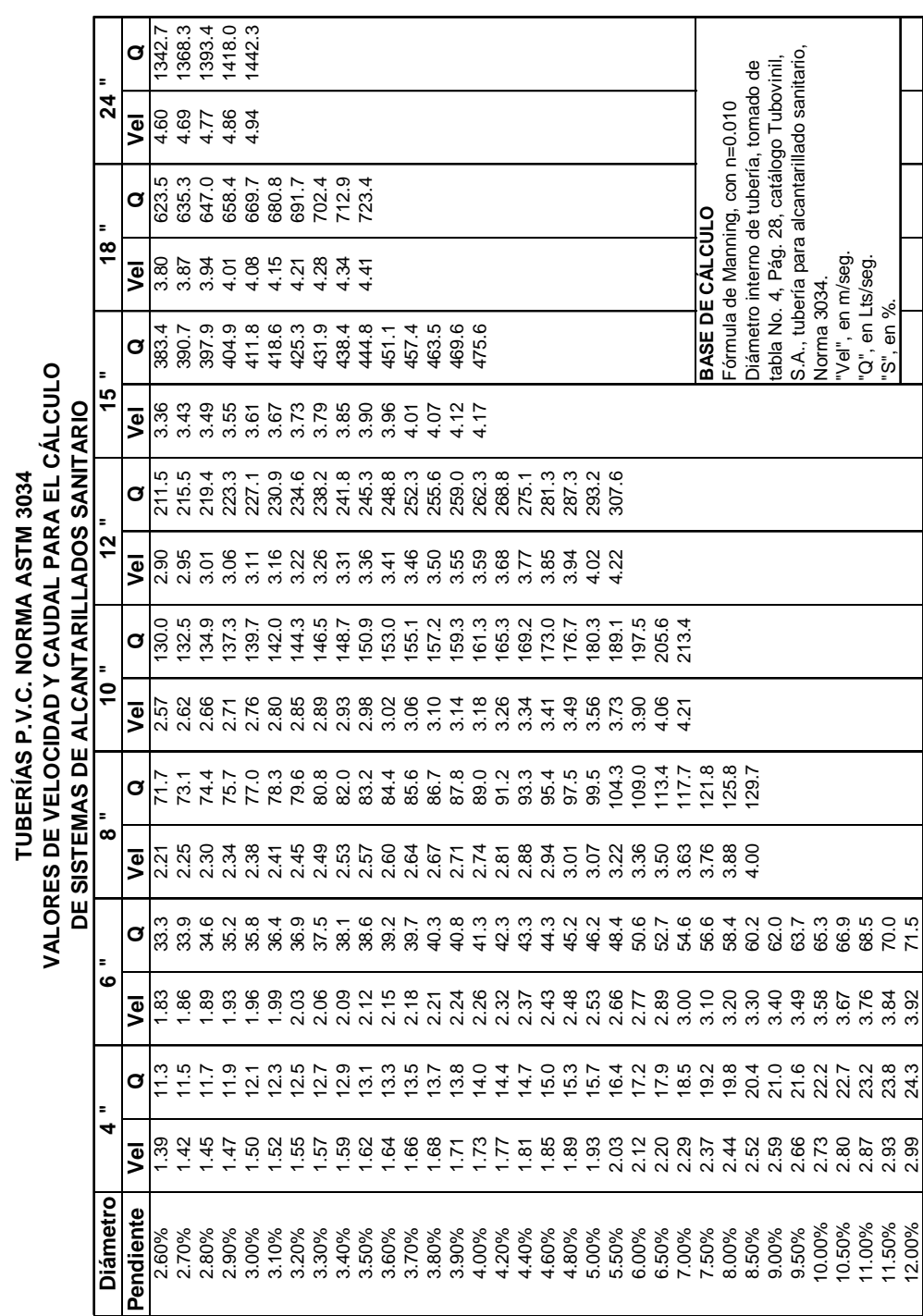

**TUBERÍAS P.V.C. NORMA ASTM 3034**

## **Anexo 4-Continuación Tabla XII**

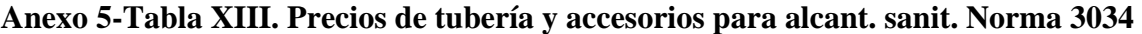

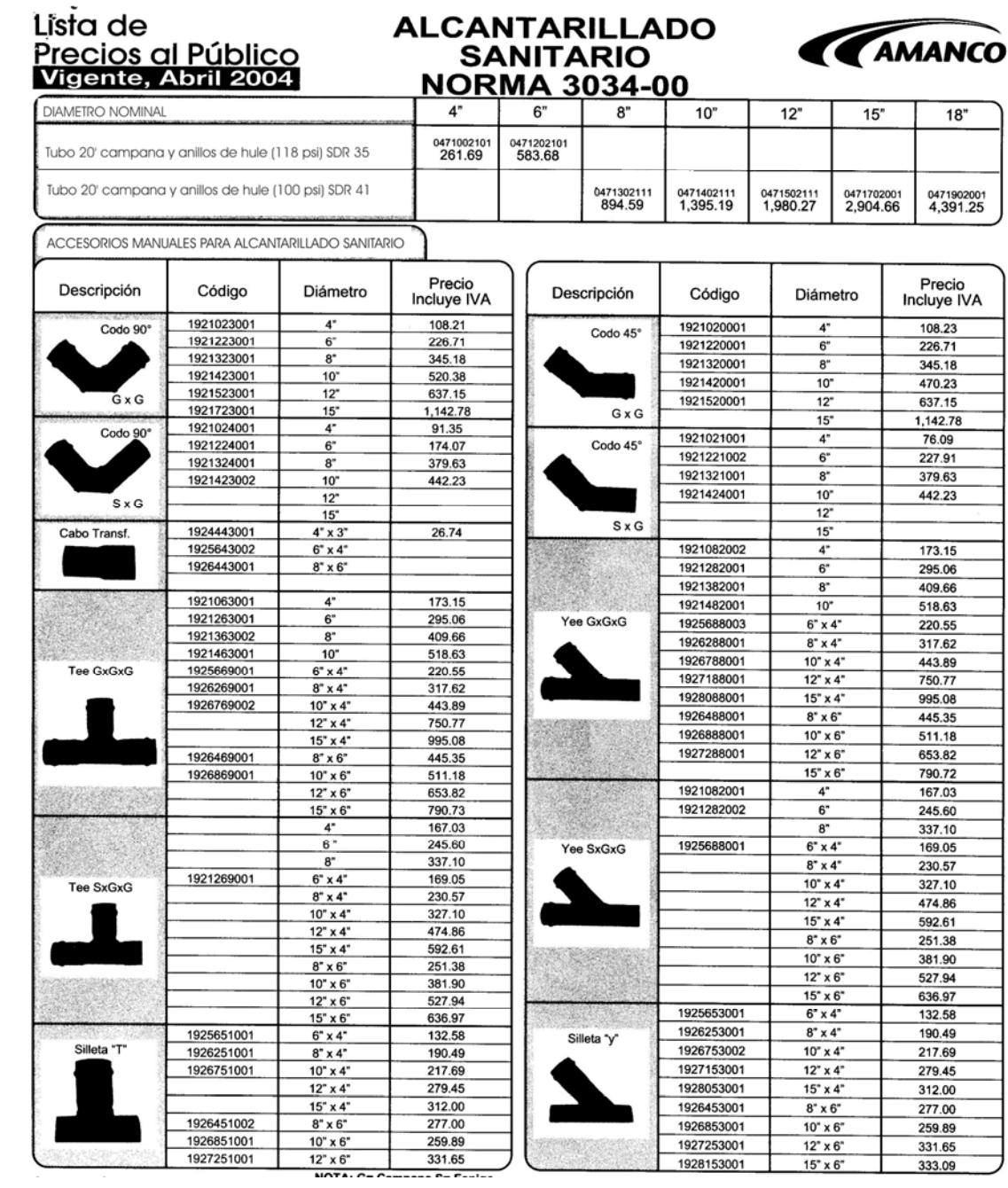